**الجـمهورية الجزائرية الديمقراطية الشعبية République Algérienne démocratique et populaire** 

**وزارة التعليم الــعــالي و البحــث العــلمــي Ministère de l'enseignement supérieur et de la recherche scientifique**

> **جــامعة سعد دحلب البليدة Université SAAD DAHLAB de BLIDA**

> > **كلية التكنولوجيا Faculté de Technologie**

**قسم اإللكترونيـك Département d'Électronique**

## **Mémoire de Master**

Mention Électronique Filière : Génie Biomédicale Spécialité : Imagerie Médicale

Présenté par :

-Bouacheria Mohamed

&

-Benouadah Abdelmalek

## Analyse d'images d'hémorragies rétiniennes et de micro-anévrismes par morphologie mathématique

Proposé par : Cherfa Yazid & Cherfa Assia.

Année Universitaire 2016-2017

#### **Remerciements**

A l'issue de ce travail, nous sommes convaincus qu'une thèse est loin d'être un travail solitaire. En effet, nous n'aurons jamais pu réaliser ce travail sans le soutien d'un grand nombre de personnes dont la générosité, la bonne humeur et l'intérêt manifestés à l'égard de notre recherche nous ont permis de progresser dans cette phase délicate de « l'apprenti chercheur».

Nos plus profonds remerciements vont à nos parents. Tout au long de notre cursus, ils nous ont toujours soutenu, encouragé et aidé. Ils ont su nous donner toutes les chances pour réussir. Qu'ils trouvent, dans la réalisation de ce travail, l'aboutissement de leurs efforts, ainsi que l'expression de notre plus affectueuse gratitude.

Nous souhaitons exprimer notre reconnaissance à Mr.et Mme CHERFA pour la confiance qu'ils nous ont accordé en dirigeant cette thèse. Leurs connaissances techniques ont bien favorisé le déroulement de notre thèse

Nous remercions également les membres du jury pour avoir accepté d'examiner ce mémoire.

Nous exprimons notre profonde reconnaissance à Dr. Z.MERRAD pour avoir superviser et suivi cette thèse. Ses compétences et son expérience dans le domaine de (l'ophtalmologie) ont permis une bonne orientation de ce travail.

Nous remercions enfin toutes les personnes intéressées par notre travail, en espérant qu'elles puissent trouver dans notre rapport des explications utiles pour leurs propres travaux.

الملخص: في عملنا هذا قمنا بدراسة في معالجة الصور لهدف تحقيق نضام تحليل صور قاع العين بصفة الية، وذألك باستعمال أدوات المعالجة الرقمية للصور وبتحديد المورفولوجيا الرياضية لكشف العلامات الأولى المميزة للمرض اعتلال الشبكية السكري وتصنيفه. والطريقة المعمول بها هي استخراج (شجرة الاوعية الدموية الشبكية، القرص البصري، والبقعة). ومن ثم تنفيذ الخوارزميات على مجموعة من الصور المتحصل عليها من مستشفى فرانتس فانون وأخرى من قاعدة البيانات 1DIARETDB والنتائج المحصل عليها يتم تقيمها من طرف البروفيسور في طب وجراحة العيون وكذا مقارنتها بالنتائج السابقة في مجال البحث.

الكلمات الرئيسية: تحليل صور قاع العين، اعتالل الشبكية السكري، مورفولوجيا الرياضية، طب وجراحة العيون، التصنيف.

Résumé : Dans notre travaille on propose un système de traitement d'image dont le but est l'analyse les images fond d'œil pour extraire les lésions liée à la Rétinopathie diabétique non proliférante (micro anévrisme, hémorragies et les exsudats). Ce système est basé sur deux sections : détection des éléments principaux non pathologiques de la rétine (l'arbre vasculaire, le disque optique et la macula) et la Segmentation des lésions pathologique, le système proposé est basé sur l'application de la morphologie mathématique. Les résultats obtenus sont testés sur des images de la base de donnée est d'autre de l'hôpital Frantz Fanon service ophtalmologie. L'évaluation de ce système et fait par comparaison résultats obtenu par les résultats de médecin

Mots clés : Ophtalmologie ; Analyse du fond d'œil ; Rétinopathie diabétique proliférante ; Segmentation ; Morphologie mathématique.

Abstract: In our work, we suggest an image processing system whose aim is to analyze the images of the eye in order to extract the lesions related to non-proliferative diabetic retinopathy (micro-aneurysm, haemorrhages and exudates). This system is divided into two sections: detection of the main elements of the retina (the vascular tree, the optical disk and the macula) and the segmentation of the pathological lesions. The suggested system is based on the application of mathematical morphology. The results are tested on images of the public database DIARETDB1 and that of service ophtalmologie of the hospital Frantz Fanon. The evaluation of this system is made by comparing results obtained manually obtained results by doctors.

Keywords: Ophthalmology; Background; Proliferative diabetic retinopathy; Segmentation ; Mathematical morphology; database.

## **Liste des abréviations :**

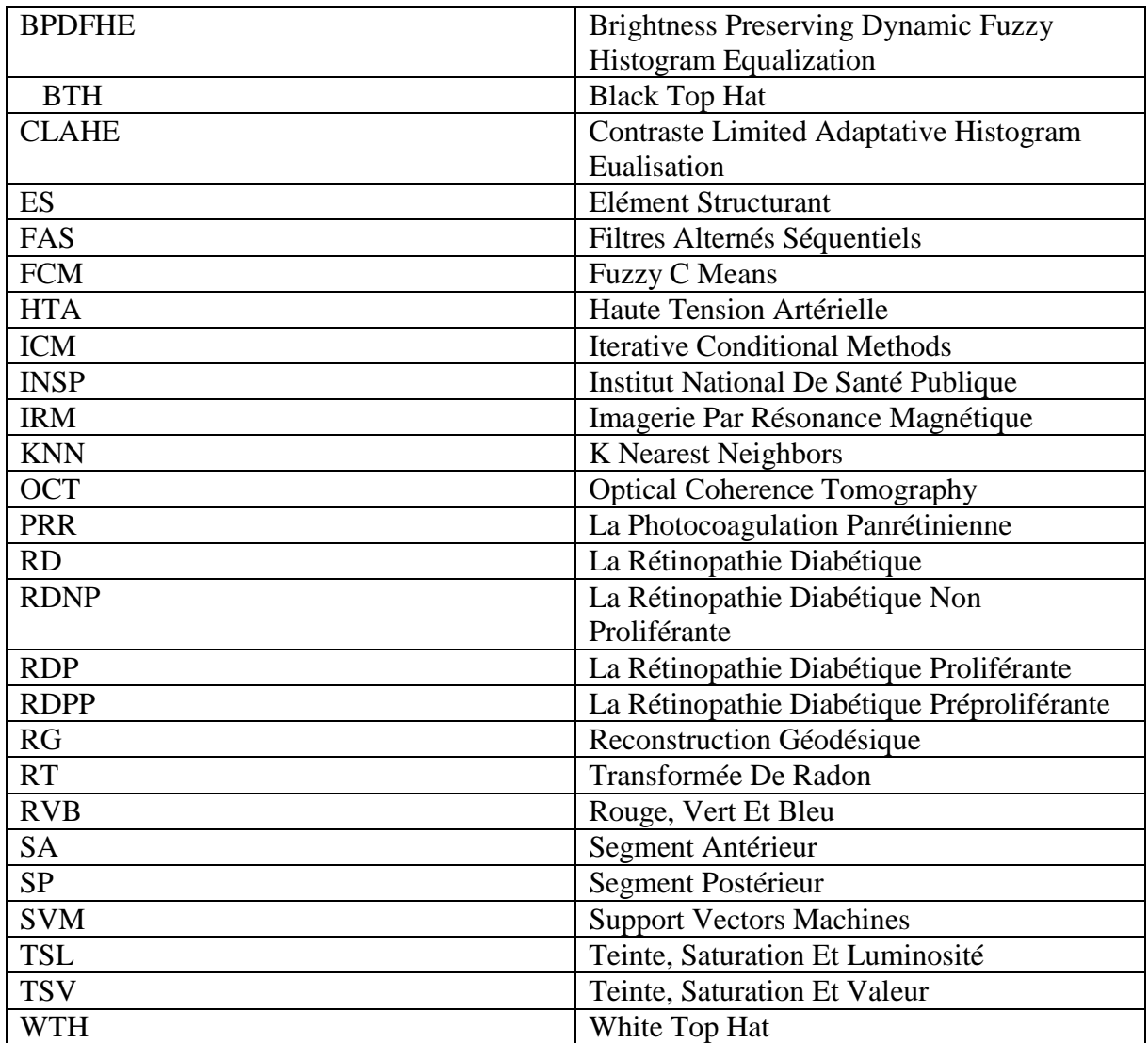

## Plan de travail

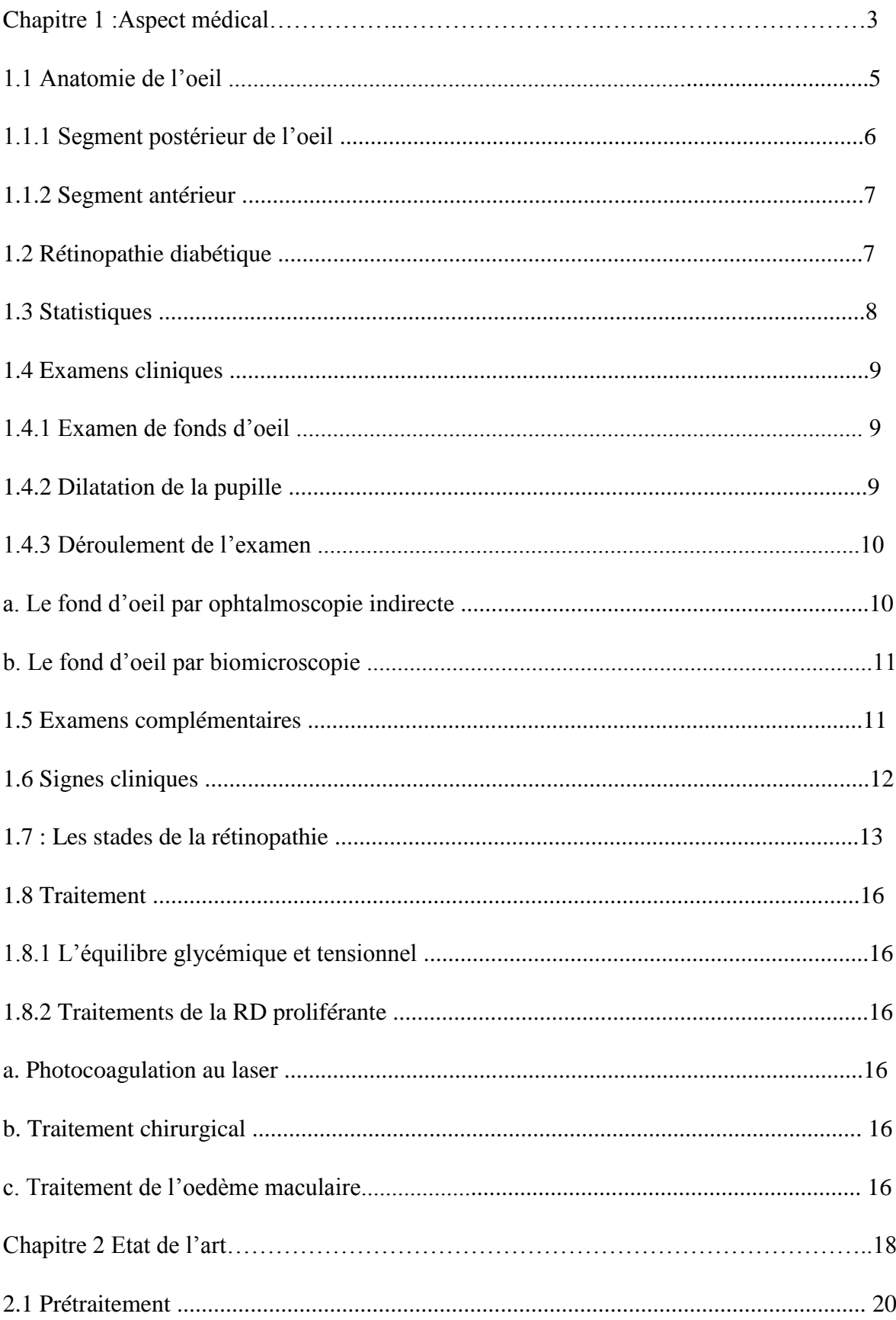

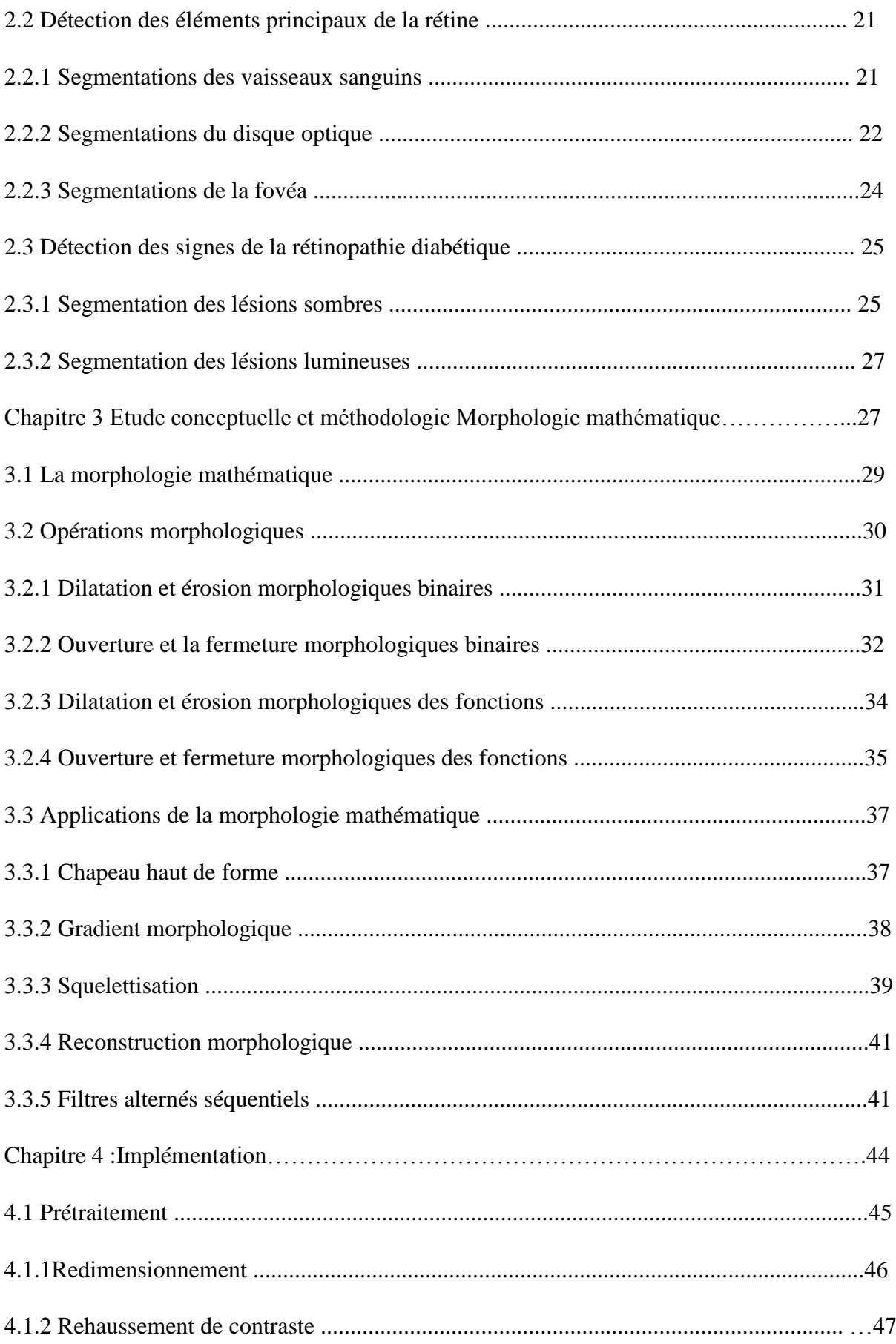

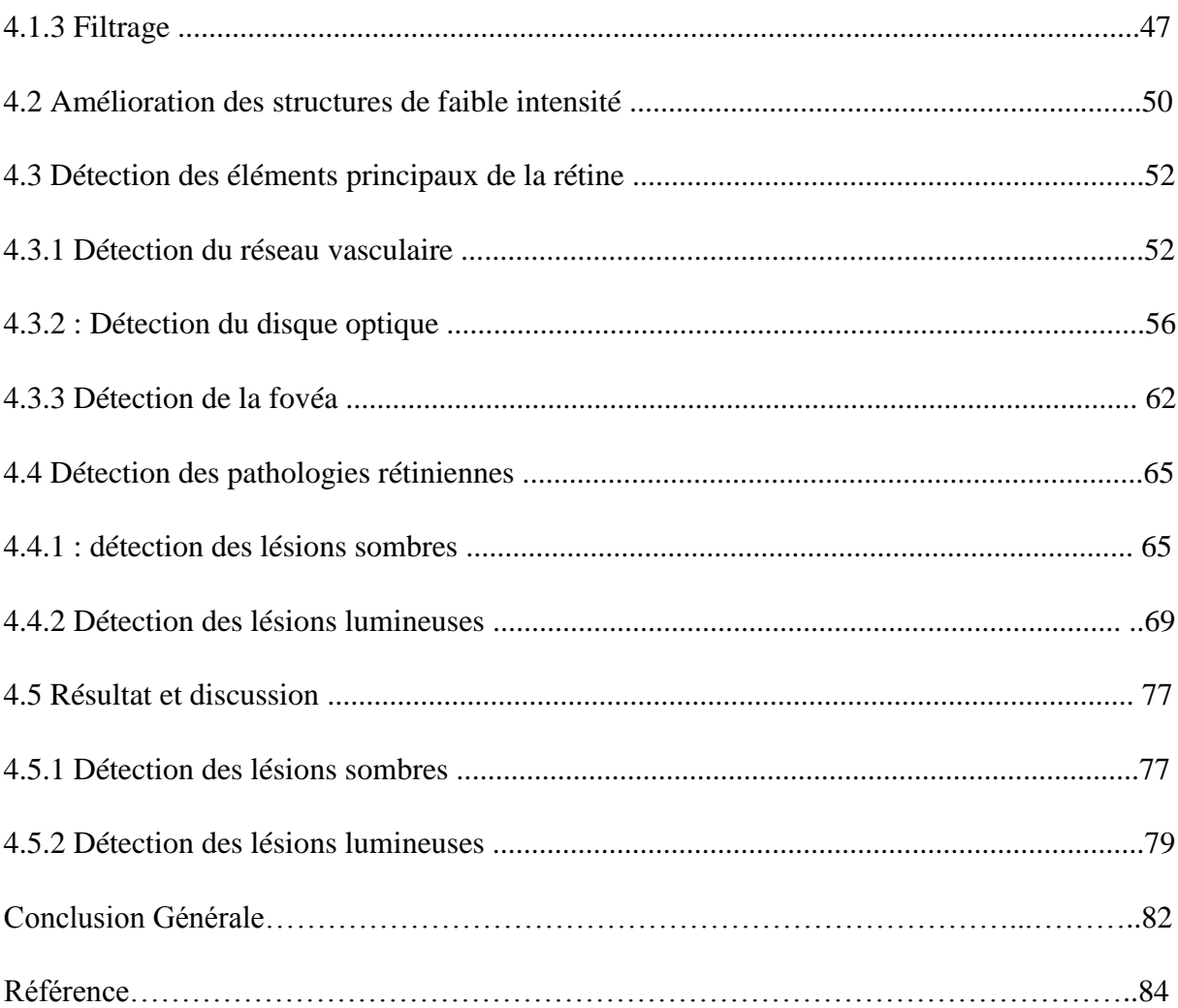

## Listes des figures :

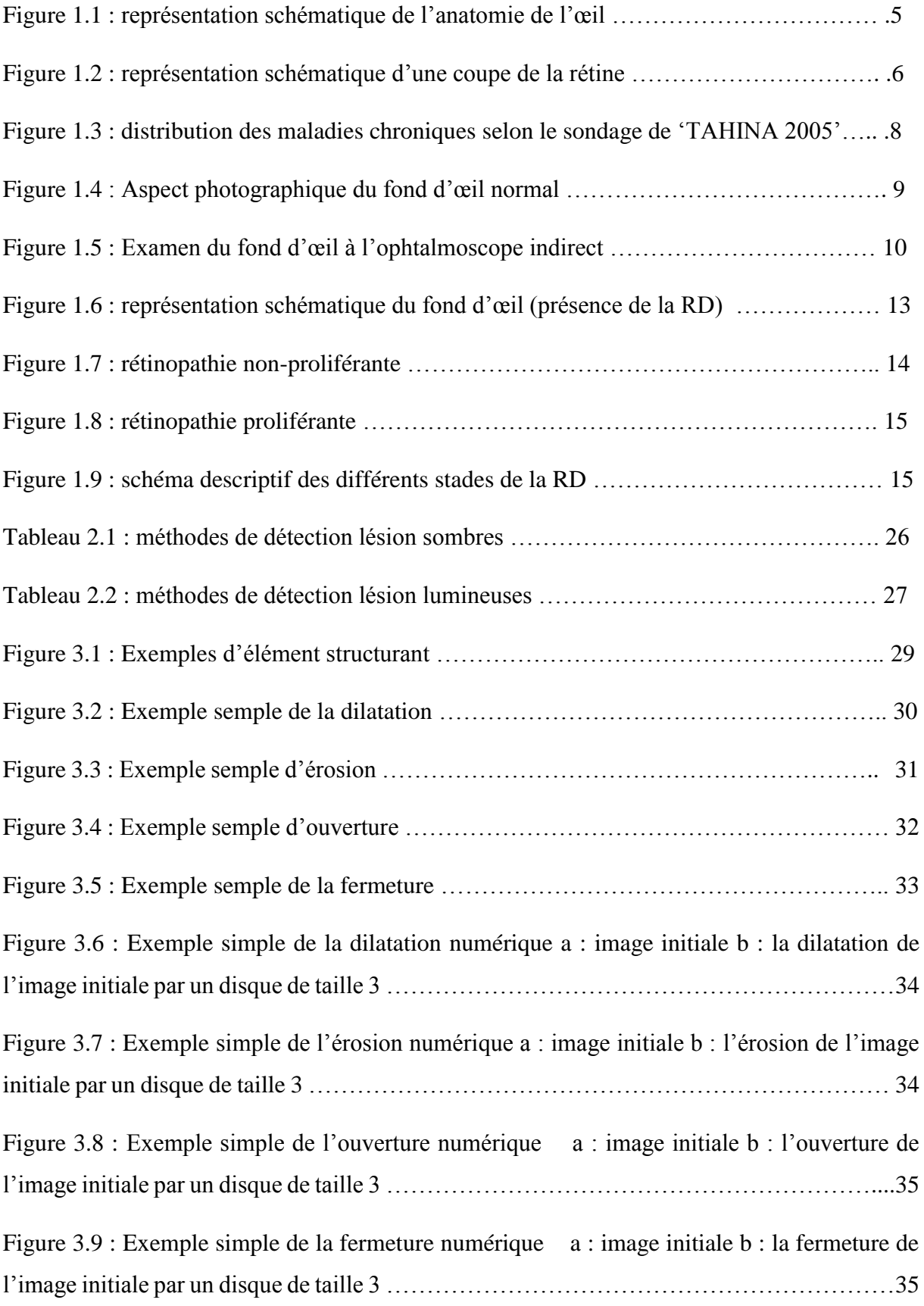

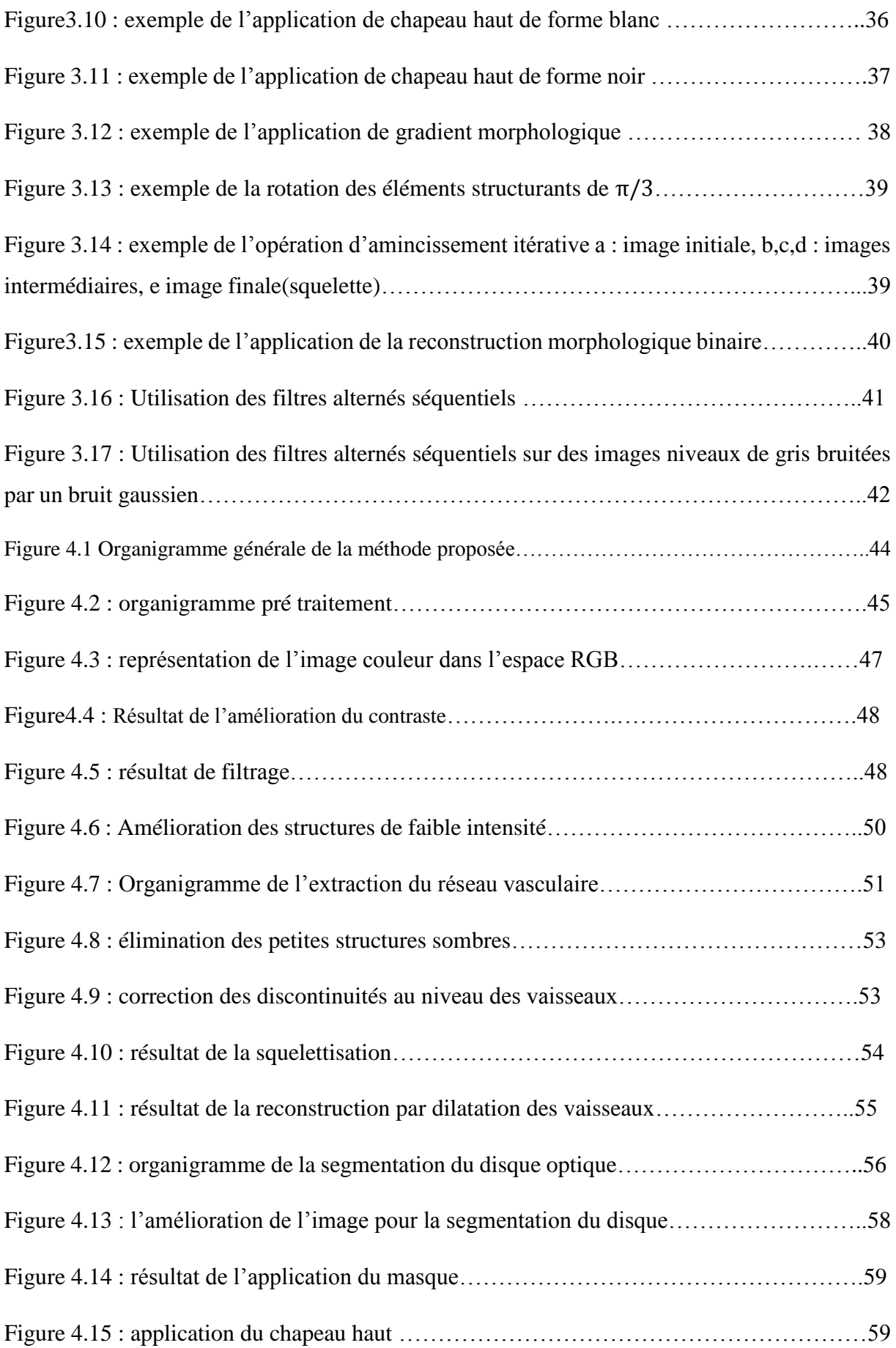

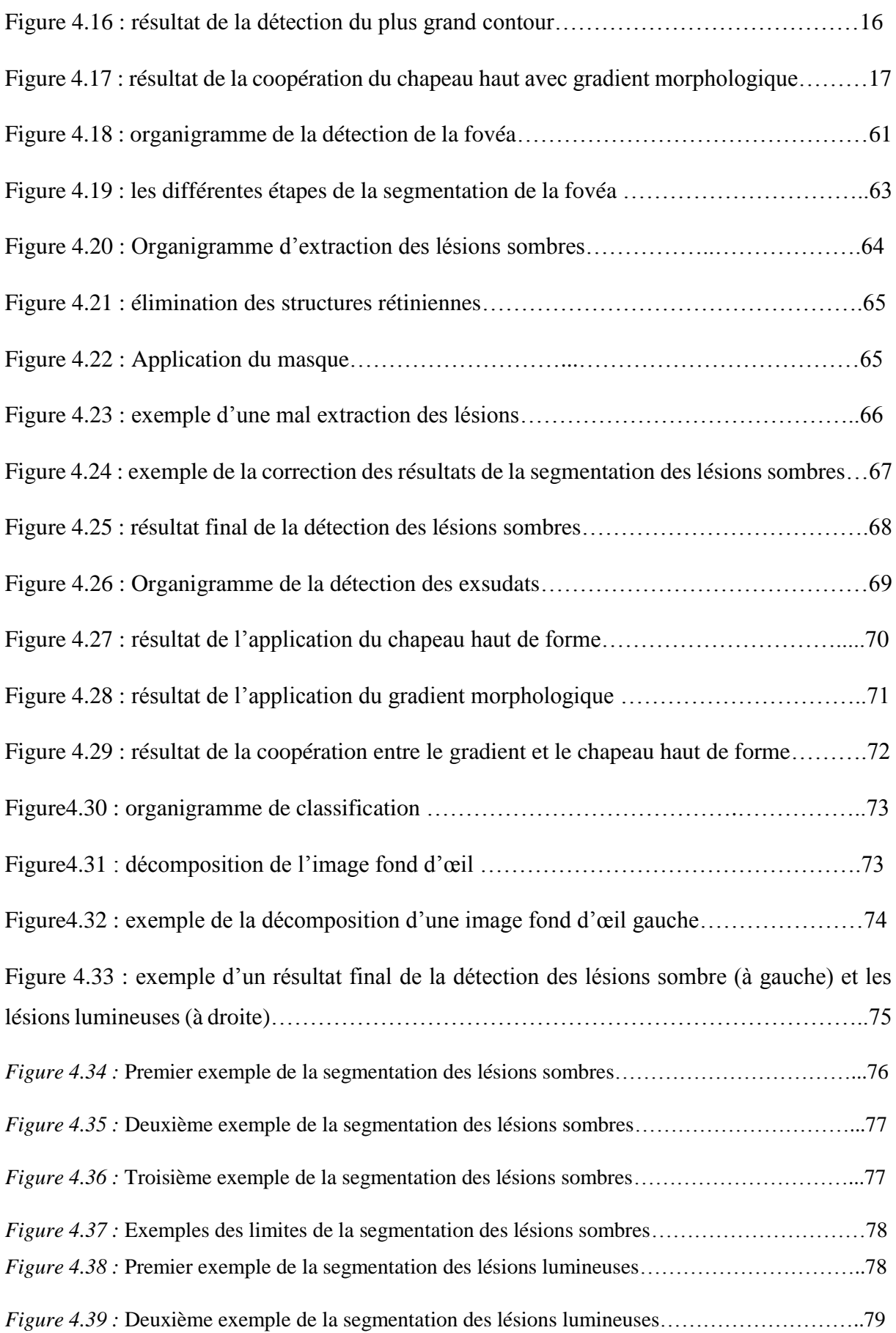

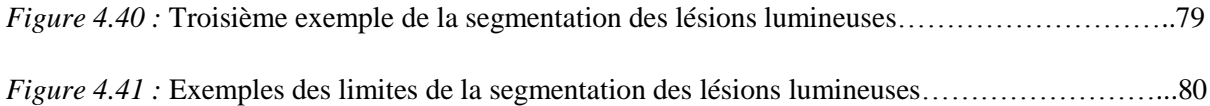

#### **Introduction générale**

L'imagerie médicale est certainement l'un des domaines de la médecine qui a le plus progressé ces vingt dernières années. Ces récentes découvertes permettent non seulement un meilleur diagnostic, mais offrent aussi de nouveaux espoirs de traitement pour de nombreuses maladies, cancer, épilepsie…etc. L'identification précise de la lésion facilite déjà le recours à la chirurgie. Elles remplissent des fonctions à plusieurs volets, tels que : l'acquisition l'analyse l'amélioration, la reconnaissance, la compression et codage, … etc.

Le diabète peut être la cause de plusieurs problèmes visuels (lorsqu'il est mal contrôlé). Ce dernier est caractérisé par l'augmentation chronique de glucose dans le sang, ce qui provoque l'épaississement et le durcissement des vaisseaux sanguins qui irriguent l'œil et l'empêche d'accomplir sa fonction de manière convenable.

Parmi les complications du diabète sur l'œil on cite **la rétinopathie diabétique (RD)**, qui est considérée comme une cause majeure de la cécité chez les diabétiques de moins de 60 ans dans les pays industrialisés.

L'utilisation des systèmes numériques d'imagerie rétinienne a favorisé la création des systèmes automatiques, ayant pour objectif d'analyser les images couleur de fond d'œil, afin d'optimiser l'utilisation de ces images, et de fournir aux médecins ophtalmologues les informations contenues dans l'image de fond d'œil qui sont parfois difficile à distinguer à l'œil nue, ceci dans le but de l'aide au diagnostic de la RD. Ces informations doivent permettre d'extraire les différentes régions d'intérêt (régions où la RD est présente), ainsi que les aspects pathologiques des structures présentes dans ces régions.

Notre travail consiste à réaliser un système d'analyse des images de fond d'œil, afin de détecter automatiquement les signes de la RD non-proliférante (micro-anévrismes, hémorragies et exsudats), pour améliorer le diagnostic de la rétinopathie diabétique. La détection des pathologies liées à la RD non proliférante est basée essentiellement sur la segmentation des structures non pathologiques de la rétine (arbre vasculaire, disque optique et la fovéa), puis les éliminer pour n'avoir que les structures pathologiques au résultat.

Ce mémoire est divisé en quatre chapitres. Dans le chapitre 1, nous présentons l'aspect médical de base nécessaire pour la compréhension de la problématique proposée. L'anatomie générale de l'œil est décrite, puis une description de la RD suivie par des statistiques du diabète et de la RD en Algérie. Les examens cliniques pour le diagnostic ainsi que les examens

complémentaires et les signes et les stades de la RD sont cités, les traitements de la RD sont décrits à la fin du chapitre.

Le chapitre 2 est divisé en trois parties ; dans la première, un état de l'art sur les différentes méthodes de prétraitement et d'amélioration des images rétiniennes existantes dans la littérature. La deuxième est consacrée à l'état de l'art des différents travaux ayant trait à la segmentation des structures principales de la rétine (structures non pathologiques). La dernière partie est dédiée à l'état de l'art des différentes méthodes de segmentation de pathologies rétiniennes liées à la RD.

Dans le chapitre 3, on a présenté l'outil mathématique utilisé dans le système d'analyse proposé. La définition de la morphologie mathématique est citée ensuite les opérations morphologiques sont décrites, et enfin les applications des opérations utilisées dans le système sont décrites.

Le chapitre est le cœur de notre travail, et est divisé en trois sections. La première est consacrée au prétraitement pour redimensionner l'image, pour améliorer la qualité de l'image de fond d'œil, et pour éliminer le bruit contenu dans l'image. La deuxième section et consacrée à l'algorithme proposé pour la détection des lésions sombres contenues dans l'image (microanévrismes et hémorragies). Et la dernière section est consacrée pour l'algorithme proposé pour la segmentation lésions lumineuses contenues dans l'image (exsudats).

Ce travail se termine par une conclusion générale, avec un récapitulatif du travail fait et la mise en valeur les principaux résultats obtenus, ainsi que quelques perspectives.

# **Chapitre 1 Aspect médical**

La rétinopathie diabétique (RD) représente une cause de cécité majeure chez les sujets de moins de 60 ans, y compris dans les pays les plus industrialisés. On considère que sur les 37 millions de personnes atteintes de cécité à travers le monde, 4.8% sont causées par la RD.

En Algérie, la prévalence da la cécité induite par le diabète est de 2.4% (2008), c'est le chiffre rapporté par l'institut national de santé publique lors d'une enquête sur les pathologies oculaires cécitantes. Les cécités au cours du diabète sont dues aux complications de la RD dans sa forme sévère, en particulier la forme proliférante et la maculopathie diabétique. Ces complications peuvent être évitées lorsque le diagnostic et la prise en charge sont précoces.

C'est l'intérêt du travail que nous proposons. La mise en place d'un réseau de dépistage s'adressant à une population générale et couvrant l'ensemble du territoire national permettra de dépister le plus grand nombre de RD, et de lutter contre les cécités secondaires aux complications du diabète.

#### **1.1 Anatomie de l'œil** [1] [2]

Appartenant au système nerveux central, l'œil est relativement bien isolé du reste de l'organisme grâce à ses barrières hémato-rétiniennes. Il peut être décomposé en deux parties : le segment antérieur (SA) composé de la cornée, l'humeur aqueuse, l'iris, les corps ciliaire et du cristallin ; et le segment postérieur (SP), composé du vitré, de la rétine, de la choroïde et de la sclère (Figure 1.1). Le segment antérieur est constitué d'éléments optiques permettant de focaliser les rayons lumineux sur la rétine et de collecter les images du monde extérieur. Dans le segment postérieur, la rétine joue le rôle de récepteur de l'information lumineuse, et assure l'essentiel du processus neurologique de la vision, grâce à ses photorécepteurs et d'autres cellules traitant et transmettant l'information visuelle vers le cerveau via le nerf optique.

La lumière entre par la cornée, puis traverse l'humeur aqueuse et la pupille qui joue le rôle d'un diaphragme; elle est ensuite transmise par le cristallin, et atteint enfin la rétine en passant par l'humeur vitrée.

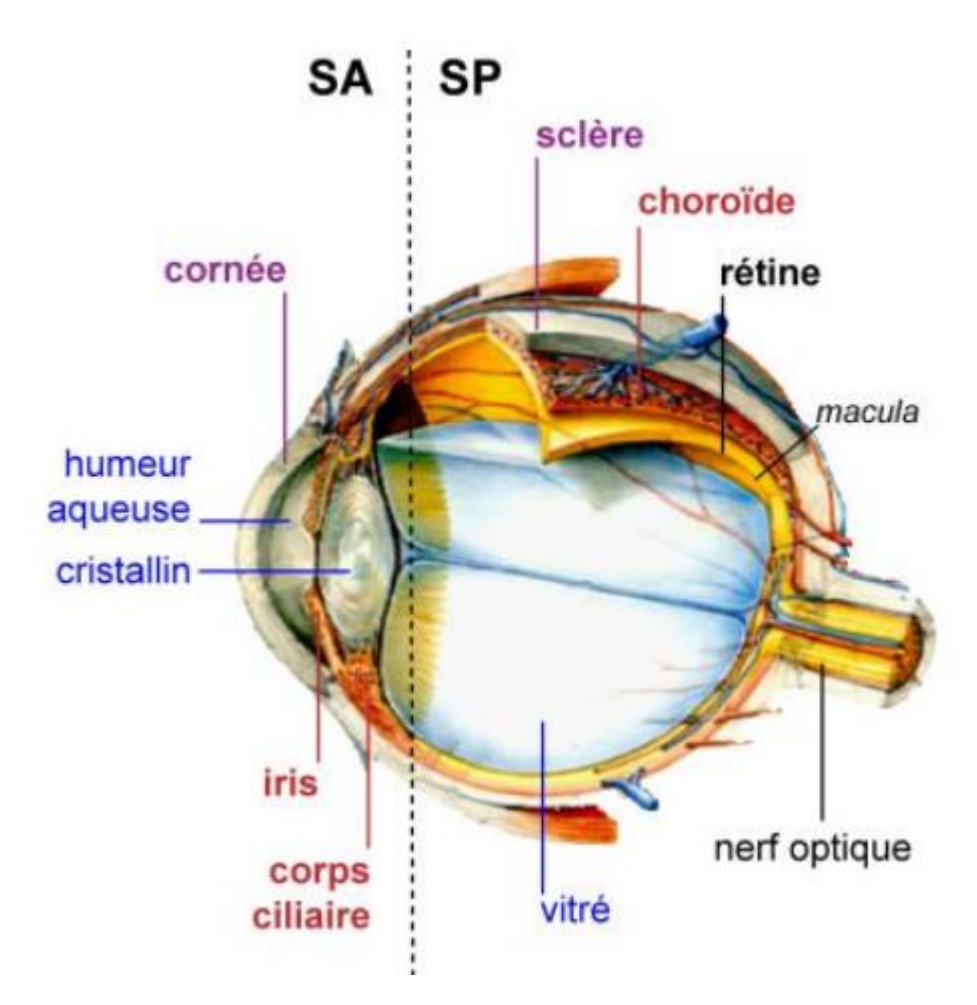

*Figure 1.1* Représentation schématique de l'anatomie de l'œil

#### **1.1.1 Segment postérieur de l'œil**

*a. La rétine* : est le tissu nerveux tapissant la partie interne de l'œil. Elle intègre le signal lumineux et le transforme en signal électrique nerveux. La rétine des primates possède une **macula**, une zone de la rétine située à côté du nerf optique, et qui est responsable de la vision centrale et de l'acuité visuelle. Elle est caractérisée par la présence d'une petite dépression où se situe le point focal postérieur du système optique, la fovéa (la zone rétinienne la plus sensible), une zone enrichie en photorécepteurs de type cônes responsables de la vision diurne, (Figure 1.2).

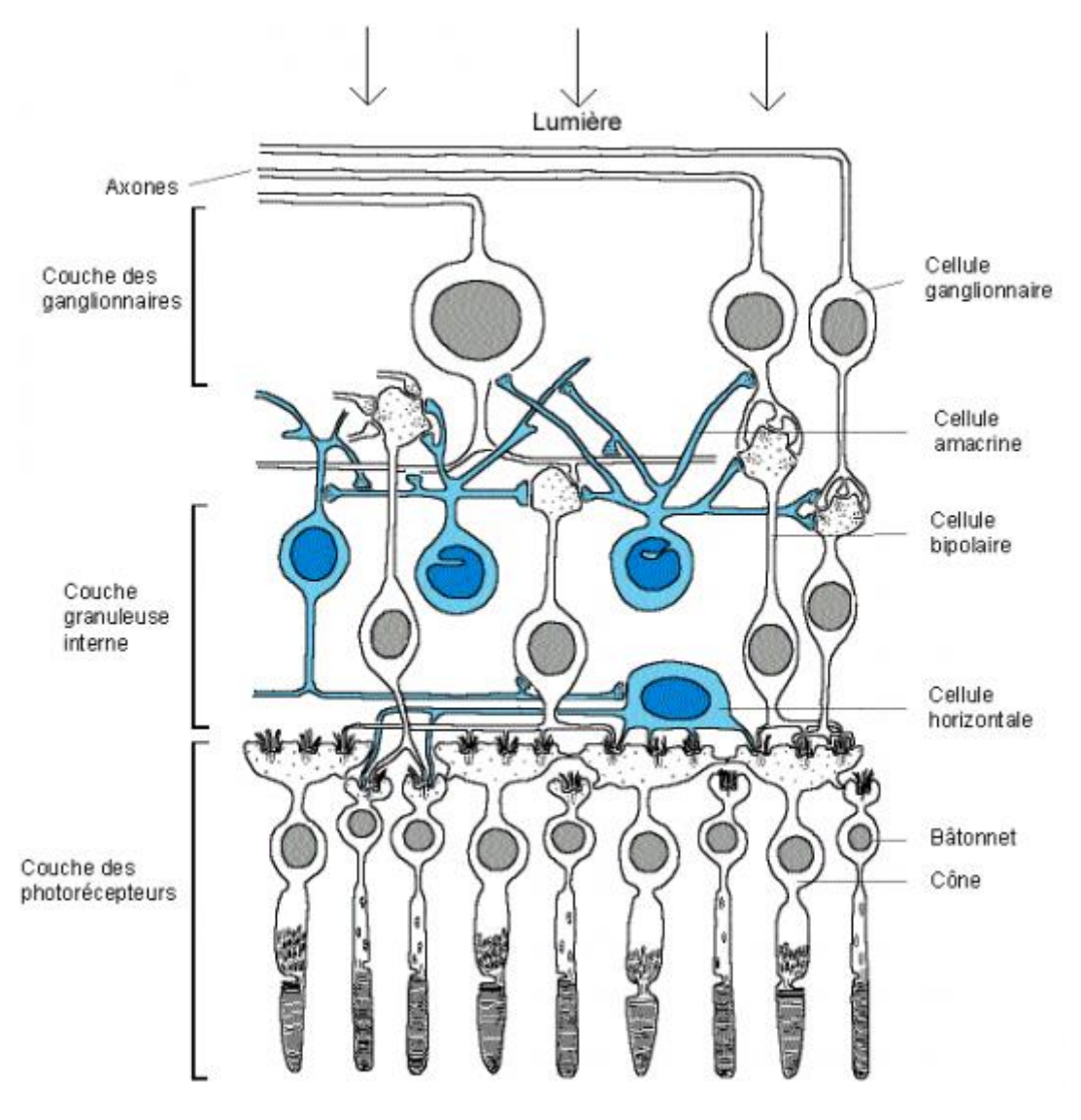

*Figure 1.2* Représentation schématique d'une coupe de la rétine

*b. La choroïde :* La choroïde appartient à la tunique intermédiaire de l'œil, « l'uvée ». Pigmentée par des mélanocytes, cette membrane est fortement vascularisée, permettant ainsi

l'apport de nutriments et d'oxygène aux photorécepteurs de la rétine. Elle s'épaissit dans le segment antérieur pour former l'iris et les corps ciliaires.

*c. La sclère* : également appelée sclérotique (du grec  $\sigma \kappa \lambda \eta \rho o \zeta$  signifiant « dur »), correspond au «blanc de l'œil ». Elle constitue la tunique externe du segment postérieur, et se prolonge dans le segment antérieur jusqu'à la cornée. Elle enveloppe ainsi les 5/6 du globe oculaire, assurant sa rigidité et son tonus. Ce tissu de protection à structure tendineuse, particulièrement résistant, permet de contenir la pression intraoculaire, tout en protégeant l'œil des agressions mécaniques et thermiques.

*d. L'humeur vitrée :* Le vitré est une masse gélatineuse, entourée d'une fine membrane : la hyaloïde, qui contient 99% d'eau et représente un volume de 4 ml, soit 80% du volume oculaire.

#### **1.1.2 Segment antérieur**

Il est constitué de :

*a. La cornée* : est la première structure traversée par la lumière. Elle constitue la barrière entre l'environnement extérieur et l'intérieur de l'œil, et concentre les rayons lumineux au niveau de la rétine.

*b. L'iris* : est la surface colorée (donne la couleur des yeux) qui délimite un orifice par lequel passe la lumière, et dont le diamètre varie de manière à réguler l'intensité de la lumière entrante.

*c. Le cristallin* : est la structure responsable de la projection fine de l'image sur la rétine. Il baigne dans l'humeur aqueuse et l'humeur vitrée. L'humeur aqueuse est un liquide transparent, contenu entre la cornée et le cristallin (chambre antérieure de l'œil) et secrétée par le corps et les procès ciliaires. L'humeur aqueuse est sous forme de gel, et est entourée d'une enveloppe transparente, constituée d'eau, de collagène et de glycosaminoglycanes, et située à l'arrière du cristallin (chambre postérieure), au contact direct avec la rétine.

#### **1.2 Rétinopathie diabétique** [3]

La rétinopathie diabétique (RD) est une conséquence de **l'hyperglycémie chronique**. Les **premières lésions histologiques** de la rétinopathie diabétique sont l'épaississement de la membrane basale, la perte des péricytes puis la perte des cellules endothéliales des capillaires rétiniens aboutissant à leur obstruction. A proximité des petits territoires de non-perfusion capillaire ainsi créés, des **micro-anévrismes** se développent sur les capillaires de voisinage.

La rétinopathie diabétique est aussi fréquente au cours du diabète de type 1 qu'au cours du diabète de type 2 : dans le diabète de type 1, la RD ne survient en général pas avant 7

ans d'évolution; après 20 ans d'évolution, 90 à 95 % des diabétiques de type 1 ont une RD, dont 40% une RD proliférant.

**La rétinopathie diabétique** (RD) peut être révélée par une *baisse d'acuité visuelle*. Celleci est en général tardive et ne survient qu'après une longue période d'évolution silencieuse de la rétinopathie diabétique.

#### **1.3 Statistiques** [4] [5]

L'INSP a réalisé en Juin 2005 une enquête nationale qui rentre dans le cadre global d'un projet de recherche sur la transition épidémiologique et son impact sur la santé dans les pays nord africains (**TAHINA**).

Au total 4818 ménages et 4818 personnes âgés entre 35 et 70 ans ont été enquêtés. La figure ci-dessous (Figure 1.3) montre les résultats de l'enquête.

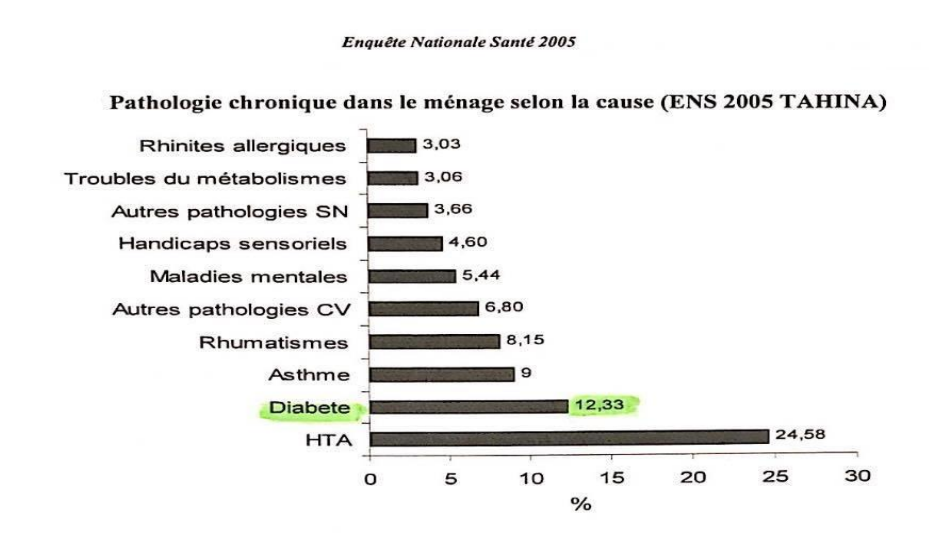

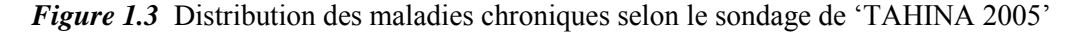

D'après l'enquête nationale de la santé le diabète est la maladie chronique la plus fréquente après la HTA **(12.33% de l'échantillon)**.

D'après 30éme Congrès de la société Algérienne d'ophtalmologie (rencontre scientifique annuelle constituant un carrefour incontournable d'échanges où les actualités thérapeutiques universelles en ophtalmologie sont discutées, selon les thèmes choisis par des conférenciers nationaux et étrangers), **12%** des diabétiques algériens sont atteints de rétinopathie.

#### **1.4 Examens cliniques** [6]

#### **1.4.1 Examen de fonds d'œil**

Le fond d'œil permet de visualiser les principales structures constituant l'œil à la recherche de pathologies (Figure1.4) à savoir :

-La rétine (tissu nerveux tapissant le fond de l'œil).

-La macula (partie spécifique de la rétine).

-Le corps vitré.

-La papille (zone de la rétine où arrive le nerf optique).

-Les vaisseaux sanguins (artères et veines).

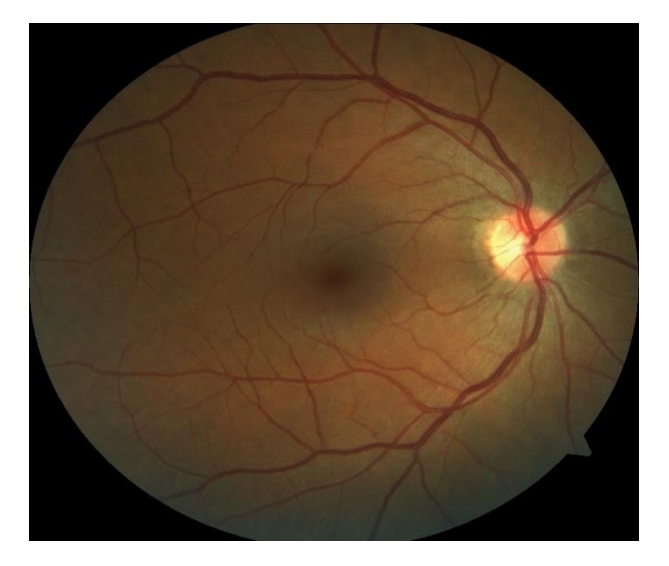

*Figure 1.4* Aspect photographique du fond d'œil normal

#### **1.4.2 Dilatation de la pupille**

Une dilatation de la pupille est nécessaire afin de visualiser plus nettement les différentes structures de l'œil. Cette dilatation est réalisée à l'aide d'un collyre (c'est pour cela, le médecin met des gouttes dans vos yeux). Ce collyre est dit « mydriatique » et doit être instillé dans l'œil au moins 30 minutes avant l'examen, afin de permettre son efficacité.

A la suite de l'examen, la vision reste floue pendant quelques heures. Il est contre indiqué de conduire immédiatement après l'examen, et la présence d'un tiers est conseillée après un fond d'œil. Le port de [lunettes de soleil](https://lunettes.ooreka.fr/comprendre/lunettes-de-soleil) après l'examen peut également être conseillé, en raison du risque d'éblouissement important secondaire à la dilatation de la pupille réalisée.

Le collyre utilisé peut provoquer une sensation passagère de brûlure, voire un goût désagréable dans la bouche. Cette sensation disparaît au bout de quelques secondes. Une fois les pupilles complètement dilatées (soit 20 à 45 minutes après l'instillation du produit), l'examen lui-même peut débuter.

#### **1.4.3 Déroulement de l'examen**

Il dure 5 à 10 minutes et mobilise l'une des techniques suivantes :

#### **a. Le fond d'œil par ophtalmoscopie indirecte (ou "à image inversée")**

Cette méthode permet d'obtenir une image inversée de tout le fond de l'œil, et d'observer le relief de la rétine. Pour cela:

- **1.** Le médecin pose sur son front un **ophtalmoscope** binoculaire (appareil optique utilisé ici comme source lumineuse).
- **2.** Il vous demande de vous asseoir et de fixer un point dans la pièce de consultation.
- **3.** Il allume sa lumière frontale, puis il prend une puissante **lentille convergente** (faisant converger les rayons lumineux) et la tient à bout de bras, entre lui et votre œil. Ainsi, une image de votre rétine se forme sur la lentille, et le praticien peut l'étudier.

la figure (Figure1.5) montre un examen de fond d'œil par ophtalmoscopie indirecte fait à l'hôpital Frantz Fanon.

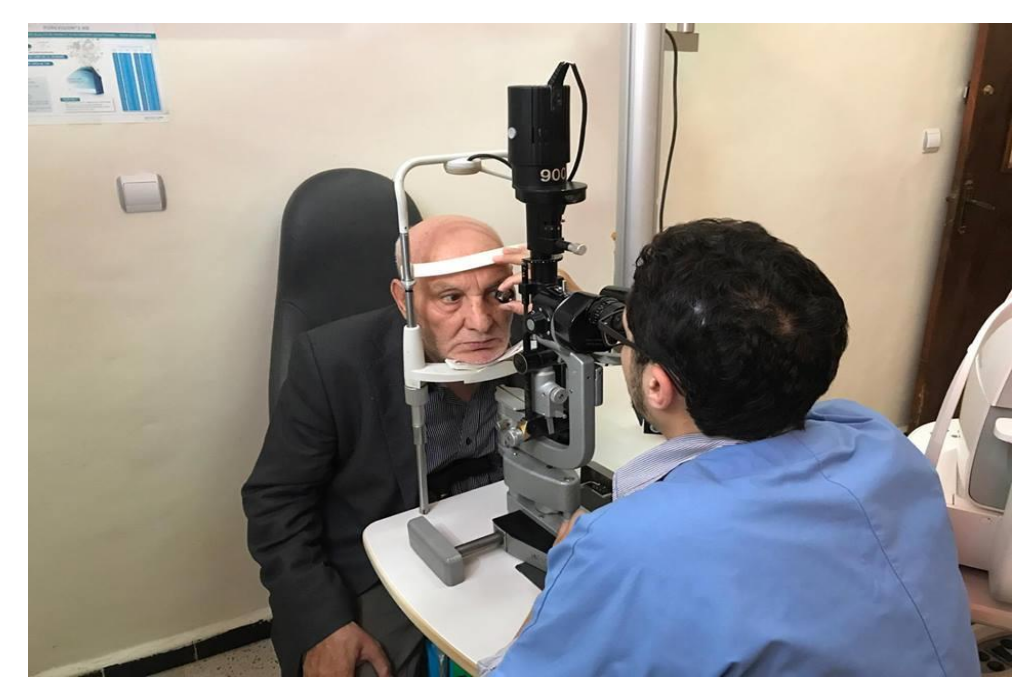

*Figure 1.5* Examen du fond d'œil à l'ophtalmoscope indirect

#### *b. Le fond d'œil par biomicroscopie (ou "lampe à fente")*

Cette technique permet d'analyser très finement les détails du fond de l'œil. L'examen comprend plusieurs étapes :

- **1.** Le médecin vous fait asseoir devant une lampe à fente (microscope produisant un faisceau lumineux qui éclaire l'intérieur de l'œil).
- **2.** Vous positionnez votre menton et votre front sur les supports prévus à cet effet, et vous regardez la direction indiquée par l'ophtalmologiste.
- **3.** Grâce à la lumière, l'ophtalmologiste peut observer vos yeux à travers le microscope. Pour obtenir l'image de votre rétine, il doit utiliser aussi :
	- o soit une **lentille simple** (ou "verre de Volk"), qu'il tient à la main entre le microscope et votre œil (à distance de celui-ci).
	- o soit une **lentille équipée de miroirs** (aussi appelée "verre de contact d'examen", "verre à trois miroirs" ou "verre de Goldmann"). Celle-ci s'appose directement sur l'œil, par l'intermédiaire d'un produit de contact visqueux. Si le médecin utilise cet instrument, il peut insensibiliser votre cornée au préalable, avec un collyre anesthésiant dont l'effet dure quelques minutes. Ainsi, l'examen sera totalement indolore. Ensuite, au moment de la pose du verre, l'ophtalmologiste vous demande de garder l'œil bien ouvert et de ne pas reculer la tête. De cette façon, il est en mesure d'observer l'intégralité de votre rétine et de son relief.

**Cet examen entraîne une petite gêne visuelle pendant quelques heures, du fait de la dilatation de la pupille. La vision peut être un peu floue et l'on peut être gêné par une forte luminosité. On évite donc de travailler sur écran ou de conduire pendant les 2 heures qui suivent la visite.**

#### **1.5 Examens complémentaires** [3]

*- Angiographie fluorescéinique* **:** L'angiographie en fluorescence n'est pas indispensable au diagnostic, et sert essentiellement à aider au traitement par photocoagulation des oedèmes maculaires. Elle est cependant couramment pratiquée, car elle permet d'obtenir une documentation précise des lésions, mais n'apporte pas plus que l'examen clinique pour la prise en charge du patient. L'angiographie à la fluorescéine consiste, après injection de fluorescéine

dans une veine du pli du coude, à observer et à photographier, grâce à des filtres appropriés, le passage du colorant dans l'arbre vasculaire rétinien. La séquence angiographique permet d'apprécier la perfusion capillaire, et donc l'étendue de l'ischémie rétinienne, et permet de déceler une hyperperméabilité capillaire.

*- Échographie en mode B* : elle permet principalement, en cas d'hémorragie du vitré massive empêchant l'examen du fond d'œil, de dépister un éventuel décollement de rétine par traction sous-jacente.

*- Tomographie en cohérence optique (Optical Coherence Tomography ou OCT)* : il est de plus en plus utilisé pour quantifier l'œdème maculaire et pour apprécier son évolution spontanée, ou après traitement.

#### **1.6 Signes cliniques (examen fonds d'œil)** [3]

Les différentes lésions qui peuvent apparaitre au cours du développement de la RD sont les suivantes (Figure 1.6) :

- **les** *microanévrismes rétiniens* sont les premiers signes ophtalmoscopiques de la RD. Ils apparaissent sous forme de points rouges de petite taille.

- les *hémorragies rétiniennes ont* un aspect analogue, et sont parfois difficiles à distinguer des microanévrismes.

- **les** *nodules cotonneux (*exsudats cotonneux*)* sont des lésions blanches, superficielles et de petite taille. Ils correspondent à l'accumulation de matériel axoplasmique dans les fibres optiques. Ils traduisent une occlusion des artérioles pré-capillaires rétiniennes.

Les exsudats cotonneux respectent habituellement l'acuité et disparaissent en quelques mois sans laisser de séquelles.

- **les néovaisseaux pré-rétiniens et pré-papillaires** témoignent d'une rétinopathie diabétique proliférante. Ils apparaissent sous forme d'un lacis vasculaire à la surface de la rétine ou de la papille.

**- les exsudats secs** : Les exsudats secs sont de petites plages jaunâtres, profondes, bien limitées, multiples, se situant au pôle postérieur, avec parfois une disposition maculaire en étoile.

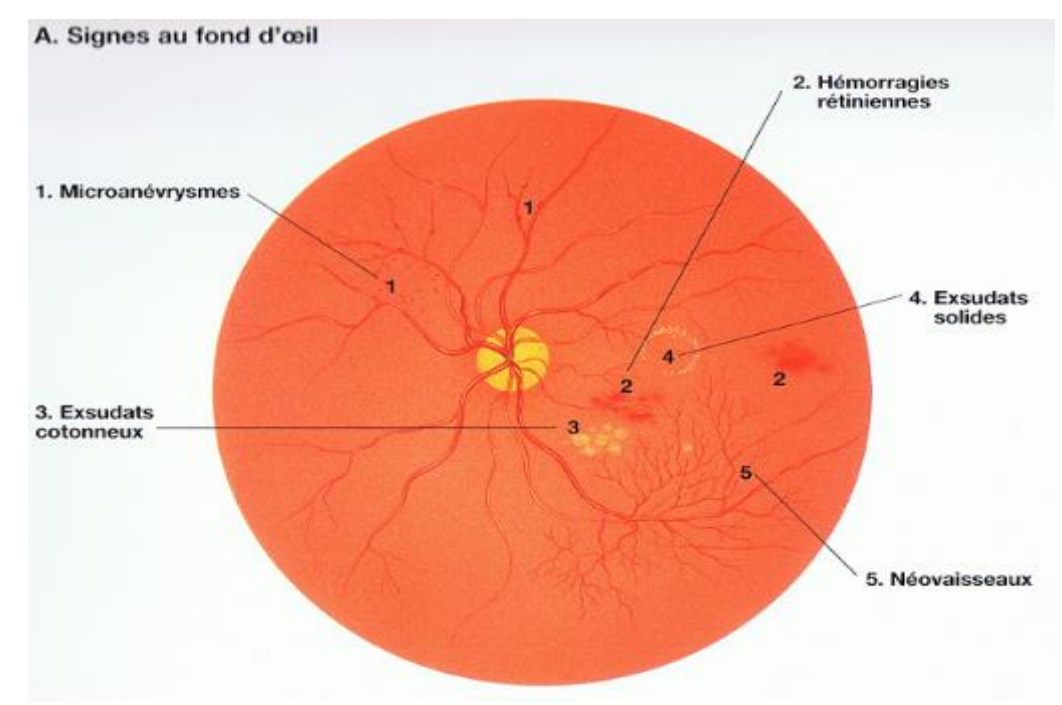

*Figure 1.6* Représentation schématique du fond d'œil (présence de la RD)

## **1.7 Les stades de la rétinopathie** [3]

#### **• Pas de rétinopathie diabétique**

#### **• Rétinopathie diabétique non proliférante (***Figure 1.7)*

◊ RD non proliférante minime (microanévrysmes isolés).

◊ RD non proliférante modérée (microanévrysmes, hémorragies rétiniennes punctiformes, nodules cotonneux, exsudats profonds)

◊ RD non proliférante sévère (ou RD préproliférante = RDPP), définie par l'association aux signes précédents de signes ophtalmoscopiques évocateurs d'ischémie rétinienne sévère, notamment les hémorragies intra-rétiniennes étendues. C'est un stade de haut risque d'évolution vers la néovascularisation, notamment dans certaines circonstances cliniques.

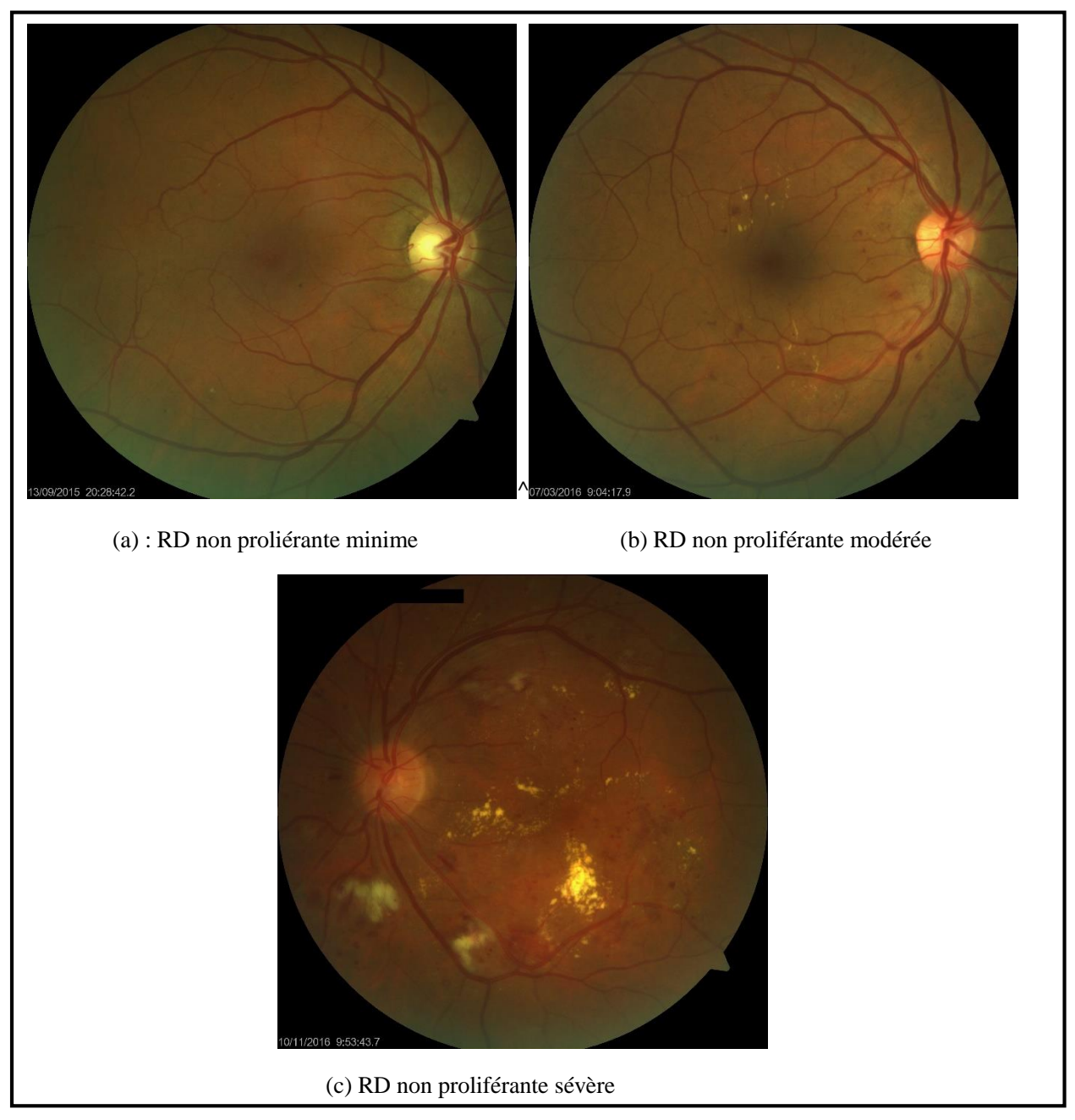

*Figure 1.7* Rétinopathie non-proliférante

#### **• Rétinopathie diabétique proliférante (RDP) (***Figure 1.8)*

◊ RDP non compliquée : présence de néovaisseaux pré-rétiniens et/ou pré-papillaires

◊ RDP compliquée : hémorragie du vitré, décollement de rétine par traction, glaucome néovasculaire.

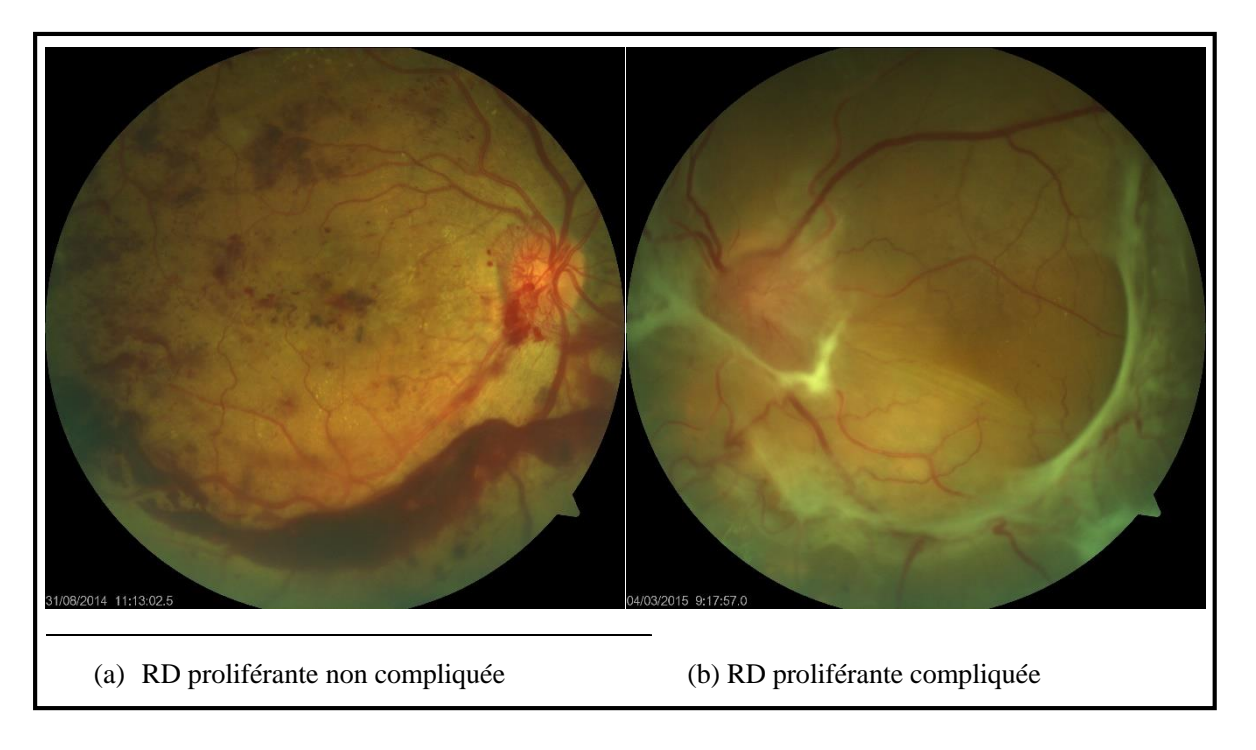

*Figure 1.8* Rétinopathie proliférante

Le but de la classification est l'utilisation d'un langage standardisé dans la description du fond d'œil, et le compte rendu d'angiographie permettant une meilleure communication entre les médecins, de même qu'une attitude thérapeutique plus commune. La figure ci-dessous résume les différents stades de la RD (Figure 1.9).

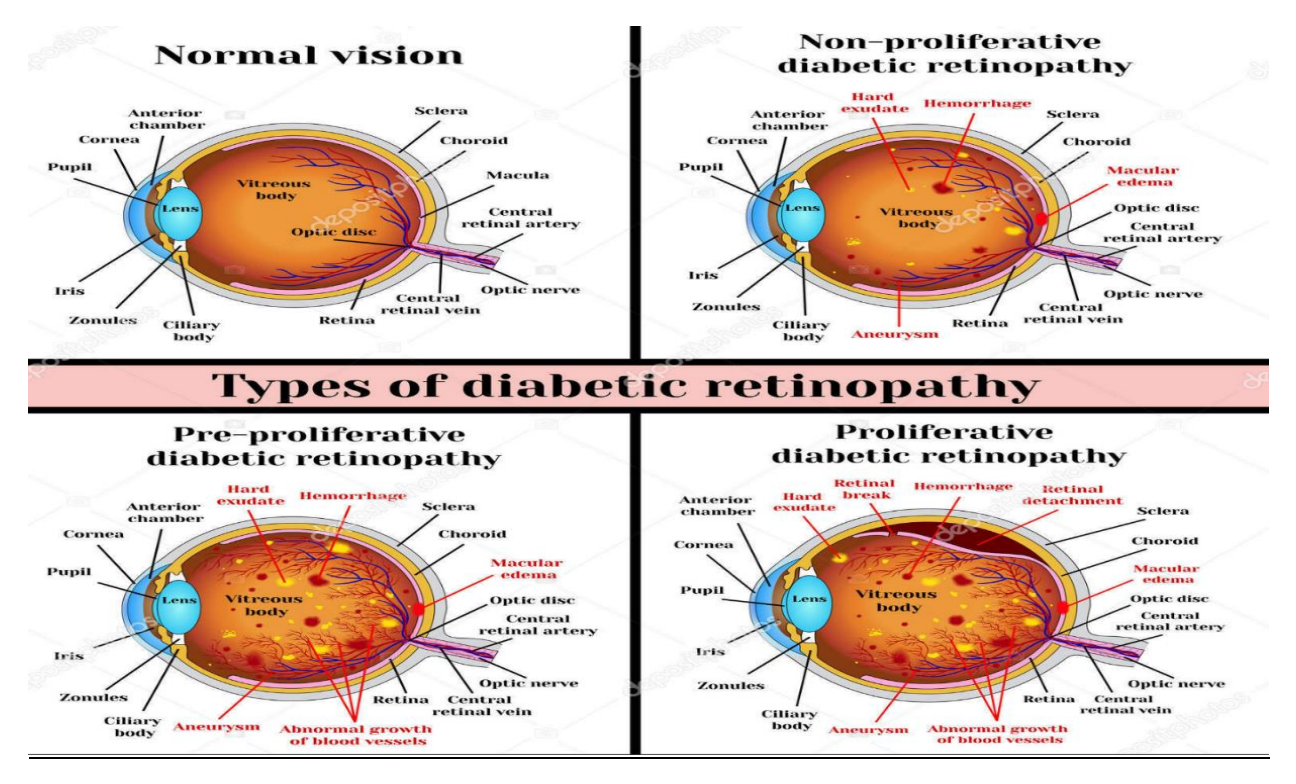

*Figure 1.9* Schéma descriptif des différents stades de la RD

### **1.8 Traitement** [7]

#### **1.8.1 L'équilibre glycémique et tensionnel**

L'effet bénéfique chez les diabétiques de type 1 d'une bonne équilibration glycémique sur l'incidence et la progression de la rétinopathie diabétique a été démonté par le DCCT<sup>1</sup>

L'effet bénéfique chez les diabétiques de type 2 d'un bon équilibre glycémique, mais aussi du contrôle de l'hyper-tension artérielle est également démontré par l'étude UKPDS<sup>2</sup>

**Le contrôle stricte de ces deux facteurs est essentiel pour réduire et ralentir la progression de la RD tant chez les diabétiques de type 1 que de type 2.**

#### **1.8.2 Traitements de la RD proliférante**

#### *a. Photocoagulation au laser*

La photocoagulation panrétinienne (**PPR**) au laser est le traitement spécifique de la rétinopathie diabétique. Elle consiste en une coagulation étendue de toute la rétine périphérique. Celle-ci permet d'obtenir la régression de la néovascularisation prérétinienne et/ou prépapillaire dans près de 90% des cas, et de réduire considérablement le risque de la cécité, liée à la RD proliferante. Elle est réalisée en ambulatoire sous anesthésie de contact en plusieurs séances.

#### *b. Traitement chirurgical (vitrectomie)*

 Il est indiqué dans les cas de la RDP compliquée hémorragies intra-vitréennes persistante ou de décollement de la rétine tractionel.

#### *c. Traitement de l'œdème maculaire*

Le traitement par photocoagulation au laser de l'œdème maculaire est indiqué :

- Soit en cas d'œdème maculaire focal, lorsque qu'existent des exsudats profonds atteignant ou menaçant l'axe visuelle (Maculopathie exsudative) afin de prévenir ou de limiter la baisse d'acuité visuelle.
- Soit devant un œdème maculaire diffus s'il existe une baisse visuelle significative et prolongée.

<sup>1-</sup>Diabetic Contol and Comlications Trial Research Group.

<sup>2-</sup>United Kingdom Prespective Diabetes Study.

La possibilité de numériser les images de fond d'œil ouvre le champ à leurs analyse par des opérateurs de traitement d'images numériques afin d'arriver à un système de dépistage automatique de la RD.

La partie suivante traitera les différentes travaux offertes dans la littérature pour le traitement informatique des images fond d'œil.

Actuellement, la rétinopathie diabétique est considérée comme l'une des premières causes de cécité (plus fréquent dans les pays industrialisés), ce qui a intéressé les chercheurs à réaliser des systèmes informatiques pour le dépistage automatique de cette pathologie.

Ce chapitre est consacré à la présentation des travaux et des potentialités offertes dans la littérature pour le traitement informatique des images de fond d'œil. Il est organisé de la façon suivante :

- **Prétraitement**
- **Segmentation des éléments rétiniens principaux :**
	- a) Segmentation des vaisseaux sanguins.
	- b) Segmentation du disque optique.
	- c) Segmentation de la fovéa.
- **Détection des signes de la rétinopathie diabétique :** 
	- a) Segmentation des micro-anévrismes et hémorragies (lésions sombres).
	- b) Segmentation des exsudats (lésions lumineuses).

#### **2.1 Prétraitement :**

Malgré les progrès considérables dans le domaine d'acquisition d'images rétiniennes, il y a toujours des images de mauvaise qualité (faible contraste, bruit, non uniformité de luminosité…etc). Cette réduction de qualité est due à plusieurs facteurs comme le bouger du patient, la présence de certaines maladies d'œil, les dégradations causés par la mauvaise acquisition, ce qui donne une grande importance à la phase de pré traitement pour rendre les images plus interprétables.

Dans la littérature, de nombreuses méthodes d'amélioration d'images rétiniennes ont été rapportées. Nous en citons quelques-unes.

- **Akara Sopharak (2011) [8]** a proposé une méthode de prétraitement en trois étapes. Une réduction du bruit, en utilisant un filtre médian sur la bande verte de l'image, une amélioration du contraste, en utilisant un algorithme d'égalisation d'histogramme adaptative à contraste limité (CLAHE), et une correction d'ombre, afin d'éliminer les variations de fonds de l'image dues à la non-uniformité de la luminosité dans l'image.
- **Sérgio Bortolin Júnior et Daniel Welfer (2013) [9]** ont appliqué un redimensionnement de l'image pour réduire le temps de calcul, puis une égalisation d'histogramme adaptative à contraste limité sur la chaine verte de l'image, pour améliorer le contraste de l'image.
- **Thomas Walter et Pascal Massin (2001) [10]** ont proposé une méthode basée sur l'application des opérateurs morphologiques (Chapeau haut de forme), qui permet d'augmenter le contraste des structures rétiniennes de certaine taille, cette dernière est celle de l'élément structurant utilisé.
- **Rupsa et al (2012) [11]** ont proposé une méthode en quatre étapes ; l'image couleur est convertie en niveau de gris, on lui applique ensuite l'algorithme de BPDFHE (Brightness preserving dynamic fuzzy histogram equalization), suivi par l'algorithme de CLAHE (Contrast limited adaptive histogram equalization), suivi par la décorrélation stretch, qui a été mis en place pour une meilleure amélioration de l'image, et consistant à étirer la différence d'intensité et de contraste présente dans les zones de l'image.
- **Pooja .G. Shetty (2014)[12]** a proposé une méthode de prétraitement en trois étapes ; d'abord un algorithme d'égalisation de l'illumination, réalisé pour égaliser la distribution de luminosité dans l'image, suivi par un filtre médian pour réduire le bruit,

et finalement l'algorithme d'égalisation d'histogramme adaptative à contraste limité (CLAHE) afin de bien améliorer le contraste de l'image.

**A.Feroui (2014)[13]** a travaillé avec un prétraitement pour chaque étape du programme. Le prétraitement de l'étape de détection du réseau vasculaire se fait par une amélioration de contraste (CLAHE), suivi par une phase de filtrage (filtre morphologique suivi par un filtre Gaussien). Le prétraitement de l'étape de détection du disque optique est fait sur le canal V de l'image (canal de luminosité), suivi par un filtrage médian pour éliminer les grandes variations de niveaux de gris dans l'image (bruit). Enfin, pour l'étape de la détection du macula, l'algorithme CLAHE est aussi appliqué sur le canal de luminosité de l'image, suivi par un filtrage gaussien pour réduire le bruit.

#### **2.2 Détection des éléments principaux de la rétine**

Plusieurs méthodes de segmentation des éléments principaux de la rétine ont été proposées par les chercheurs, ce qui a pour but l'optimisation des résultats de la détection automatique des pathologies rétiniennes.

#### **2.2.1 Segmentations des vaisseaux sanguins**

- **Akara Sopharak (2011) [8]** ont proposé une même approche pour la détection des vaisseaux qui contient deux images intermédiaires, la première est obtenue en utilisant l'opérateur de fermeture, la 2ème est obtenue par l'algorithme 'filled-in' pour éliminer les objets de petite taille, et pour remplir les trous dans l'image.
- **Marwan et al (2012)** [14] ont présentés une approche en quatre étapes. Un prétraitement transformé H-maxima, pour réduire le nombre des niveaux d'intensité dans l'image, une binarisation, un filtrage pour la réduction des faux positifs, et finalement un seuillage multi-niveaux afin de segmenter l'image en niveaux de gris en plusieurs régions distinctes.
- **Vahid.M.Saffarzadeh et al (2014) [15]** ont présenté une méthode en deux étapes ; un prétraitement basé sur les algorithmes K-means, et un algorithme de détection de ligne multi-échelles à l'aide d'un opérateur de ligne.
- **↓** Jingdam. Zhang et al (2015) [16] ont proposé une méthode où tout d'abord un vecteur de fonctionnalité multidimensionnel est extrait pour chaque pixel. Ensuite, un algorithme basé sur les réseaux de neurones est proposé pour la segmentation automatique de l'arbre vasculaire.

- **Peter bankhead et al (2012) [17]** ont proposé une méthode non-supervisée en deux étapes. La première est une approche de segmentation des vaisseaux par le seuillage des coefficients d'ondelettes. La deuxième est basée sur un algorithme graphique (graphbased algorithm), pour extraire les lignes centrales, et localiser les bords des vaisseaux dans l'image.
- **Usman et al (2009) [18]** ont présenté une méthode de segmentation des vaisseaux sanguins dans les images de fonds d'œil, en utilisant les ondelettes de Gabor (2D-Gabor wavellet), pour améliorer le contraste des vaisseaux de la rétine, en particulier ceux qui sont minces et ceux qui sont moins visibles.
- **Fradric Zana et al (2001) [19]** proposent un travail où les vaisseaux sanguins sont considérés comme des régions lumineuses linéaires, régulières, connectées entre elles et ayant une certaine courbure. Ils sont segmentés, en utilisant un calcul différentiel et une morphologie mathématique.
- **Ana.S.Gonzalez(2014) [20]** ont présenté une approche de segmentation automatique de l'arbre vasculaire dans les images rétiniennes, tout en considérant les caractéristiques morphologiques des vaisseaux. Ces derniers sont segmentés en utilisant les algorithmes de « Graph-Cut », technique caractérisée par une opération d'optimisation, conçue pour minimiser l'énergie générée à partir des informations d'une image donnée. Cette énergie définit la relation entre un pixel et ces voisins dans une image.
- **Feroui Amel (2014) [13]** a proposé une approche basée sur la morphologie mathématique (la ligne de partage des eaux), afin de détecter la ligne centrale de l'arbre vasculaire dans des images de fond d'œil saines ou pathologiques.

#### **2.2.2 Segmentation du disque optique**

- **Arturo Aquino Martín et al (2011) [21]** présentent une méthode pour la détection du contour de disque optique, réalisé sur une sous-image de l'image originale, en utilisant un point situé à l'intérieur du disque optique comme point central. Ensuite, une approximation du contour de disque optique est obtenue, en appliquant le gradient morphologique et la transformée de Hough.
- **Adam Hoover et Michael Goldbaum (2003) [22]** proposent une méthode basée sur la convergence floue (Fuzzy convergence). Cet algorithme identifie le disque optique comme le point focal du réseau sanguin, et la convergence de l'arbre vasculaire est

détectée par la recherche des points d'extrémité des formes linéaires, tels que les vaisseaux sanguins.

- **Tobin et al (2007) [23]** ont proposé une méthode, basée sur le filtrage spatial et les classificateurs bayésiens pour extraire les caractéristiques locales du système vasculaire de la rétine, en obtenant une carte d'image de confiance. Le point avec la plus haute valeur de confiance dans cette carte représente le centre de disque optique.
- **Medonca et al (2013) [24]** ont décrit une méthode pour automatiser la localisation du disque optique dans les images de fond d'œil, en combinant l'information extraite du réseau vasculaire avec les données d'intensité obtenues à partir des canaux rouge (R) et vert (G) de la représentation RVB. La répartition et la variabilité des vaisseaux autour de chaque point d'image sont estimées, en utilisant le concept d'entropie des directions vasculaires, qui associe des valeurs élevées de cette mesure à l'occurrence d'un grand nombre de vaisseaux à multiples orientations. Cette information est ensuite combinée avec les intensités d'image les plus élevées, dans le but de localiser les pixels où l'entropie et l'intensité sont maximisées.
- **Yussif et al (2008) [25]** utilisent le diagramme directionnel des vaisseaux sanguins de la rétine pour localiser le centre du disque optique. Par conséquent, un simple filtre adapté a été proposé pour correspondre à la direction des navires dans le voisinage des disques optiques. Les vaisseaux rétiniens ont été segmentés à l'aide d'un filtre Gaussian apparié. La carte directionnelle des navires des vaisseaux rétiniens segmentés a été obtenue, en utilisant le même algorithme de segmentation. Ensuite, les vaisseaux segmentés ont été dilués et filtrés à l'aide de l'intensité locale pour représenter les candidats au centre du disque optique. Le filtre adapté gaussien a été redimensionné en quatre tailles différentes, et la différence entre la sortie du filtre adapté et les directions des vaisseaux a été mesurée. La différence minimale a fourni une estimation des coordonnées du centre optique du disque optique.
- **Lalonde et al (2001) [26]** ont proposé un système de décomposition pyramidal, basé sur la distance de Hausdorff. Les zones qui pourraient contenir le disque optique ont été trouvées, en utilisant la décomposition pyramidale et la transformée d'ondelettes discrètes de Haar avec la bande verte de l'image RVB.
- **Amandeep Kaur et Reecha Sharma (2014) [27]** proposent une méthode, en se basant sur la morphologie mathématique. Tout d'abord une position approximative a été trouvée, ensuite le contour exact est segmenté, en utilisant l'algorithme de la ligne de partage des eaux.

- **Feroui Amel (2014) [13]** a proposé une méthode basée sur l'utilisation d'un modèle de contour actif pour segmenter le contour du disque optique. Ce modèle se représente sous la forme d'une courbe dont l'initialisation est située à proximité du contour recherché (contour de disque optique).
- **Adithya et Nanik (2014) [28]** ont proposé une méthode qui utilise l'algorithm k-means de clustering et la méthode de morphologie adaptative pour la segmentation du disque optique. La zone du disque optique est extraite en utilisant la méthode de clustering kmeans, pour que la segmentation soit plus précise. La segmentation est réalisée par une morphologie adaptative.

#### **2.2.3 Segmentation de la fovéa**

- **Paintamil selvi et Shyamala (2012) [29]** ont proposé une méthode basée sur la morphologie mathématique pour la détection de la région de la fovéa. Le disque optique est identifié sur la base de la morphologie mathématique adaptative, ensuite la fovéa est localisée à une distance de 2,5 fois le diamètre du disque optique de son centre en utilisant la technique de la fenêtre coulissante.
- **Manuel.E. Gegundez-Arias et al (2013) [30]** ont proposé une méthode de détection automatique du centre de la fovéa dans des images de fond d'œil. Un pixel est tout d'abord recherché dans la région de la fovéa en fonction de sa position anatomique connue par rapport au disque optique et à l'arbre vasculaire. Ensuite, ce pixel est utilisé pour extraire une sous-image renfermant la fovéa sur laquelle sont appliquées des techniques de seuillage et d'extraction de caractéristiques afin de trouver le centre de la fovéa.
- **Jen Hong Tan et al (2016) [31]** ont développé un réseau neuronal convolutif pour segmenter automatiquement et simultanément le disque optique, la fovéa et les vaisseaux sanguins. Les images de fond d'œil ont été normalisées avant que la segmentation ne soit effectuée, pour assurer la cohérence dans l'éclairage et le contraste de fond. Pour chaque point efficace de l'image du fond, l'algorithme a extrait trois canaux d'entrée du voisinage du point, et a transmis la réponse sur le réseau à 7 couches. La couche de sortie se compose de quatre neurones, représentant l'arrière-plan, le disque optique, la fovéa et les vaisseaux sanguins.
- **P.Janardhanan (2014) [32]** a présenté une méthode qui détecte automatiquement la région de la fovéa dans l'image du fond d'œil. La méthode proposée est basée sur la

structure des vaisseaux sanguins obtenue en utilisant la transformée en ondelettes et, finalement, la fovéa est localisée en utilisant l'algorithme de clustering Fuzzy C-Means.

- **T.Vandarkuzhali (2015) [33]** a présenté une méthode qui comprend trois étapes, la segmentation des vaisseaux sanguins, la détection du disque optique et la détection de fovéa, en utilisant les informations sur les vaisseaux sanguins segmentés et les disques optiques déjà segmenté dans les deux étapes précédentes. La région de la fovéa sera détectée à l'aide de l'algorithme de Fuzzy C-Means modifié (MFCM).
- **M.V. Ibanez et A. Sim (1998) [34]** ont proposé une méthode basée sur des méthodes statistiques bayésiennes, qui permettent d'intégrer les connaissances antérieures sur le fond d'œil dans le modèle. Le contour de la fovéa est modélisé au moyen d'une chaîne de Markov unidimensionnelle, et les intensités observées sont supposées gaussiennes et statistiquement indépendantes entre les pixels. Deux approximations sont utilisées pour estimer les paramètres du modèle : l'une empirique, l'autre totalement bayésienne. Deux algorithmes ont été utilisés pour estimer le contour de la fovéa : Recuit simulé (SA) et Modes conditionnels itératifs (ICM).
- **Amel Feroui (2014) [13]** a proposé une méthode pour la détection de la fovéa, basée sur l'utilisation des opérateurs morphologiques et la ligne de partage des eaux, après avoir éliminé l'arbre vasculaire (l'arbre vasculaire a les mêmes caractéristiques que la macula en termes de contraste).

#### **2.3 Détection des signes de la rétinopathie diabétique**

#### **2.3.1 Segmentation des lésions sombres**

- **Akara Sopharak et al (2011) [8]** ont présenté deux méthodes de segmentation des micro-anévrismes, une segmentation grossière utilisant la morphologie mathématique, qui identifie les candidats de micro-anévrismes dans les images de la rétine, et une segmentation fine à l'aide d'un classificateur de baies, principalement utilisé dans les domaines de la vision par ordinateur et du traitement d'image.
- **Niemeijer Meindert et al (2005) [35]** ont démontré une approche hybride pour la détection des lésions rouges dans les images de fond d'œil numérique. La méthode proposée est basée sur une classification par pixel qui sépare le réseau vasculaire et les
### **Chapitre 2 : Etat de l'art**

lésions rouges du fond. Egalement l'algorithme du K plus proche voisin (KNN) est appliqué pour classer les objets détectés.

- **Thomas Walter et al (2007) [36]** ont proposé un algorithme qui se divise en quatre étapes pour la détection des micro-anévrismes dans les images couleurs de fond d'œil. La première étape est conçue pour le prétraitement, les étapes suivantes sont la détection des régions candidates, en utilisant des techniques de seuillage et de filtrage morphologique, et la classification automatique des candidats en micro-anévrismes et autres objet, en utilisant des caractéristiques déjà connues des micro-anévrismes.
- **Spencer Timothy et John Olson (1996) [37]** ont proposé une méthode de segmentation et de quantification des micro- anévrismes présents dans les images angiographiques. Les micro-anévrismes ont été segmentés en utilisant l'algorithme chapeau haut de forme. Ils appliquent par la suite l'algorithme de croissance de région, qui délimite complètement chaque objet marqué. Une analyse ultérieure de la taille, de la forme et des caractéristiques d'énergie ainsi que des objets entièrement développés accumulés dans une image binaire distincte est appliquée.
- **Meysam Tavakoli (2013) [38]** a présenté un algorithme pour la détection automatique des micro-anévrismes dans des images de fond de l'angiographie par fluorescéine (FA). Cet algorithme est basé sur la transformation de radon (RT) et sur les fenêtres multichevauchantes. Le filtre de transformation et de calcul de l'algorithme chapeau haut de forme est appliqué pour supprimer l'arrière-plan, dans le prétraitement. Après le prétraitement, l'image entière est divisée en sous-images. La tête du nerf optique (ONH) et l'arbre du vaisseau sont ensuite détectés et masqués, en appliquant la RT dans chaque sous-image. Après avoir détecté et masqué les vaisseaux rétiniens et l'ONH, les MA sont détectés et numérotés à l'aide de la RT et d'une opération de seuillage.
- **Sarni Suhaila Rahim et al (2016) [39]** ont présenté une méthode de détection automatique de la rétinopathie diabétique et de la maculopathie dans les images de fond d'œil, en utilisant les procédures du traitement d'image floues. Le système proposé comporte quatre parties : une acquisition d'image, une phase de prétraitement, comprenant quatre localisations de structures rétiniennes, une fonctionnalité d'extraction, et le catalogage de la RD et de la maculopathie. Un mélange de procédures floues, de « Circulaire Hough Transformer », et de nombreuses méthodes d'extraction de fonctionnalités sont appliquées dans le système proposé.
- **María García (2008) [40]** a utilisé le « classifier perceptron multicouche (MLP) » pour détecter les micro-anévrismes et les hémorragies.

### Chapitre 2 : Etat de l'art

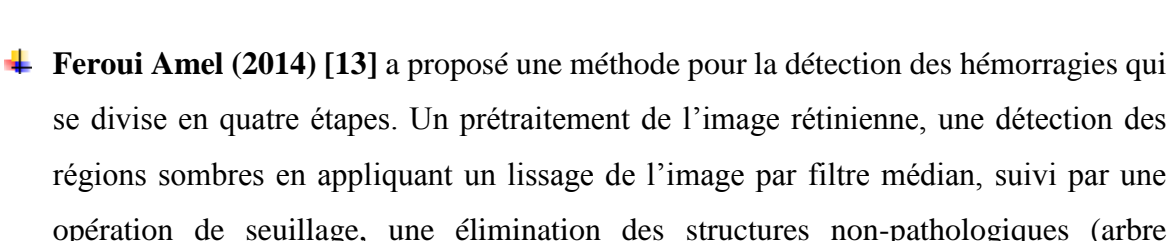

se divise en quatre étapes. Un prétraitement de l'image rétinienne, une détection des régions sombres en appliquant un lissage de l'image par filtre médian, suivi par une opération de seuillage, une élimination des structures non-pathologiques (arbre vasculaire, disque optique et la fovéa), et une classification des pixels en hémorragie ou non-hémorragie, pour cela deux classifieur ont été testés : les machines à vecteur support (SVM) et les K-plus proches voisins (KNN).

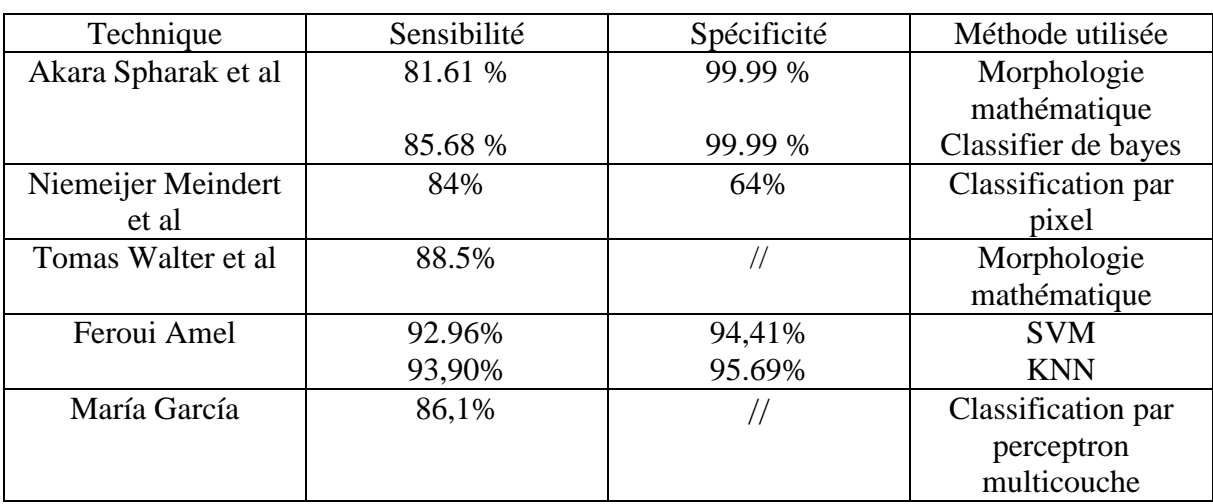

On peut récapituler les méthodes citées dans le tableau 2.1.

*Tableau 2.1* Méthodes de détection des lésions sombres

#### **2.3.2 Segmentation des lésions lumineuses**

- **J.Ramya et al (2014) [41]** ont proposé une méthode pour la détection des exsudats à partir des images de fond d'œil, où ils ont extrait les vaisseaux sanguins, en utilisant des méthodes de seuillage, et détecter le disque optique par la transformée circulaire de Hough. Enfin les exsudats sont détectés par des méthodes de seuillage adaptatives.
- **Kavina et al (2011) [42]** ont utilisé une méthode basée sur le seuillage de l'histogramme des images de fond d'œil pour la détection des exsudats.
- **Akara Sopharak et al (2008) [43]** ont proposé une méthode pour la détection des lésions lumineuses dans des images de fond d'œil avec pupille non dilatée. Cette méthode est divisée en deux étapes de segmentation, utilisant la classification par logique floue (Fuzzy C-Means) et la reconstruction morphologique.
- **Li et al (2009) [44]** ont proposé une méthode basée sur la division de l'image de fond d'œil en 64 sous-images, suivie par l'application de l'algorithme de croissance de régions pour segmenter les exsudats.

### **Chapitre 2 : Etat de l'art**

- **Zhang et al (2004) [45]** ont présenté une approche en trois étapes pour détecter des lésions lumineuses. En premier lieu, une augmentation du contraste local a été appliquée sous forme d'une étape de prétraitement. Un Fuzzy C -Means a été appliqué dans une classification hiérarchique et le SVM a été utilisé pour classer les lésions lumineuses de non- lésions.
- **Amel Feroui (2014) [13]** a proposé une méthode pour la détection automatique des lésions lumineuses (exsudats), en se basant sur la coopération entre l'algorithme de classification floue (Fuzzy C-Means) et les opérateurs morphologiques. Cette méthode se divise en quatre étapes, la correction d'illumination, la détection et l'élimination du disque optique, la sélection des régions candidates, et finalement la détection des contours exsudatifs.

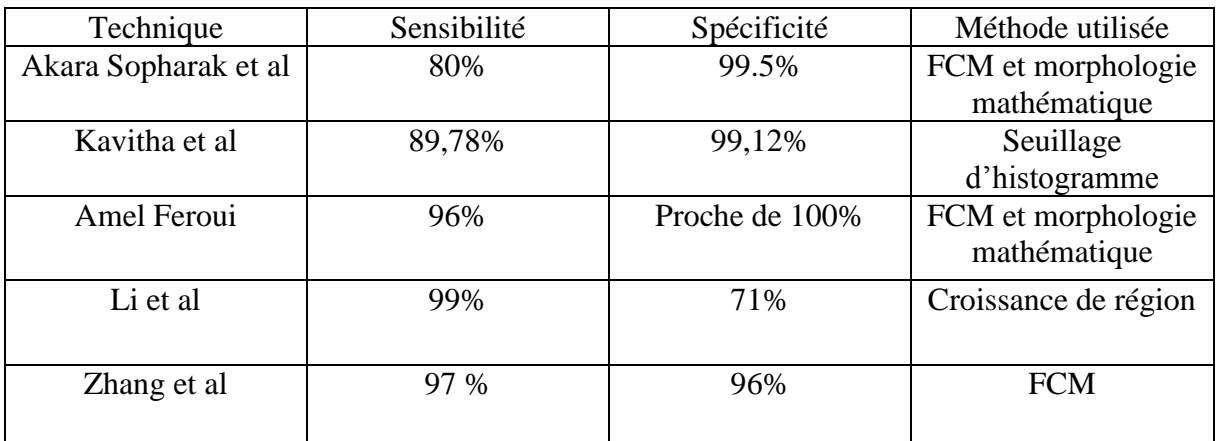

On peut récapituler les méthodes citées dans le tableau 2.2.

*Tableau 2.2 :* Méthodes de détection des lésions lumineuses

Grace à ces opérateurs de grandes utilités en traitement d'images, les algorithmes de la morphologie mathématique sont très appliqués dans les systèmes d'analyse des images rétiniennes (d'après l'état de l'art présenté dans ce chapitre).

Le chapitre suivant est consacré pour la description des algorithmes de la morphologie mathématique utilisés dans le système proposé.

# **Chapitre 3 Notions de morphologie mathématique**

### **3.1 La morphologie mathématique [46]**

La morphologie mathématique a été introduite en 1975 par Georges Matheron, et constitue un outil puissant pour l'analyse du signal et de l'image, en particulier les applications qui s'intéressent à l'analyse et à l'interaction d'information géométrique. La morphologie mathématique permet l'application d'opérations morphologiques pour extraire, à partir des images utilisées, des composantes utiles pour leur représentation ou leur description, et de faire des pré ou post-traitements (filtrage, affinage, ...etc.). Ce concept est basé sur les théories des ensembles (un ensemble est un objet de l'image), et chaque élément de cet ensemble est un vecteur 2D correspondant aux coordonnées (x,y) d'un pixel noir ou blanc.

*Remarque* L'ensemble des pixels blancs d'une image binaire est un objet.

Une opération morphologique est une transformation non linéaire (non réversible) qui consiste à balayer et à analyser l'ensemble des pixels, avec un élément de géométrie connu, appelé élément structurant. Ce dernier a les caractéristiques suivantes :

- a. Il possède une forme (géométrie connue).
- b. Cette forme a une taille  $\lambda$ .
- c. Cet élément est repéré par son origine 0.
- d. L'origine 0 appartient généralement à l'élément structurant, mais ce n'est pas une obligation.

Il y a plusieurs formes d'élément structurant (carré, cercle, ellipse…etc.) (Figure 3.1)

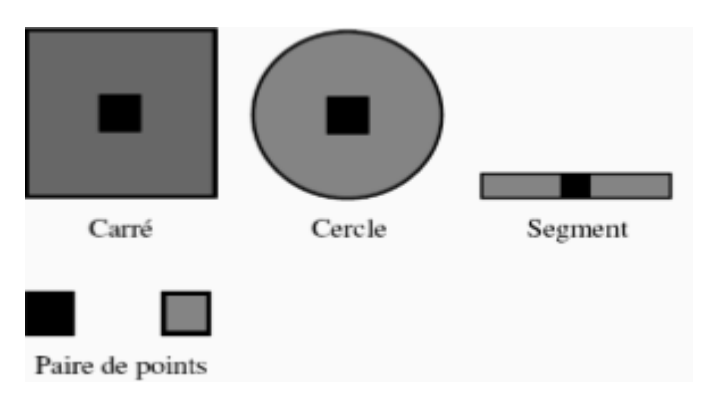

*Figure 3.1* Exemples d'élément structurant

### **3.2 Opérations morphologiques [47] 3.2.1 Dilatation et érosion morphologiques binaires**

On définit la dilatation d'un ensemble x par un ensemble B, appelé élément structurant, et qui permet d'appréhender la forme de x par :

> $D(X, B) = \bigcup x \in X \quad \widehat{B}$  $(3.1)$

où B<sup>x</sup> désigne le translaté de l'élément structurant au point x (c'est-`a-dire le centre de l'élément structurant coïncide avec x).

Dans cette formulation (l'équation 3.1) apparaissent clairement les concepts de l'approche ensembliste : ici la relation imposée entre la forme étudiée et l'élément structurant est l'intersection. Ainsi, un point appartient à l'objet résultat, si l'élément structurant, centré en ce point, intersecte l'objet initial.

La dilatation a les propriétés qualitatives suivantes :

- a. La taille des objets augmente
- b. Les trous et les concavités, plus petits que l'élément structurent, sont bouchés
- c. Les chenaux étroits sont comblés
- d. Les objets voisins peuvent se connecter
- e. Les petits détails disparaissent

Un exemple de dilatation binaire est montré dans la (figure 3.2)

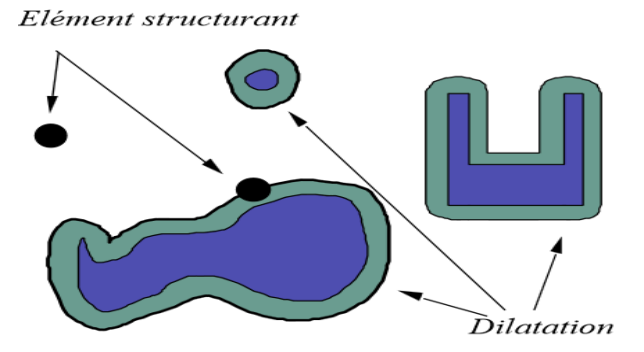

*Figure 3.2* Exemple simple d'une dilatation

L'opération qui en quelque sorte tente de produire l'inverse de la dilatation est l'érosion morphologique. On définit E l'érosion, constituée de point x de l'espace, pour lesquelles  $B_x$ (ensemble B centré en x) par : phrase à revoir

$$
E_B = (X^c \oplus B)^c = (X^c \oplus B^v) = X \oplus B^v \tag{3.2}
$$

L'équation 3.2 correspond à l'approche ensembliste, où cette fois la relation imposée entre l'élément structurant et la forme est l'inclusion.

La propriété essentielle de l'érosion est qu'elle est la transformation duale de la dilatation, par rapport à la complémentation, comme c'est montré dans la première partie de l'équation 3.2.

L'érosion a les propriétés qualitatives suivantes :

- a. Elle élimine les composantes connexes plus petites que l'élément structurant ;
- b. Elle élimine les caps étroits ;
- c. Elle élargit chenaux et trous, et transforme une presqu'ile en ile ;
- d. Elle diminue la taille des objets.

Un exemple d'érosion binaire est montré dans la (figure 3.3).

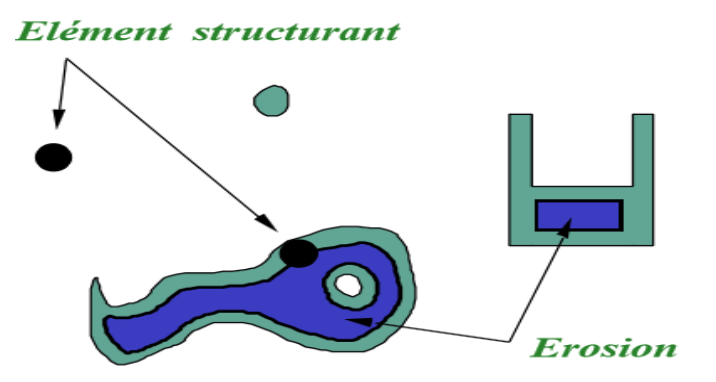

*Figure 3.3* Exemple simple d'érosion

#### **3.2.2 Ouverture et fermeture morphologiques binaires**

L'ouverture  $O_B(X)$  comme le montre l'équation (3.3) est une composition d'une érosion suivie d'une dilatation avec le même élément structurant B. L'ouverture de l'ensemble X est la partie de X, balayé par B lorsque celui-ci occupe toutes les positions possibles à l'intérieur de X par l'élément structurant B, notée X◦B, et définie par :

$$
X \circ B = (X \Theta B) \oplus B \tag{3.3}
$$

Si l'élément structurant est un disque, l'ouverture (Figure 3.4) :

- a. Elimine les petites particules (de taille < élément structurant).
- b. Lisse le contour en supprimant les petites excroissances (trop fines pour pouvoir contenir l'élément structurant).
- c. Ouvre les canaux étroits.

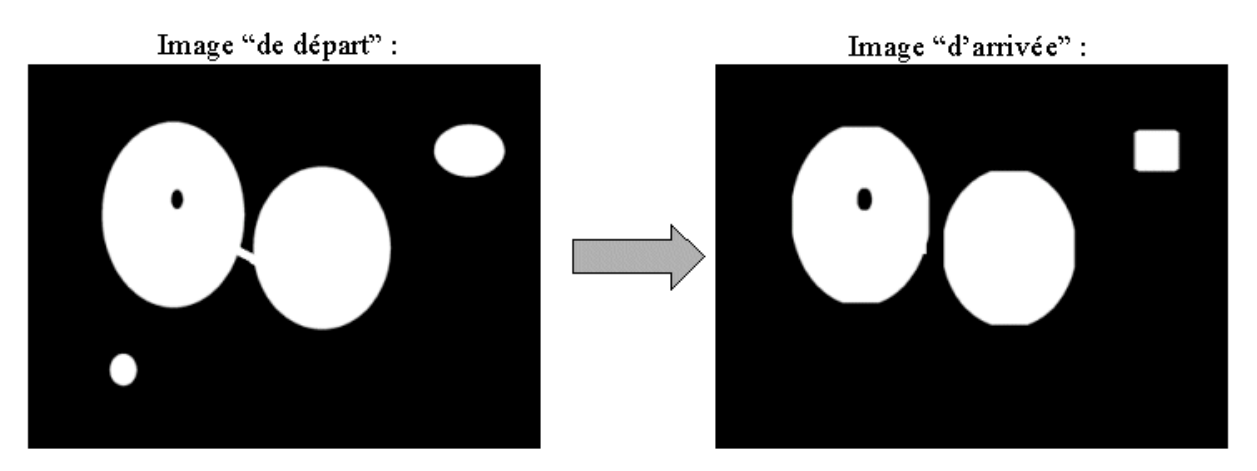

*Figure 3.4* Exemple simple d'ouverture

La fermeture, comme le montre l'équation (3.4), est une composition d'une dilatation suivie d'une érosion, avec le même élément structurant. On définit la fermeture morphologique, notée  $F_B(X)$ , pour tous ensemble X par l'élément structurant B, notée A•B, et définie par :

$$
FB(X) = A \bullet B = (A \oplus B) \oplus B \tag{3.4}
$$

Si l'élément structurant est un disque, la fermeture (Figure 3.5) :

- a. Bouche les trous et les canaux étroits des objets, qui sont plus petits que l'élément structurant ;
- b. Comble les golfes ;
- c. Lisse les contours, en rajoutant des points dans les concavités étroites (dans lesquelles l'élément structurant ne peut pas se glisser) ;
- d. Elimine les petits trous ;
- e. Remplis les trous dans les contours.

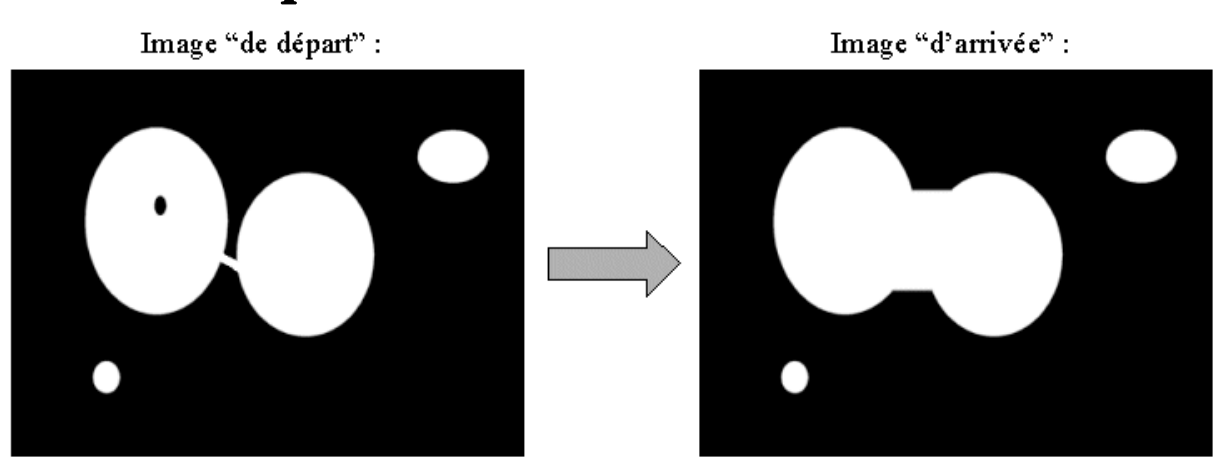

*Figure 3.5* Exemple simple de fermeture

Comme la dilatation et l'érosion, la fermeture et l'ouverture sont 2 opérations duales par rapport à la complémentation :

$$
\left(O_{B}\left(X^{c}\right)\right)^{c}=F_{B}\left(X\right)\tag{3.5}
$$

#### **3.2.3 Dilatation et érosion morphologiques des fonctions**

La généralisation des transformations binaires à des transformations numériques (sur des fonctions) peut s'effectuer en remplaçant dans les définitions binaires tous les concepts ensemblistes par leurs équivalents fonctionnels :

$$
\begin{array}{ccc}\n\cup & \rightarrow & \sup/\vee \\
\cap & \rightarrow & \inf/\wedge \\
\subseteq & \rightarrow & \le \\
\supset & \rightarrow & \ge\n\end{array}
$$
\n(3.6)

La dilatation d'une fonction  $f$  (ou f) par un élément structurant B est la fonction définie par :

$$
\forall x \in R^n, D(f, B)(x) = \sup [f(y)/y \in B_x]
$$
\n(3.7)

Sur une image en niveaux de gris, la dilatation par un disque (par exemple) augmente les niveaux de gris, et propage les maxima locaux des niveaux de gris (Figure 3.6) (dans une région correspondant à la taille et à la forme de l'élément structurant choisi).

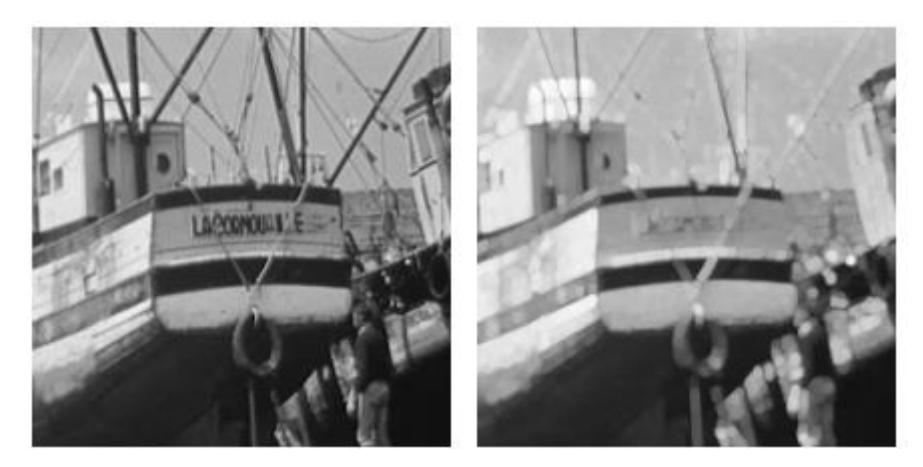

*Figure 3.6* Exemple simple d'une dilatation numérique. a : image initiale b : dilatation de l'image initiale par un disque de taille 3 L'érosion d'une fonction  $f$  par un élément structurant B est la fonction définie par :

$$
\forall x \in R^n, E(f, B)(x) = \inf[f(y)/y \in B_x]
$$
(3.8)

L'érosion d'une image à niveaux de gris par un disque (Figure 3.7) a pour effet de diminuer les niveaux de gris, et de propager les minima dans une région, définie par l'élément structurant.

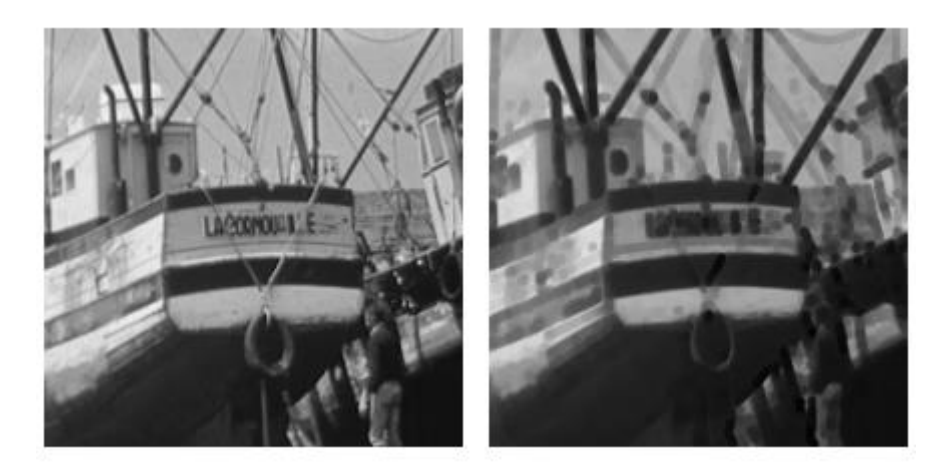

*Figure 3.7* Exemple simple d'une érosion numérique. a : Image initiale b : Erosion de l'image initiale par un disque de taille 3

#### **3.2.4 Ouverture et fermeture morphologiques des fonctions**

L'ouverture d'une fonction f, par un élément structurant B, est définie comme dans le cas binaire, par :

$$
f_B = D[E(f, B), \hat{B} \tag{3.9}
$$

L'ouverture sur une image en niveaux de gris a pour effet d'écrêter les pics (si on considère le sous graphe de la fonction comme un relief) qui sont plus étroits que l'élément structurant (Figure 3.8).

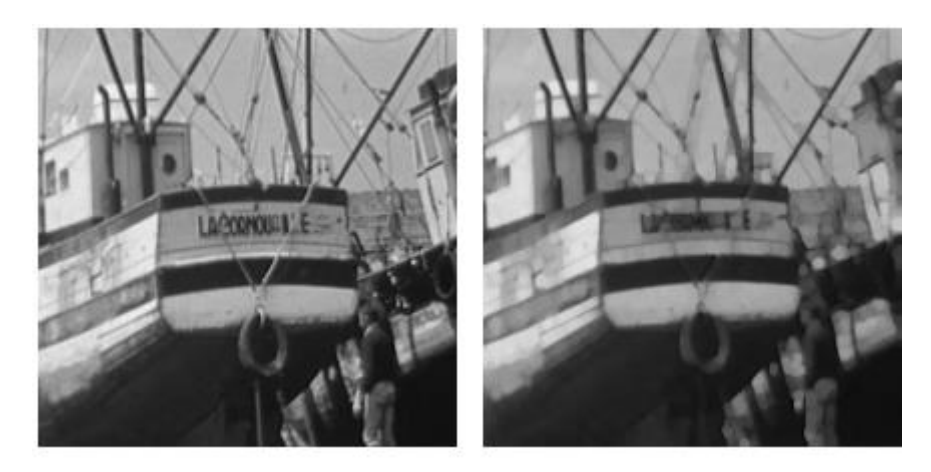

*Figure 3.8* Exemple simple d'une ouverture numérique. a : Image initiale b: Ouverture de l'image initiale par un disque de taille 3

La fermeture d'une fonction  $f$  par un élément structurant B est définie, comme dans le cas binaire, par :

$$
f_B = E[D(f, B), \hat{B}] \tag{3.10}
$$

La fermeture à l'effet dual de l'ouverture : elle comble les vallées qui sont plus étroites que l'élément structurant (Figure 3.6).

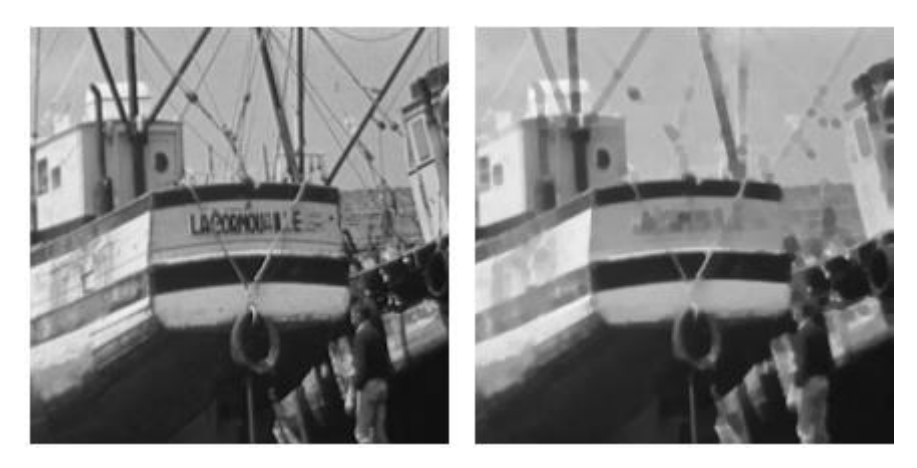

*Figure 3.9* Exemple simple d'une fermeture numérique. a : Image initiale b: Fermeture de l'image initiale par un disque de taille 3

### **3.3 Applications de la morphologie mathématique 3.3.1 Chapeau haut de forme [48]**

Cette fonction est introduite par F.MEYER, et peut se diviser en "chapeau haut de forme noir" (black top hat) et en "chapeau haut de forme blanc" (white top-hat).

- La transformation chapeau haut de forme noir (BTH) permet la détection des zones foncées (les vallées) des images. Cette transformation correspond à la différence, seuillée à une valeur T, de l'image fermée et de l'image initiale (Figure 3.11).

$$
BTH_B(f) = \varphi_B f - f \tag{3.11}
$$

*Avec*  $f$  : l'image initiale /  $\varphi_B f$  : l'image fermée par l'élément structurant B.

- La deuxième transformation est appelée chapeau haut de forme blanc (WTH), et est la différence entre  $f$  et son ouverture ; elle permet de détecter ce que l'ouverture a fait disparaître, c'est-à-dire les pics ou les parties claires de l'image originale (Figure 3.10).

$$
WTHB(f) = f - \gamma Bf \tag{3.12}
$$

*Avec*  $f:$  l'image initiale  $/ \gamma_B f$ : l'image ouverte par l'élément structurant B.

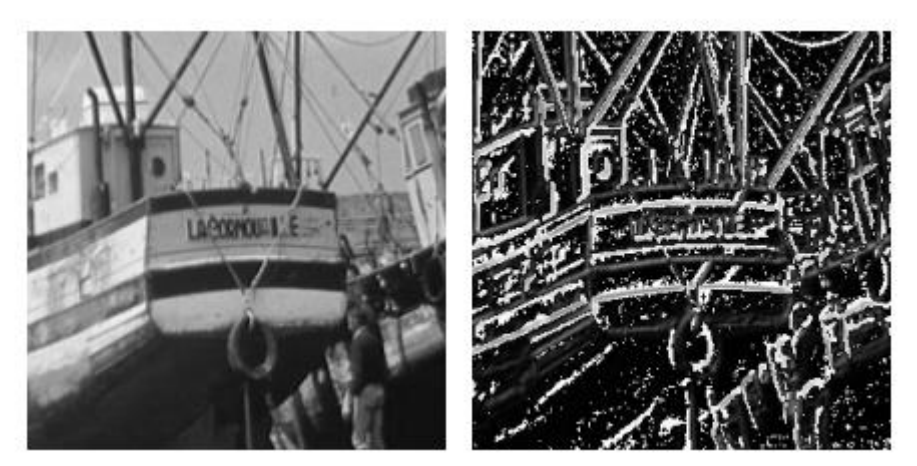

*Figure 3.10* Exemple de l'application du chapeau haut de forme blanc

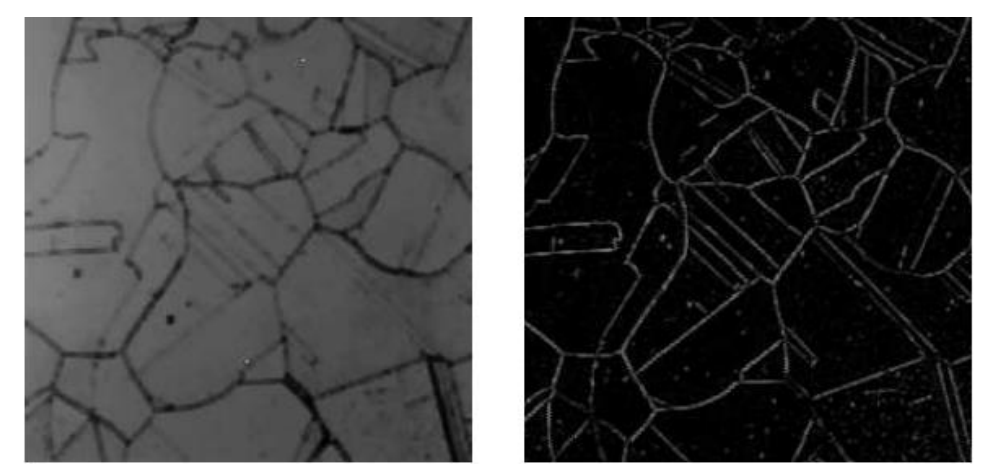

*Figure 3.11* Exemple de l'application du chapeau haut de forme noir

#### **3.3.2 Gradient morphologique [49]**

Le gradient d'une image est sa dérivée. Pour une image 2D et plus, c'est un vecteur en chaque point. En morphologie, on considère le plus souvent uniquement la magnitude du gradient . Les gradients permettent de mettre en évidence les zones de forte variation d'intensité dans l'image. Ce sont classiquement les zones de contours des objets.

Comme c'est montré dans l'exemple de la (Figure 3.12), l'algorithme de gradient morphologique permet de détecter les zones à fort contraste de l'image. Il existe plusieurs définitions de cette opération.

Soit F une fonction définie dans  $R^2$ , et B un élément structurant, qui est un carré de taille ' r ' centré en x. On définit le module du gradient par :

$$
\left|\frac{\longrightarrow}{grad} F\right| (x) = \lim_{r \to \infty} \left( \frac{\left[ (F \oplus B)(x) - (F \oplus B)(x) \right]}{2} \right) \quad (3.13)
$$

A partir de la dilatation et de l'érosion, on peut définir d'autres types de gradient morphologique, comme :

$$
Grad(F) = \partial B(F) - \phi B(F) \tag{3.14}
$$

#### **Où : δB(F) c'est la dilatation de f et ǫB(F) et l'érosion de f**

et les deux variantes Grad+(F) et Grad−(F), appelés gradient externe et gradient interne. En général, B est la boule unité de la trame considérée :

$$
Grad + (F) = \delta B(F) - F \tag{3.15}
$$

$$
Grad - (F) = F - \phi B(F) \tag{3.16}
$$

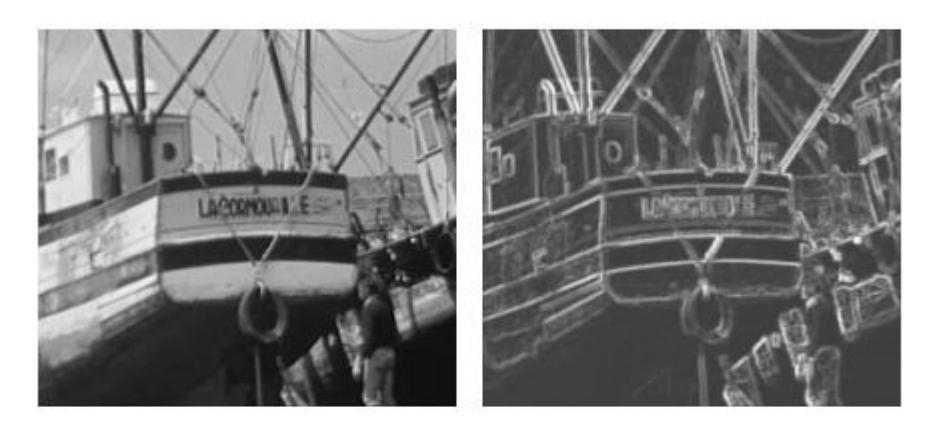

*Figure 3.12* Exemple de l'application d'un gradient morphologique

#### **3.3.3 Squelettisation** [50]

La squelettisation est une classe d'algorithmes utilisée en analyse de formes. Elle consiste à réduire une forme en un ensemble de courbes, appelées squelettes, centrées dans la forme d'origine. Elle conserve les propriétés topologiques de la forme d'origine, ainsi que les propriétés géométriques. En termes simples, la squelettisation consiste à amaigrir une forme jusqu'à obtenir un ensemble de courbes centrées. L'ensemble obtenu est alors appelé squelette ou axe médian.

La squelettisation d'une image est obtenue par réalisation itérative d'amincissements séquentiels jusqu'à idempotence (i.e. l'image n'est plus modifiée).

L'amincissement Y de X par l'élément structurant B est obtenu en retranchant à X le résultat de l'érosion de X par B.

$$
Y = XOR = X / (XB)
$$
\n(3.17)

L'amincissement séquentiel de X par l'élément structurant B est défini comme :

$$
X O {Bi} = [(X O B1) O B2] O B3... \tag{3.18}
$$

Les Bi sont les éléments structurants obtenus par rotation d'un angle donné.

La (Figure 3.13) montre un exemple des trois premiers éléments structurants obtenus par rotations de  $\pi/3$  autour de l'origine (il y a 6 éléments structurants successifs).

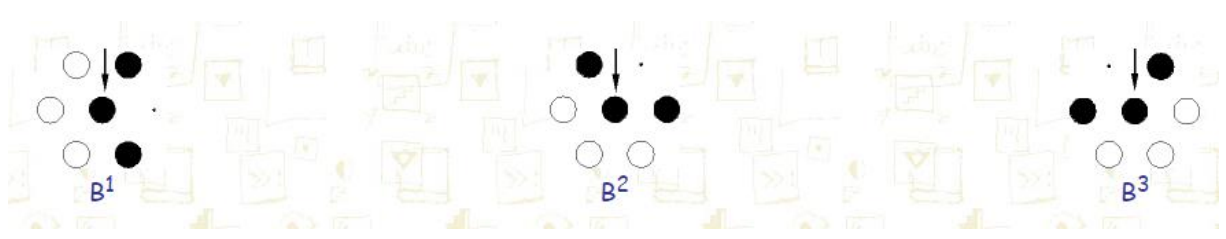

*Figure* 3.13 Exemple de la rotation des éléments structurants de  $\pi/3$ 

L'amincissement séquentiel est une opération visant à retirer une couche de pixels autour de l'image, sauf en certains points caractéristiques.

Un squelette d'une image X peut être obtenu par itération d'amincissements séquentiels selon l'élément structurant L : . La figure 3.14 illustre un exemple d'un amincissement séquentiel pour obtenir le squelette de l'objet initial.

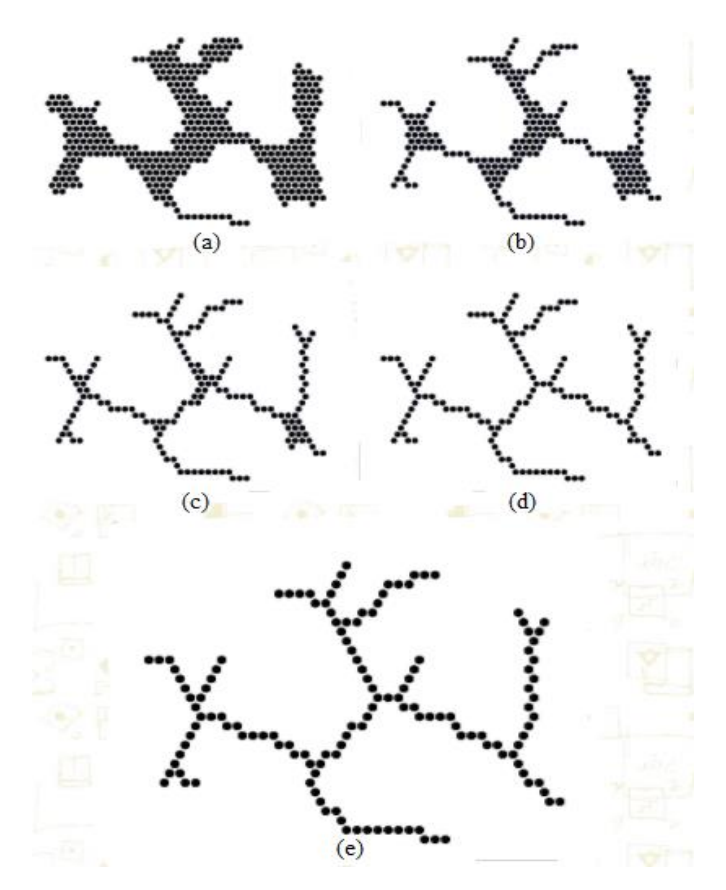

*Figure 3.14* Exemple d'une opération d'amincissement itérative. a: Image initiale, b,c,d: Images intermédiaires, e : Image finale (squelette).

### **3.3.4 Reconstruction morphologique [51]**

La reconstruction morphologique est basée sur la dilatation géodésique. Cette dernière utilise deux images : une image marqueur f et une image masque g, les deux définies sur Z. La dilatation géodésique de f par rapport à l'image de masque g est définie par :

$$
f \oplus_{g} B = (f \oplus B)^{\wedge} g \tag{3.19}
$$

Avec l'itération d'une dilatation géodésique sur une image finie, un point sera atteint au-delà duquel des changements dans l'image de marqueur sont empêchés par l'image de masque. La reconstruction géodésique RG est basée sur ce principe. Elle est définie comme l'itération jusqu'à la convergence, de dilatations géodésiques de  $f$ , par rapport à g par l'élément structurant élémentaire (S) (Figure3.15**)**.

Soit la notation  $\delta_g^{(n)}$  pour indiquer n itérations d'une dilatation géodésique de  $f$  par rapport à g, avec l'élément structurant élémentaire, la reconstruction géodésique de f par rapport à g est :  $R_g(f) = \delta^{(n)}g(f)$  $g(f) = \delta^{(n)}g(f)$  (3.20)

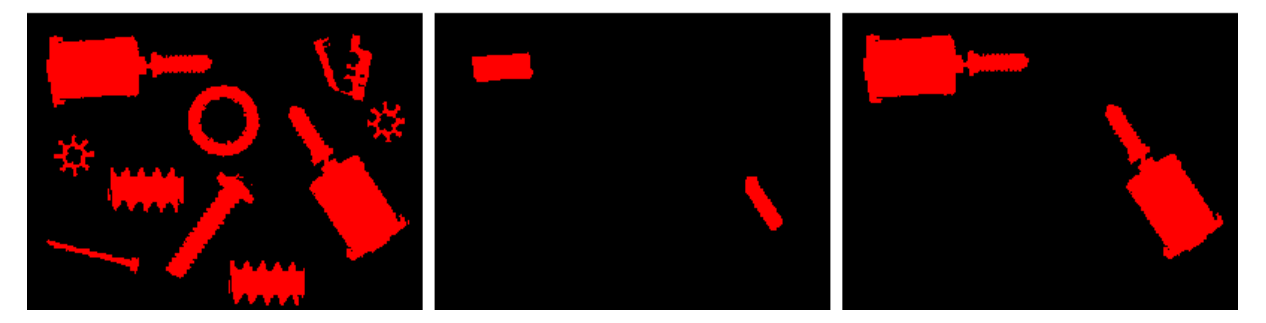

*Figure3.15* Exemple de l'application de la reconstruction morphologique binaire On utilise la reconstruction morphologique pour autres applications, telles que :

- a. Segmenter des structures à l'intérieur du corps sur les images IRM ;
- b. Détecter les micro-calcifications groupées dans les mammographies numériques ;
- c. Supprimer des ombres dans une image.

#### **3.3.5 Filtres alternés séquentiels [52]**

Ouvertures et fermetures se ressemblent en deux points : elles sont croissantes et idempotentes ; elles diffèrent en ce qui concerne l'extensivité. Cela nous pousse à étudier la classe des opérations qui vérifient les deux premiers points. On les nomme *filtres morphologiques*. Par exemple, le produit d'une ouverture par une fermeture, ou l'inverse, est un filtre, dit alterné.

La théorie du filtrage morphologique permet de réaliser des compositions d'opérateurs de manière efficace. En particulier, on peut introduire ce qu'on appelle les *filtres alternés séquentiels* (FAS) qui sont, comme leur nom l'indique, des compositions d'ouvertures et de fermetures de tailles croissantes, c'est-à-dire formant une granulométrie (ouvertures) ou une anti-granulométrie (fermetures).

Par exemple le filtre alterné séquentiel « blanc » (commençant par une ouverture) peut s'écrire comme :

$$
\Phi_{n}(x_{i}) = \phi_{n} \gamma_{n} \phi_{n-1} \gamma_{n-1} \dots \phi_{1} \gamma_{1} \qquad (3.21)
$$

Et le FAS « noir » (commençant par une fermeture) par :

$$
\Psi_{n}(x_{i}) = \gamma_{n} \, \emptyset_{n} \, \gamma_{n-1} \, \emptyset_{n-1} \ldots \, \gamma_{1} \, \emptyset_{1} \qquad (3.22)
$$

Les filtres alternés séquentiels peuvent servir à diminuer l'importance du bruit, d'origine aléatoire, dans les images aussi bien binaires qu'à niveaux de gris, facilitant ainsi une étape ultérieure de segmentation comme le montre l'exemple de la (Figure 3.16). D'autre part, les filtres alternés séquentiels étant des compositions d'opérations à base d'ES, on peut, en jouant sur ces ES, amplifier, préserver ou faire disparaître les formes que l'on souhaite, dans les limites du choix des ES utilisables, comme le montre l'exemple de la figure 3.17. Généralement, on ne module pas les opérations que l'on souhaite opérer sur ces images, en fonction d'une forme statistique du bruit, mais bien précisément en fonction du contenu sémantique de l'image. Les filtres morphologiques sont donc la plupart du temps fabriqués «sur mesure », en fonction du contenu de l'image.

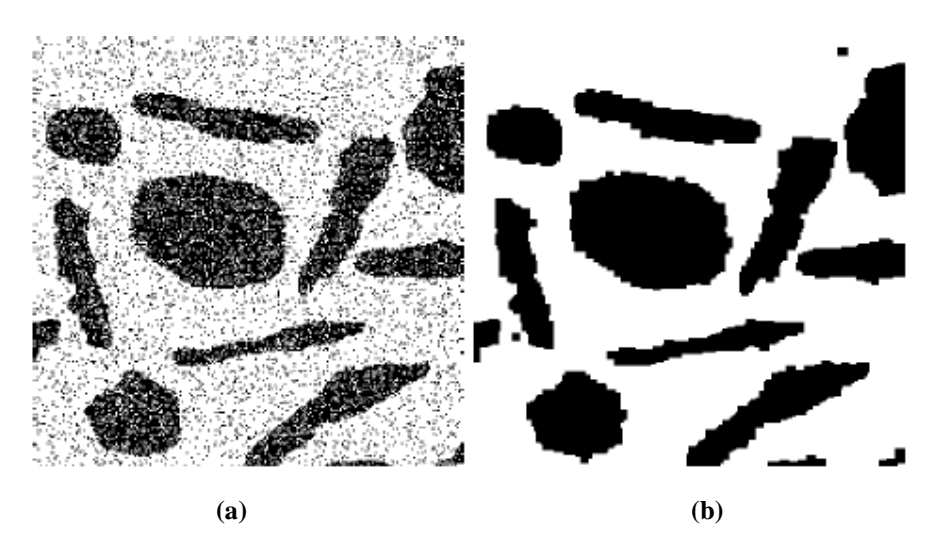

*Figure 3.16* Utilisation des filtres alternés séquentiels. (a) Image binaire, (b) FAS blanc taille 1.

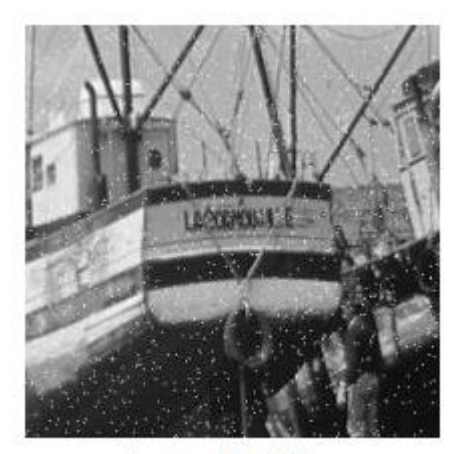

Image bruitée

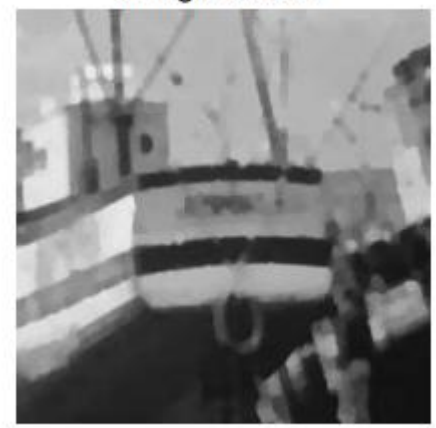

Filtre alterné séquentiel de taille 2

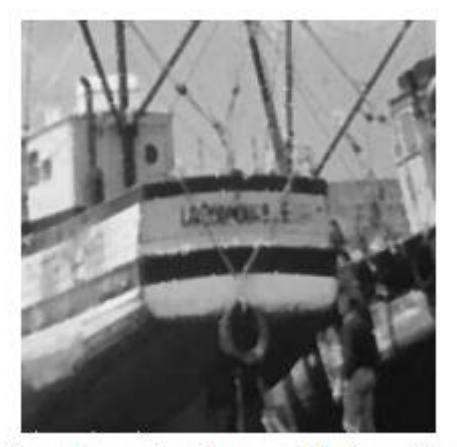

Filtre alterné séquentiel de taille 1

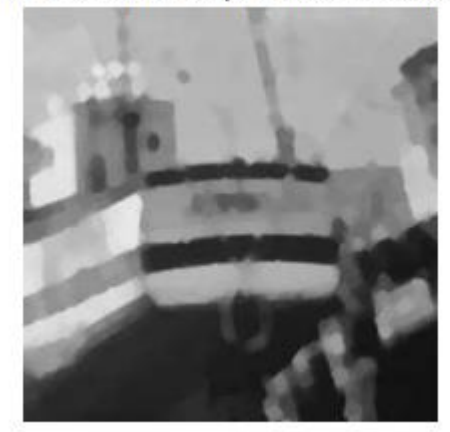

Filtre alterné séquentiel de taille 3

*Figure 3.17* Utilisation des filtres alternés séquentiels sur des images en niveaux de gris bruitées par un bruit gaussien.

Dans la suite de ce travail nous présentons une mise en œuvre des algorithmes basés sur la morphologie mathématique développés sur une application destinée à l'aide au diagnostic de la RD.

# **Chapitre 4 Implémentation**

### **4.1 Organigramme général du système proposé**

Pour atteindre les objectifs de notre travail, nous proposons un système d'analyse des images fond d'œil (figure 4.1). La construction d'un tel système peut être organisée de la façon suivante :

-prétraitement : Les images brutes de fond d'œil permettent rarement de parvenir à une extraction directe des objets à analyser. Car elles sont toujours entachée par des dégradations d'origines diverses comme le faible contraste, bruit où non uniformité de la luminosité. Ce qui donne une grande importance à l'étape de prétraitement qui a pour objectif d'améliorer la qualité de l'image en vue de sa segmentation.

-l'amélioration des structures de faible intensité : l'objectif de cette phase est d'améliorer les structures sombres de la rétine, pour les utiliser comme des candidats pour les lésions sombres.

-détection des éléments principaux de la rétine : la détection des lésions liées à la RDNP est basée essentiellement sur la détection est l'élimination des éléments principaux de la rétine (les vaisseaux sanguins, disque optique et la fovéa), qui sont considéré comme une source de faux positifs grâce aux similarités de ces caractéristiques avec celles des lésions.

-détection des lésions liées à la RDNP : la clé de succès de notre système est l'identification des lésions causées par la RDNP. Pour cela nous proposons une méthode basée sur l'élimination des éliment de la rétine qui ont les mêmes caractéristiques que les lésions considérées (lésions sombres ou lésions lumineuses).

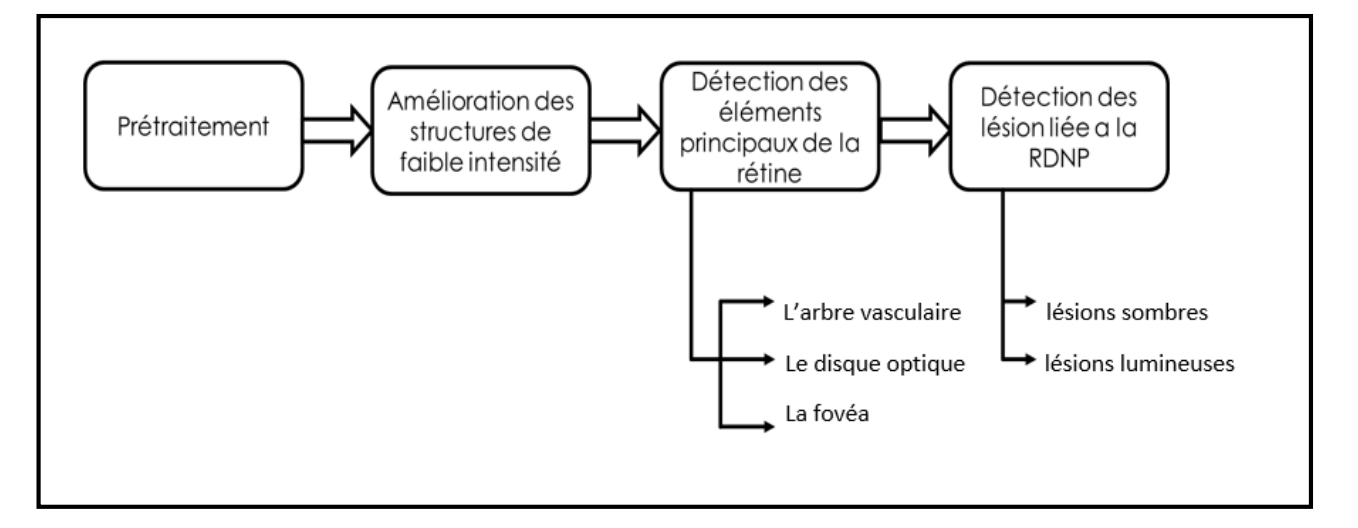

*Figure 4.1* Organigramme générale de la méthode proposée

### **4.2 Matériel utilisé**

Le système a été réalisé grâce à logiciel de développement Visual Studio 2015, qui est un ensemble complet d'outils de développement permettant de générer des applications web, des services web, des applications bureautiques et des applications mobiles. Le langage de développement utilisé est le C++ grâce à la bibliothèque OpenCV (Open Source Computer Vision Library), qui est une bibliothèque open source disposant plus de 2500 algorithmes optimisés pour la vision apprentissage par ordinateur.

### **4.3 Prétraitement Méthode**

Le prétraitement proposé a trois étapes : redimensionnement, rehaussement de contraste et filtrage.

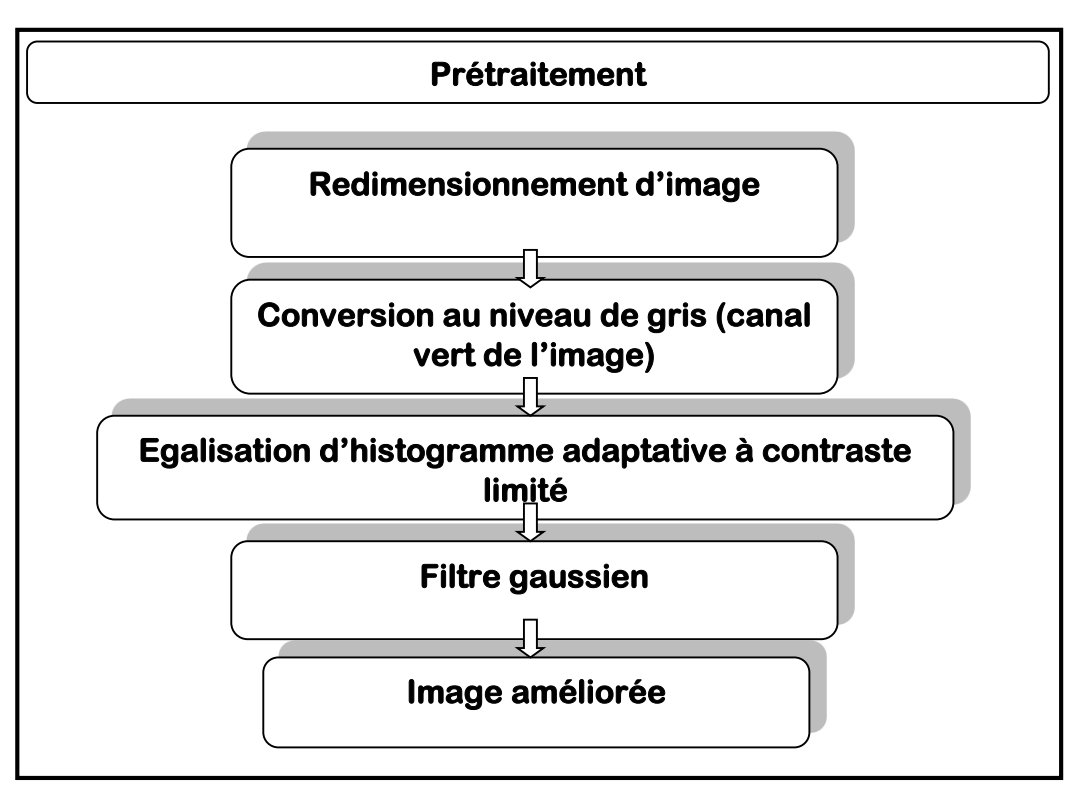

*Figure 4.*2 Organigramme pré traitement

#### **4.1.1 Redimensionnement**

Le temps de traitement est très important. C'est un facteur décisif, il doit être le plus petit possible. Ceci implique que les opérateurs doivent intervenir sur un nombre limité de pixels, Pour cela et pour unifier la taille des images d'entrée le prétraitement commence par un redimensionnement d'image vers la taille (1500x1152).

#### **4.1.2 Rehaussement de contraste**

Avant qu'on améliore le contraste de l'image redimensionnée, nous représentons l'image couleur dans l'espace RVB, pour étudier séparément les différents canaux de la réponse spectrale. Cette étude des trois canaux de l'image fond d'œil favorise le travail avec le canal vert de l'image pour l'extraction des éléments de la rétine, car c'est le canal le plus contrasté et le moins bruité des trois canaux.

#### **Im** green=greenchannel (im) (4.1)

Avec : im c'est l'image d'entrée

Pour améliorer le contraste de l'image on fait appel à la technique d'égalisation d'histogramme adaptative à contraste limité (CLAHE) qui étend la dynamique d'intensité. La procédure standard de l'égalisation d'histogramme est de remapper les niveaux de gris de l'image d'entrée pour que l'histogramme de l'image de sortie se rapproche de celle de la distribution uniforme, ce qui entraîne une amélioration de la qualité subjective pour l'image de sortie. La technique de CLAHE consiste à subdiviser l'image en sous-images ou blocs, et l'égalisation d'histogramme est effectuée à chaque sous-image ou bloc. [51]

#### **Im** clahe  $=CLAHE$  (im green)  $(4.2)$

#### **4.1.3 Filtrage**

L'objectif principal de filtrage est d'enlever le bruit contenu dans une image ou améliorer son aspect visuel en modifiant la valeur des pixels (chaque pixel est modifier en fonction de ces pixels voisins), le filtrage proposé se divise en deux parties : filtre gaussien et filtre par ouverture morphologique :

- a- Filtre Morphologique (ouverture morphologique) : appliqué afin d'éliminer les petites structures de haute intensité qui sont considérés comme du bruit. Cette ouverture enlève aussi les discontinuités dans les structures sombres de l'image.
- b- Filtre Gaussien : Le filtrage gaussien est utilisé pour flouter les images et supprimer le bruit et les détails. L'effet de ce filtre sur l'image est assez similaire au filtre moyenneur, mais la moyenne est pondérée en ce sens ou les pixels près du centre ont un effet ou un "poids" plus important que ceux qui sont situés plus loin [52]. il est définit comme ce qui suit :

$$
G(x,y) = \frac{1}{2\pi\sigma^2} \exp(\frac{x^2 + y^2}{\sigma^2})
$$
 (4.3)

L'objectif d'utiliser le filtre gaussien est de gérer des structures (réseau vasculaire, hémorragies ...etc.) qui apparaissent plus sombre que le fond.

### **Résultats**

**Conversion de l'image :** 

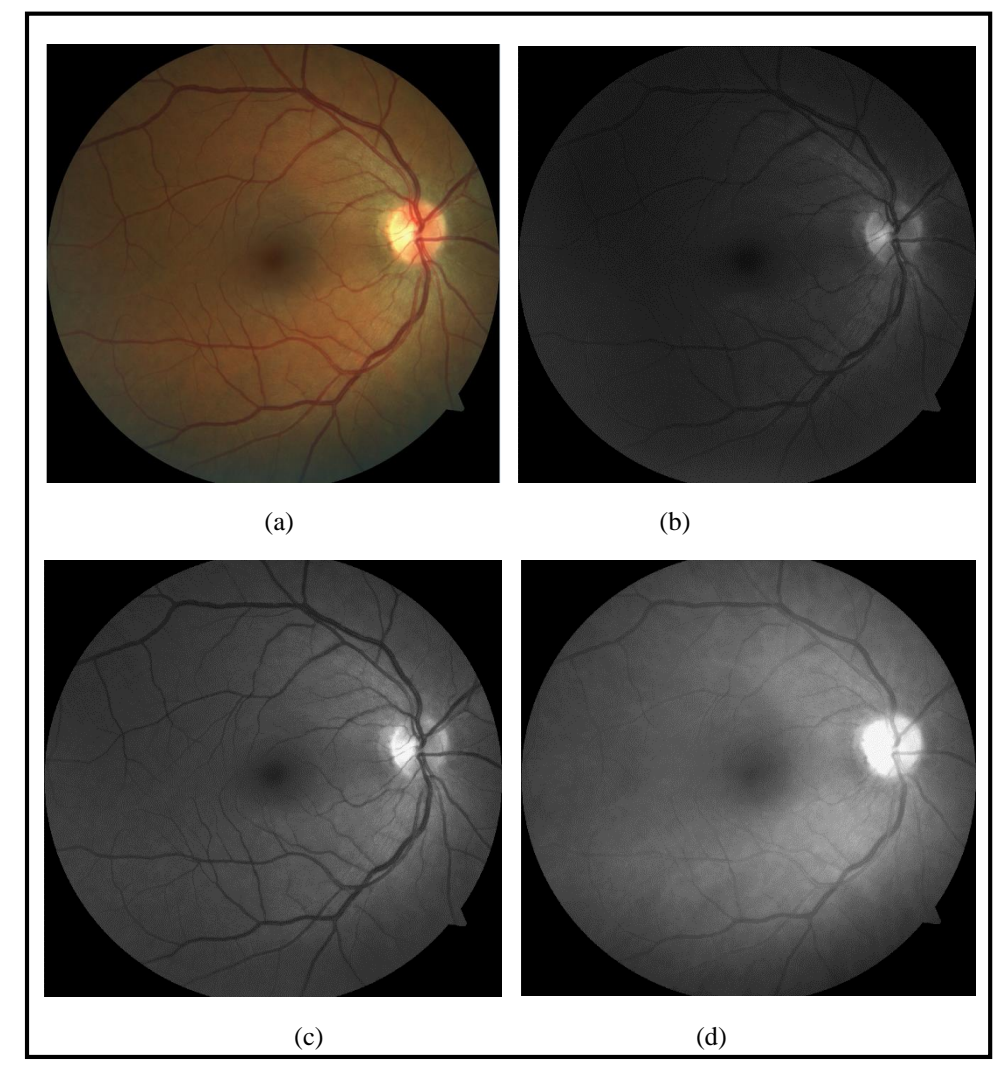

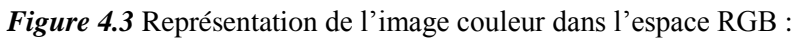

a : l'image couleur b : canal bleu, c: canal vert, d: canal rouge

### **Amélioration de contraste**

La (figure 4.4) montre le résultat d'amélioration d'histogramme du canal vert de l'image

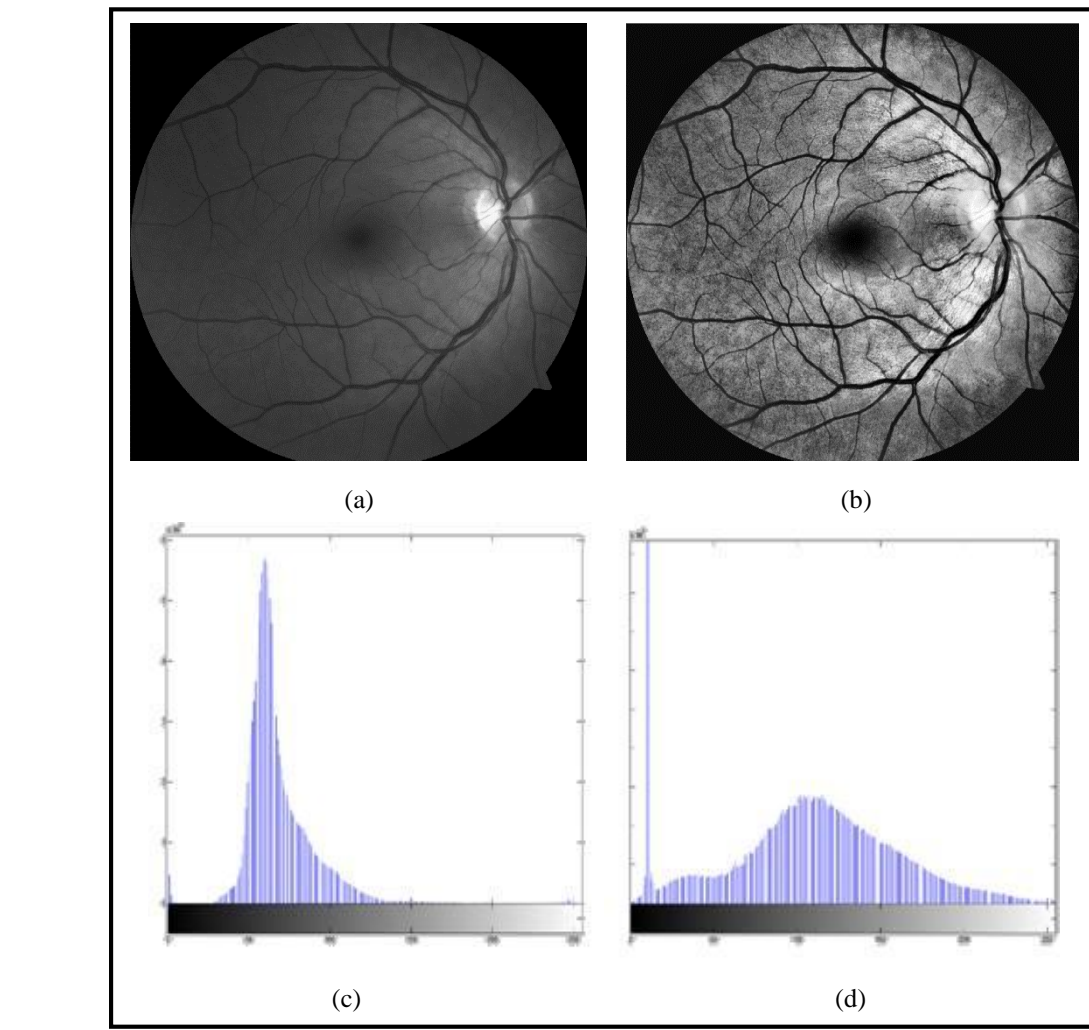

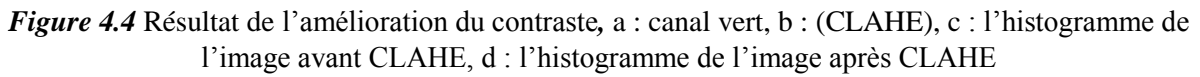

La figure (4.5) montre le résultat du filtrage (résultat final du prétraitement) de l'image améliorée **Filtrage**

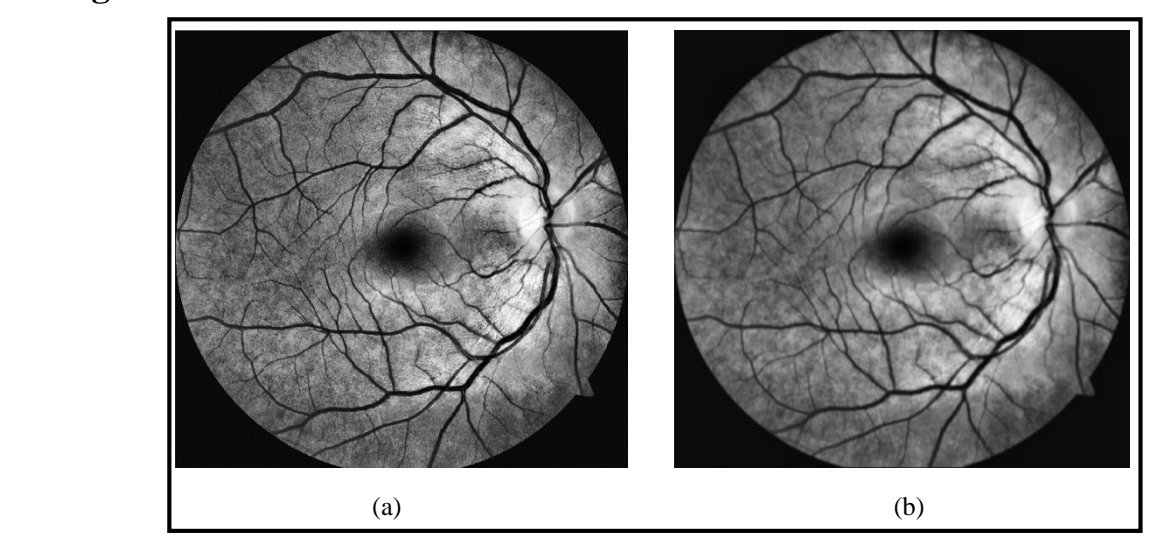

*Figure 4.5* résultat de filtrage a: l'image améliorée, b: l'image filtré

#### **Interprétation**

Le redimensionnement de l'image au début du système nous a permis de diminuer le temps de calcul, allons de presque 5 min arrivant à 1 min 30s après le redimensionnement. Il avait aussi comme objectif d'unifier la taille des images d'entrée, à cause des éléments structurants utilisés (le changement de la résolution de l'image nécessite le changement de la taille des éléments structurants).

 Pour la conversion de l'image couleur en une image niveaux de gris, comme c'est montré dans la figure (4.3), les éléments de la rétine apparaissent plus contrastés dans le canal vert figure (4.3.a) que dans les autres canaux (rouge et bleu). Le canal bleu figure (4.3.b) donne très peu d'informations car il est très bruité, les vaisseaux sanguins et tous les éléments qui contiennent du sang apparaissent avec peu de contraste, la papille et la macula sont ambiguës. Et dans le canal rouge figure (4.3.c) les frontières des éléments ne sont pas précises car l'image est floue. Cette étude des trois canaux de l'image fond d'œil favorise le travail avec le canal vert de l'image pour l'extraction des éléments de la rétine, car c'est le canal le plus contrasté et le moins bruité des trois canaux.

A la fin du prétraitement, il est à remarquer que le contraste est bien amélioré (les structures à peine visibles au début sont mieux contrastées) grâce à l'algorithme CLAHE (figure4.3), ce qui va améliorer la précision des segmentations qui viennent après. En plus l'élimination du bruit effectuée dans l'étape de filtrage (figure 4.4), nous a aidé pour segmenter les vrais contours des éléments de la rétine (les zones d'hyper-intensité ont déformé les vrai contours des éléments sombres et vice versa).

### **4.2 Amélioration des structures de faible intensité Méthode**

Une fois l'image est améliorée, on se focalise à améliorer les structures de faible intensité de l'image ou les structures sombres (vaisseaux, fovéa, hémorragies et micro-anévrismes…etc.). Cette tâche est réalisée en appliquant un filtre alterné séquentiel blanc (commence par une ouverture) de taille 3, dont la taille de l'élément structurant se double après chaque itération.

$$
FAS1 = \emptyset^{4B}(\gamma^{4B}(\emptyset^{2B}(\gamma^{2B}(\emptyset^{B}(\gamma^{B}(imA)))))) \qquad (4.4)
$$

Où B est l'élément structurant (disque de taille 25), γ est l'ouverture morphologique et Ø est la fermeture morphologique.

 Le résultat du filtre séquentiel est soustraie de l'image améliorée afin d'éliminer le fond, et pour obtenir une image d'intensité inversé (les structures sombres apparaissent en blanc).

$$
Im\_sous1 = FAST - imA \qquad (4.5)
$$

 L'image soustraie est binarisée, et finalement ouverte avec un élément structurant disque de petite taille (5x5), cette ouverture a pour but d'éliminer le bruit restant dans l'image Im\_sous (de petites régions blanc qui font partie du fond de l'image).

$$
Im_Bin = threshold(Im\_sous1)
$$
 (4.6)

Im\_BinO = 
$$
\gamma^B (Im_Bin)
$$
 (4.7)

### **Résultats**

La figure (4.4) montre le résultat de l'amélioration des structures de faibles intensités

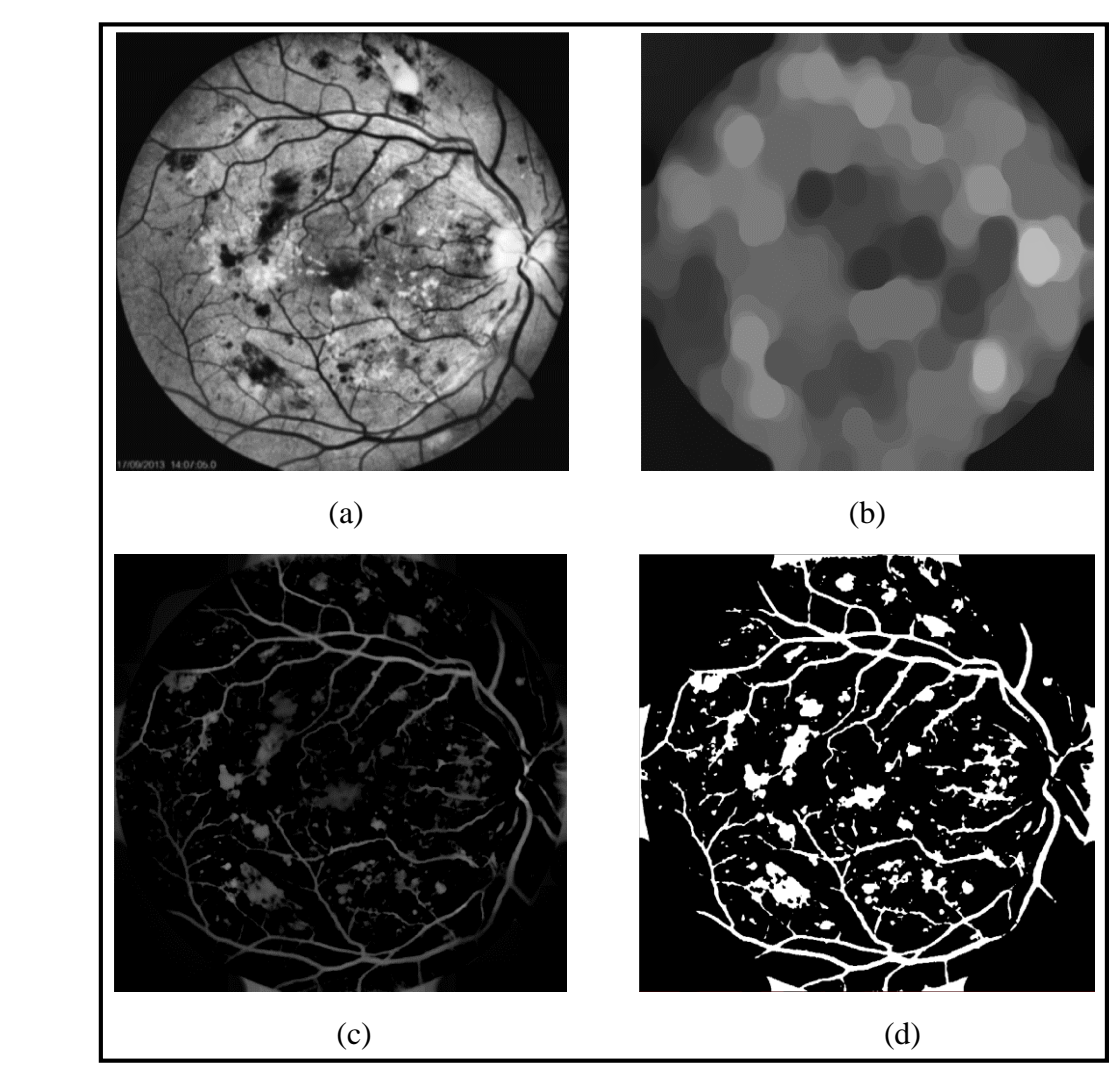

*Figure 4.6* Amélioration des structures de faible intensité : a : l'image améliorée b : résultat de filtre alterné séquentiel, c : soustraction du résultat de FAS avec l'image améliorée, d : binarisation et ouverture.

### **Interprétation**

Cette étape du système nous a permis d'améliorer et d'extraire toutes les structures sombres contenues dans l'image en supprimant le fond de l'image, en binarisant l'image résultante les structures extraites sont ensuite utilisées comme candidats pour les lésions sombres (ils ont le même niveau de gris).

L'image finale (figure 4.5.d) de cette étape contient les trois structures de la rétine : arbre vasculaire, disque optique et la fovéa, avec les lésions sombres (si c'est un cas pathologique), ce qui implique que par élimination des structures de la rétine, on obtient seulement les lésions sombres contenue dans l'image. Ce qui donne une grande importance à l'étape suivante qui consiste à segmenter ces éléments.

### **4.3 Détection des éléments principaux de la rétine 4.3.1 Détection du réseau vasculaire**

La similarité des couleurs de l'arbre vasculaire et lésions sombres provoque généralement une confusion entre des petites segments des vaisseaux avec des hémorragies. Ce problème peut être évité en appliquant des méthodes performantes pour la segmentation et élimination des vaisseaux sanguins. Dans la partie suivante nous proposons une méthode basée sur la morphologie mathématique pour la segmentation de l'arbre vasculaire. Les principales étapes de la méthode proposée sont présentées dans l'organigramme suivant (figure 4.7)

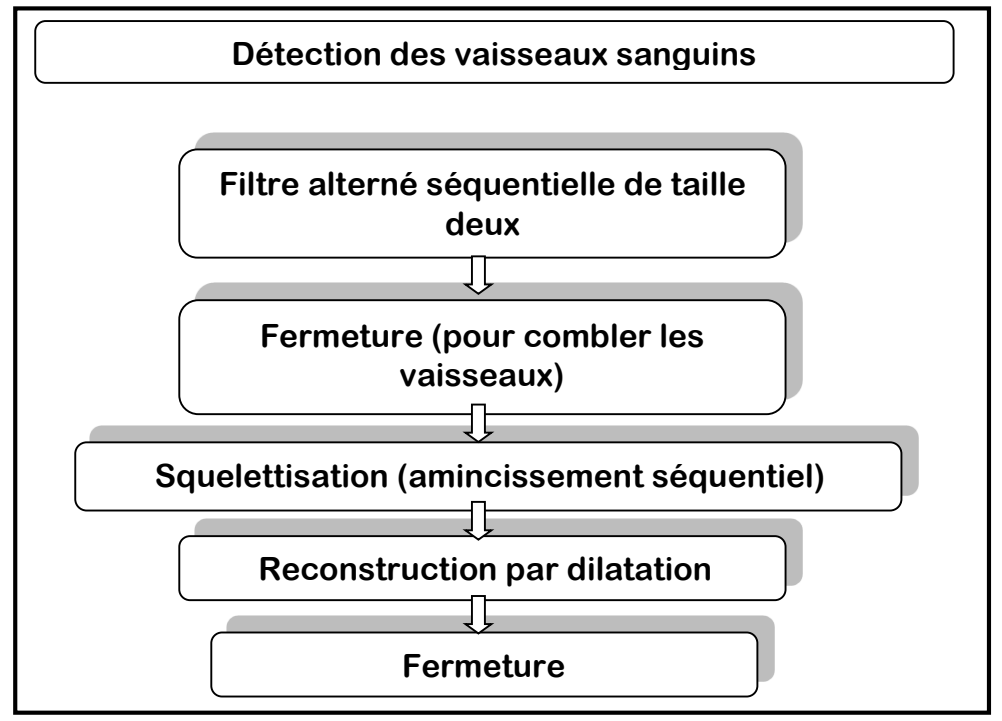

*Figure 4.7* Organigramme de l'extraction du réseau vasculaire

 Pour la détection du réseau vasculaire, nous appliquons encre une fois un filtrage alterné séquentiel (ASF), mais de deux itérations, avec un élément structurant disque de taille 7 en doublant sa taille dans chaque itération, ce filtre est appliqué pour éliminer les petites structures sombres de l'image (fovéa, hémorragie, micro-anévrismes…etc.).

$$
FAS2 = (\phi^{2B}(\gamma^{2B}(\phi^B(\gamma^B(imA)))) \qquad (4.8)
$$

 Après l'application du FAS, on remarque la présence de quelques discontinuités dans les vaisseaux sanguins comme le montre la figure (4.9), pour les corriger on applique une fermeture morphologique en utilisant un élément structurant de petite taille pour ne pas déformer les vaisseaux.

$$
Im\_sous2' = FAS2 - ImA \qquad (4.9)
$$

$$
Im\_sous2 = \emptyset^{B}(Im\_sous2') \qquad (4.10)
$$

 L'étape qui suit est basée sur l'amincissement séquentiel (squelettisation) pour l'extraction du squelette de l'arbre vasculaire, la squelettisation est fait par une suite d'ouvertures morphologiques avec une rotation de l'élément structurant de 5 degrés après chaque ouverture, cet élément structurant est de forme rectiligne (car les vaisseaux sanguins ont une caractéristique géométrique linéaire et allongée) de taille 80 pixels (de sorte que les ouvertures ne considèrent pas les structures arrondies qui pourraient être associées à la fovéa ou aux hémorragies).

Im\_sq = 
$$
\sum_{i=1}^{36}
$$
 ( $\gamma^{Bi}(Im_sous2) + \gamma^{(Bi+1)}(Im_sous2) + ... \gamma^{B(36)}(Im_sous2)$ ) (4.11)

 On termine l'extraction des vaisseaux par l'application de la reconstruction par dilatation morphologique de l'image Im\_sq en prenant l'image im\_sous2 comme masque. La reconstruction est faite par un élément structurant élémentaire (disque de taille 1x1) pour ne reconstruit que le réseau vasculaire (éviter les structures proches des vaisseaux).

 Le résultat obtenu est illustré dans la figure (4.11), on remarque la présence des trous au niveau des vaisseaux, une fermeture en utilisant un élément structurant disque de taille 5x5 est appliquée pour les combler.

### **Résultats**

La figure (4.8) montre le résultat du filtre alterné séquentiel

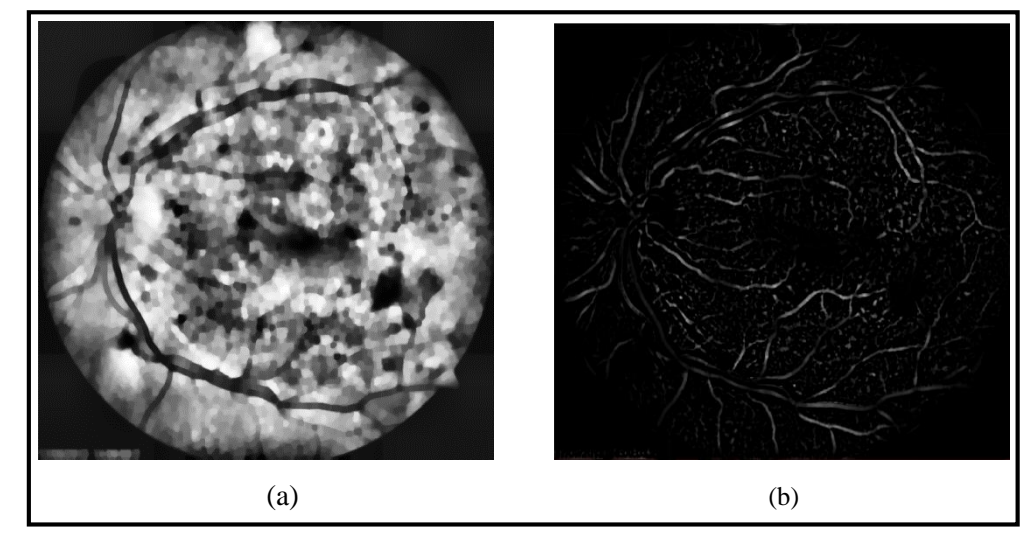

*Figure 4.8* élimination des petites structures sombres : a : résultat du FAS, b : soustraction du résultat du FAS avec l'image améliorée.

La figure (4.9) montre le résultat de la correction de la discontinuité au niveau des vaisseaux

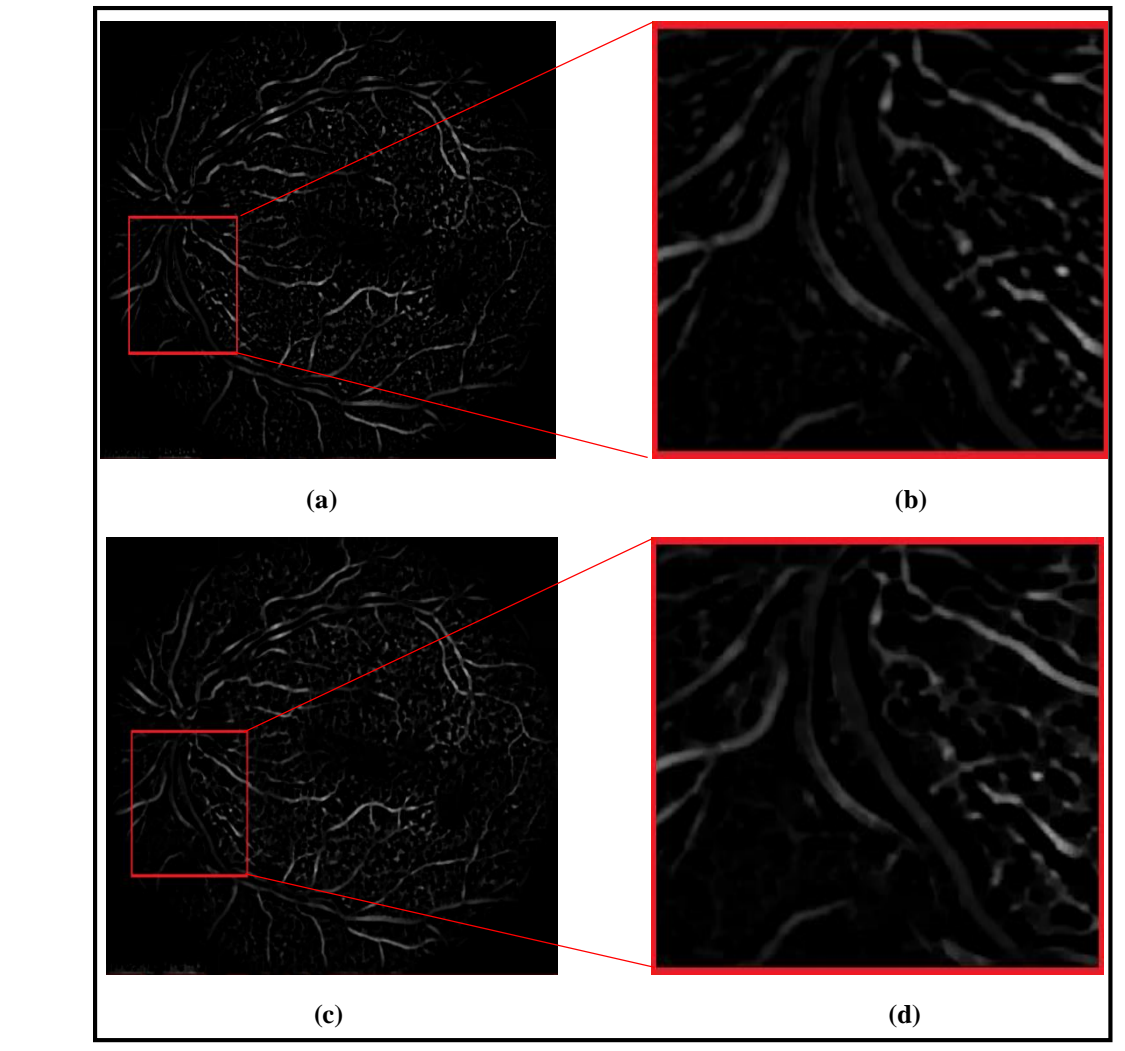

*Figure 4.9* Correction des discontinuités au niveau des vaisseaux : a et b : avant la fermeture, c et d : après la fermeture

 $\begin{array}{c} \hline \end{array}$  $(a)$  (b)

La figure (4.10) montre le résultat de l'amincissement séquentiel de l'arbre vasculaire

*Figure 4.10* Résultat de la squelettisation : a : im\_sous2, b : squelette de l'arbre vasculaire obtenu par amincissement séquentiel.

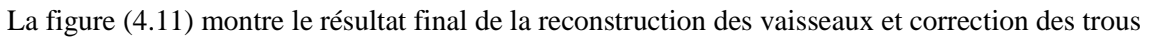

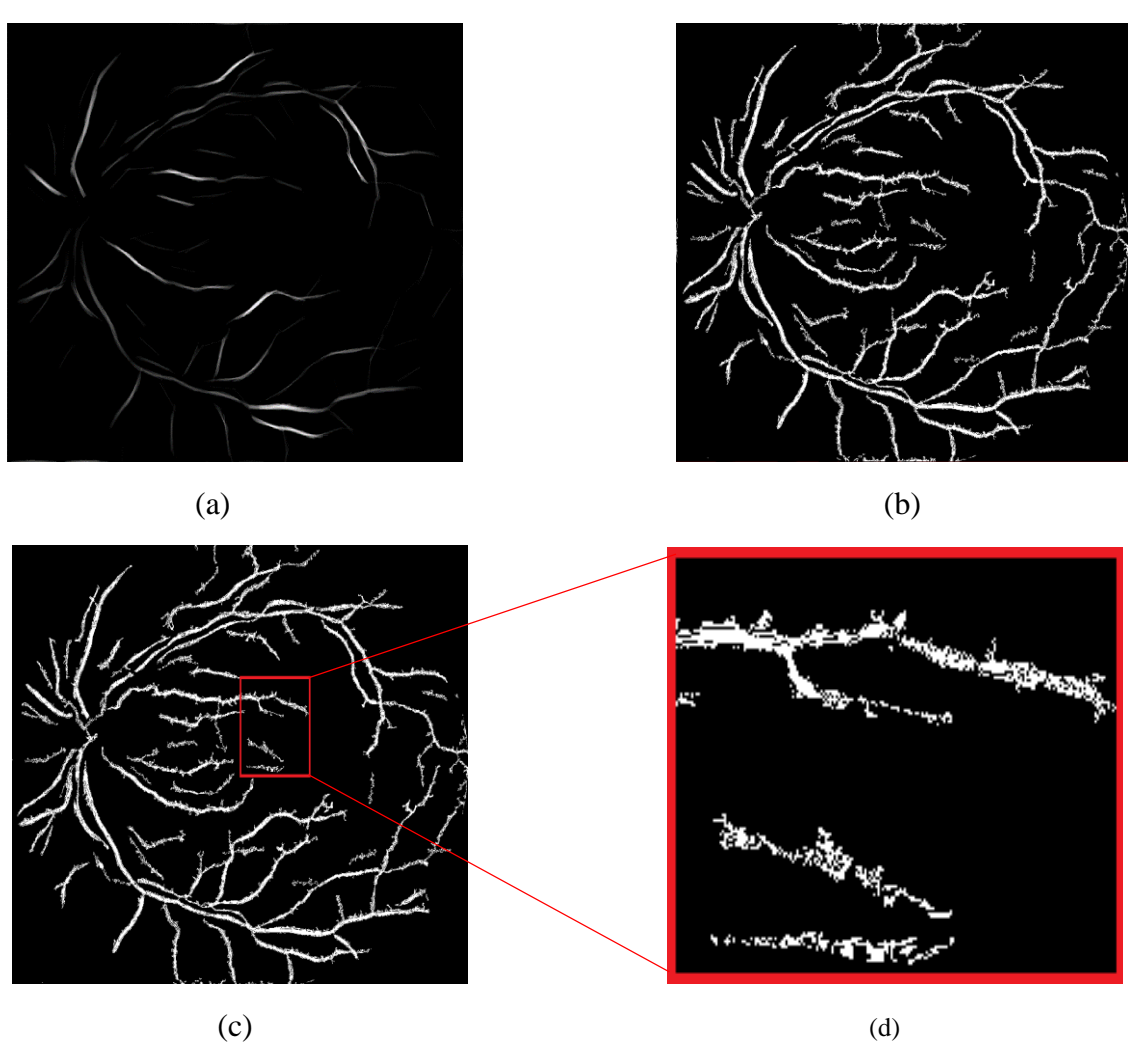

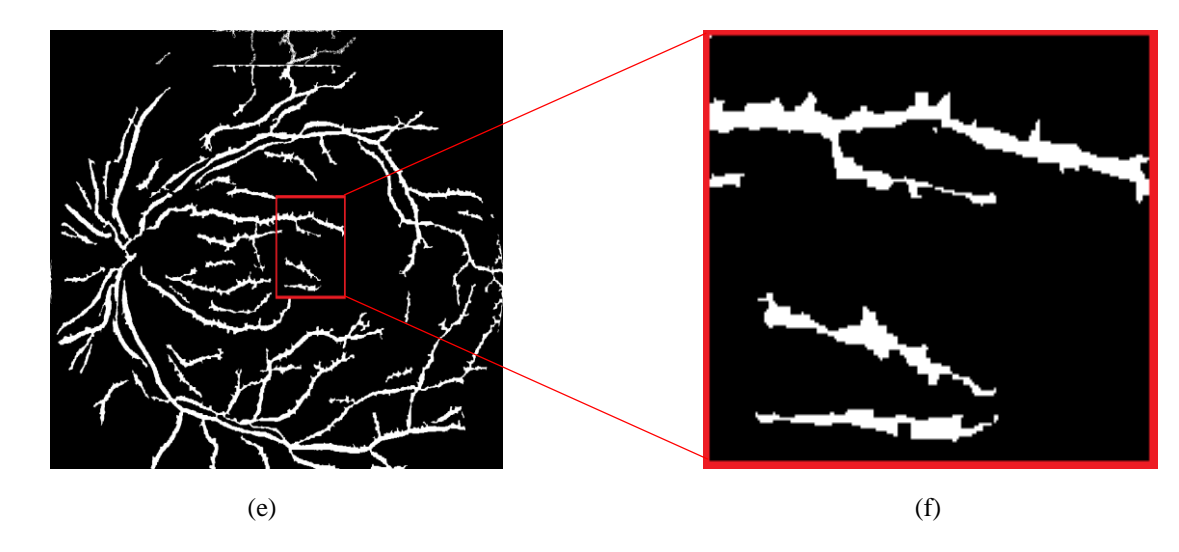

*Figure 4.11* Résultat de la reconstruction par dilatation des vaisseaux sanguins : a : squelette des vaisseaux, b : reconstruction des vaisseaux, c et d : résultat avant la fermeture, e et f : résultat après la fermeture (résultat finale de l'extraction des vaisseaux)

#### **Interprétation**

Le filtre alterné séquentiel appliqué au début de la segmentation (figure4.8), permet de supprimer les structures sombres de taille inférieure à celle de l'élément structurant utilisé. La suppression de ces structures nous a permis de diminuer les faux positifs dues à la confusion entre les petits segments des vaisseaux et les hémorragies.

 Comme inconvénient de l'étape précédente, ils y avaient quelques discontinuités au niveau des vaisseaux, ces discontinuités résultent des faux positifs. Pour les corriger nous appliquons une fermeture morphologique en utilisant un élément structurant de petite taille pour combler ces trous sans déformer les vaisseaux.

 Les deux étapes qui suivent, sont la squelettisation et reconstruction morphologique du squelette (figure 4.10 / 11). Le résultat de ces deux opérations est la forme exacte de l'arbre vasculaire, mais aussi avec présence de quelques trous au niveau des vaisseaux, comme dans l'étape précédente, ils sont comblés en utilisant une fermeture petite taille pour ne pas déformer les vaisseaux (figure 4.11).

#### **4.3.2 Détection du disque optique**

Comme Les attributs du disque optique sont similaires aux attributs d'exsudats en termes de couleur et de luminosité. Sa détection permet la minimisation des faux positifs lors de la segmentation des lésions lumineux. En plus la région du disque optique est souvent obscurcie par le croisement des vaisseaux sanguins, ces croisements provoquent la détection des faux positifs. Ce qui rend l'étape de la segmentation du disque optique indispensable pour la

réalisation d'un système d'analyse d'images rétiniennes, le diagramme ci-dessous montre les différentes étapes de la méthode proposée pour la segmentation du disque optique qui est basée sur la coopération des opérateurs morphologiques 'chapeau haut de forme' et 'gradient morphologique.

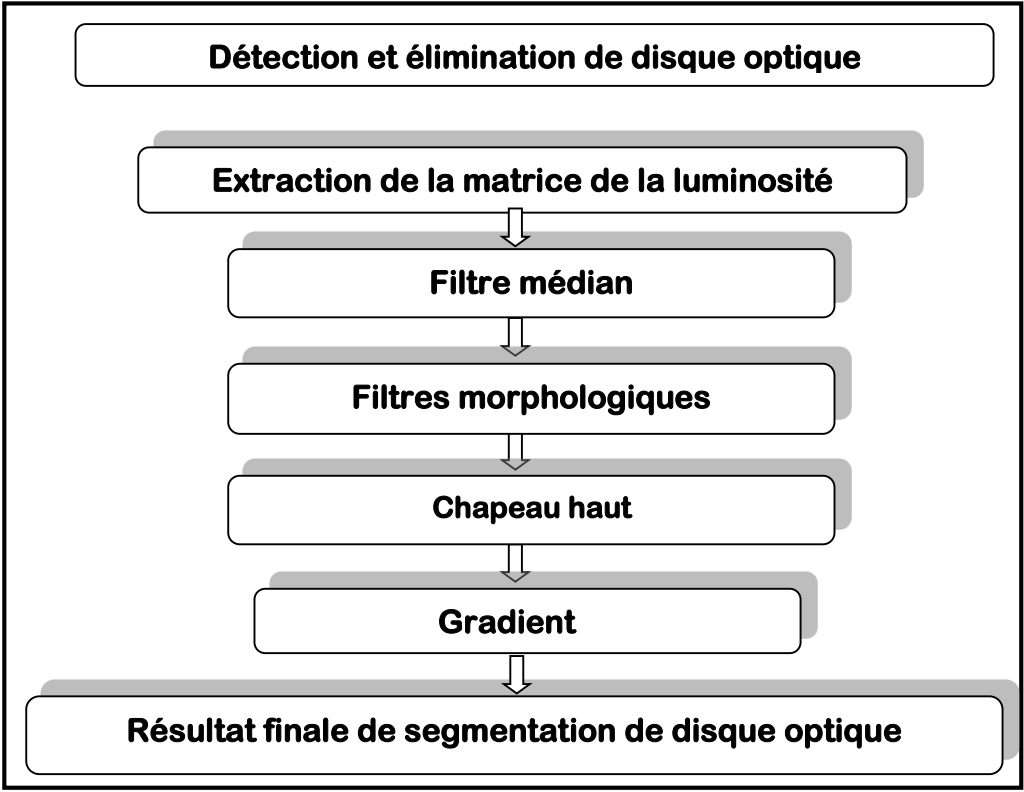

*Figure 4.12* Organigramme de la segmentation du disque optique

#### **Méthode**

Comme que le disque apparaisse généralement dans les images fond d'œil très bruité (grâce aux croisements des vaisseaux sanguins) et avec un faible contraste, il est indispensable d'améliorer l'image pour éliminer le bruit autour du disque optique et améliorer son contraste. Pour cela nous travaillions sur l'espace couleur TSV (Teinte, Saturation et Valeur) qui est un espace couleur similaire aux modèles RGB. L'espace de couleur TSV comporte trois éléments : teinte, saturation et valeur. La valeur est parfois remplacée par une luminosité puis elle s'appelle TSL. Dans ce modèle, la teinte, correspond à la perception de la couleur, la saturation, décrit la pureté de la couleur et la luminance indique la quantité de lumière de la couleur (son aspect clair ou sombre) [13].

Le disque optique apparait le plus contrasté est le moins bruité dans le canal V de l'image, ce qui favorise le travail avec ce canal. Après un filtre médian de taille 5x5 est appliqué sur le canal V afin d'éliminer le bruit et les variations brusques de l'intensité lumineuse. Le filtre médian consiste à remplacer la valeur du pixel centrale par la valeur médiane de l'ensemble de valeurs contenues dans une fenêtre de taille déterminée (dans notre cas 5x5).

#### Im  $med = med * V$

Avec Im\_med : image filtrée, med: filtre médian, V : canal luminance de l'image.

Afin d'éliminer les petites structures lumineuses (exsudats) dans l'image, une ouverture morphologique est appliquée en utilisant un élément structurant disque de taille 20x20. Après une fermeture morphologique est appliquée avec un élément structurant disque de taille 30x30, cette fermeture a pour objectif d'éliminer les croisements des vaisseaux sanguins à l'intérieur du disque optique, pour rendre la région papillaire plus homogène.

> $\text{Im\_open} = \gamma^B(\text{Im\_med})$  $Im\_close = \emptyset^B(Im\_open)$

Afin de ne pas confondre le disque optique avec les lésions lumineuses (exsudats) de grande taille (ils ont les mêmes caractéristiques que le disque optique), on sépare la segmentation du disque optique de l'œil droite de l'œil gauche, en utilisant dans chacune un masque qui couvre toute la région candidate pour que le disque optique y fasse partie. La figure ci-dessous montre un exemple d'application du masque pour l'œil droite.

#### **Im\_masked = (Im\_close)** *and (mask)*

Ensuite vienne l'étape de segmentation du disque optique, en utilisant l'algorithme du chapeau haut de forme 'blanc' (White top-hat), cette opération est une soustraction entre l'image ouverte avec un élément structurant rectangulaire de grande taille 200x200 (plus grand que le disque optique afin d'extraire toute sa région) et l'image résultante de l'étape précédente, cette image est ensuite binarisée.

#### Chapeau\_haut = Im\_masked  $\cdot \gamma^B (Im\_med)$

#### **Chapeau\_hautB = threshold (Chapeau\_haut)**

 Parfois il y a l'existence des exsudats de taille importante (ne sont pas affectés par le filtrage morphologique) à l'intérieur du masque, ce qui résulte des faux positifs, dans ce cas le disque optique généralement représente l'objet dont la taille est la plus importante, alors on calcule le contour de chaque objet et on ne laisse que l'objet de plus grand contour, le résultat est montré dans la figure ci-dessous.

 Parfois le disque optique n'apparaisse pas entièrement lumineux par rapport au fond (à cause de mal acquisition ou la présence de quelques pathologies qui touchent le disque optique), donc l'opération du chapeau haut ne segmente que sa partie lumineuse, donc on fait une

coopération entre le dernier résultat obtenue et celle obtenue par gradient morphologique qu'on vient de citer.

Le gradient morphologique est appliqué selon l'équation suivante :

$$
Grad\_do = \quad \left( \frac{[(Chapeau\_haut \oplus B) - (Chapeau\_haut \Theta B)]}{2} \right)
$$

Ou B est un élément structurant disque de taille 30x30

 Finalement on fait une reconstruction par dilatation morphologique du résultat obtenue par chapeau haut en prenant le résultat obtenue par gradient morphologique comme masque, en limitant cette reconstruction pas seulement par la stabilité mais aussi par taille du disque optique (jusqu'à l'arriver à 35000 pixels).

### **Résultats**

La (figure 4.12) montre les différentes étapes de prétraitement de la segmentation du disque optique.

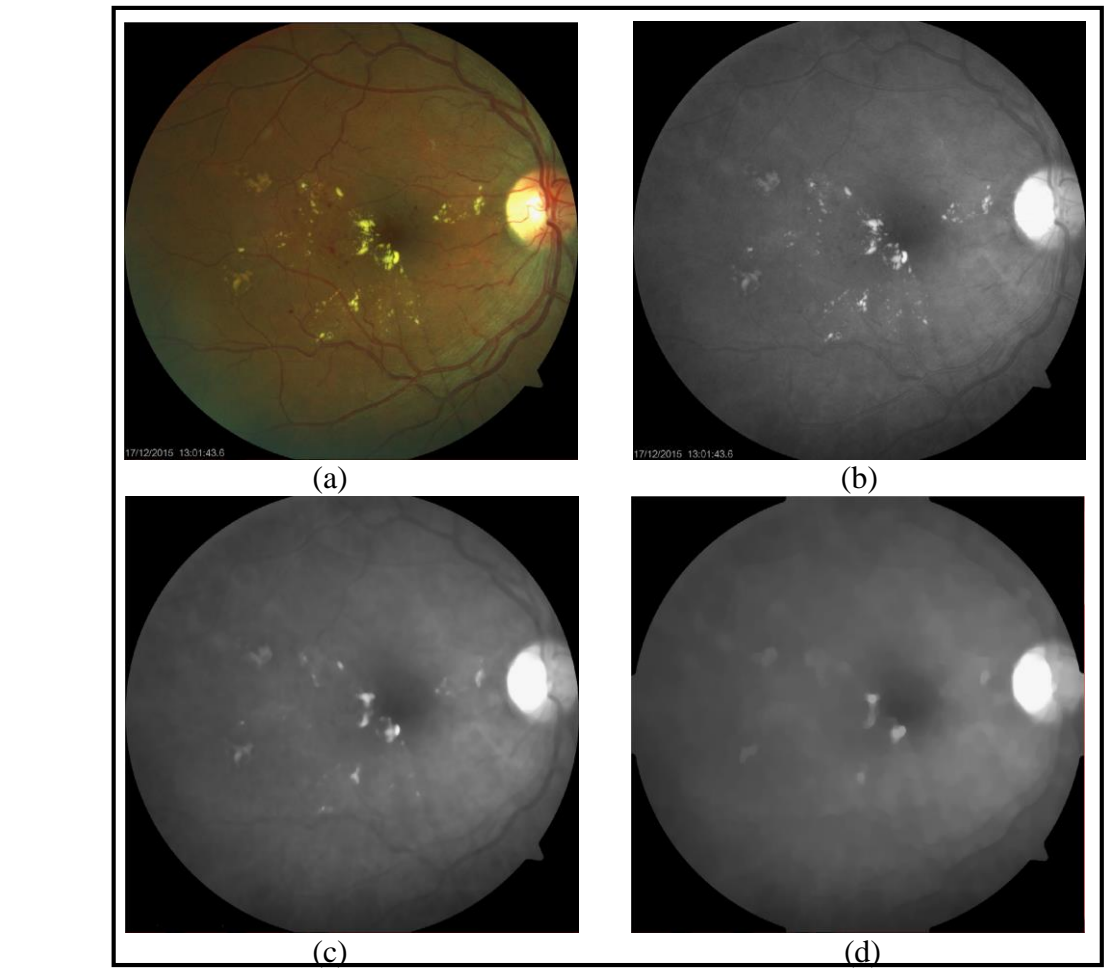

*Figure 4.13* L'amélioration de l'image pour la segmentation du disque optique : a : image originale, b : l'image originale dans le canal v, c : résultat du filtre médian, d : résultat du filtrage morphologique

La (figure 4.14) montre le résultat de l'application du masque (œil droite).

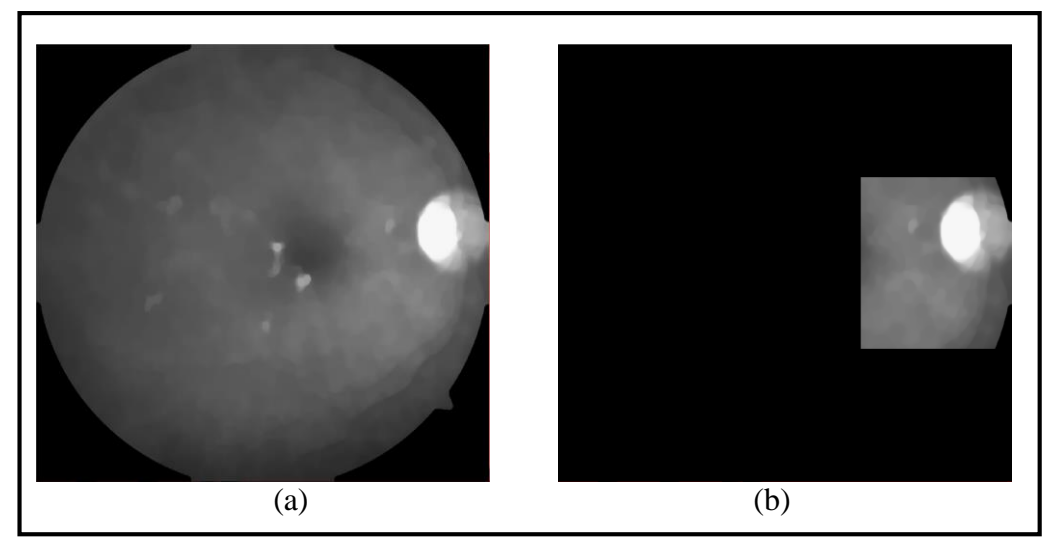

*Figure 4.14* Résultat de l'application du masque : a : image initiale, b : image finale

La (figure 4.15) montre le résultat de l'application du chapeau haut de forme

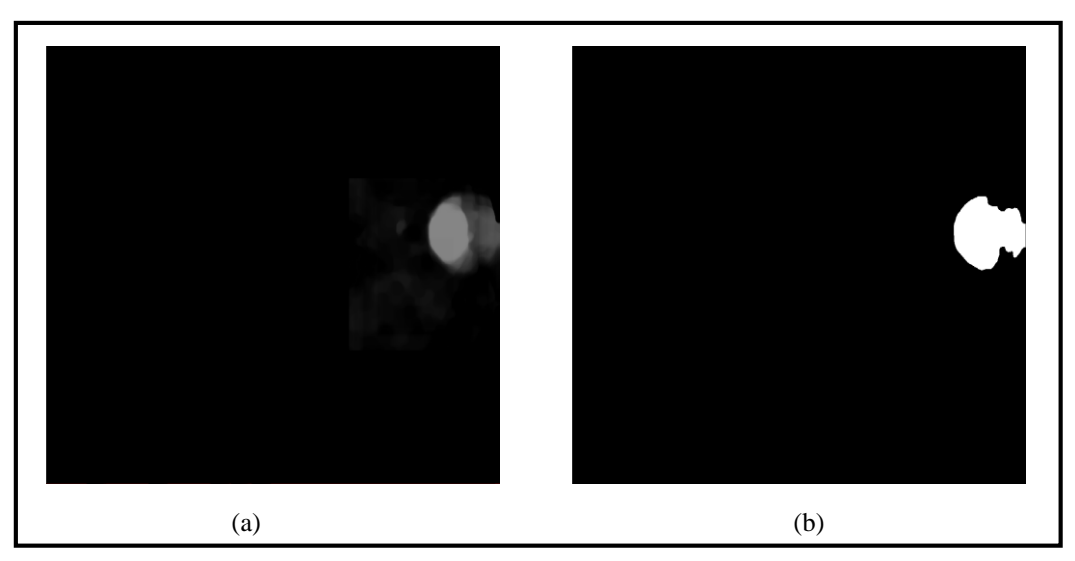

*Figure 4.15* Application du chapeau haut : a : résultat du chapeau haut, b : binarisation

La (figure 4.16) montre le résultat d'élimination de faux positif segmenté avec le disque optique (exsudats proche de la région papillaire).

![](_page_71_Picture_1.jpeg)

*Figure 4.16* Résultat de la détection du plus grand contour : a : image initiale, b : image finale

La figure (4.17) montre le résultat de la coopération entre le chapeau haut de forme et le gradient morphologique.

![](_page_71_Figure_4.jpeg)

*Figure 4.17* Résultat de la coopération du chapeau haut avec gradient morphologique, a : résultat du chapeau haut, b : résultat du gradient morphologique, c : résultat de la coopération (résultat finale de la segmentation du disque optique).
#### **Interprétation**

Le travail avec le canal V de l'espace TSV parce que il est le plus contrasté et le moins bruité, ce qui a augmenté la précision de la segmentation du disque optique dans les étapes qui suivent.

 L'application du filtre médian à éliminer les exsudats de petites tailles qui sont proches du disque optique, après un filtre morphologique d'éliminer les croisements des vaisseaux sanguins à l'intérieur du disque optique pour rendre la région papillaire plus homogène, et éliminer les structures lumineuses.

L'application du masque de disque optique a réduit la possibilité de la confusion de disque optique avec des exsudats de grande taille.

La coopération entre les algorithmes du chapeau haut de forme est les algorithmes du gradient morphologique car ils sont complémentaires (le chapeau haut de forme détecte les d'hyperintensité et le gradient morphologique détecte les zone de forte variation d'intensité).

#### **4.3.3 Détection de la fovéa**

#### **Méthode**

La fovéa représente la partie la plus sombre dans le fond d'œil, elle a presque le même niveau de gris que les hémorragies et les vaisseaux sanguins, donc la méthode proposée pour la segmentation de la fovéa consiste à éliminer les hémorragies avec les vaisseaux, puis détecter la région la plus sombre restante dans l'image. La figure ci-dessous montre les étapes de la méthode proposée pour la segmentation de la région maculaire.

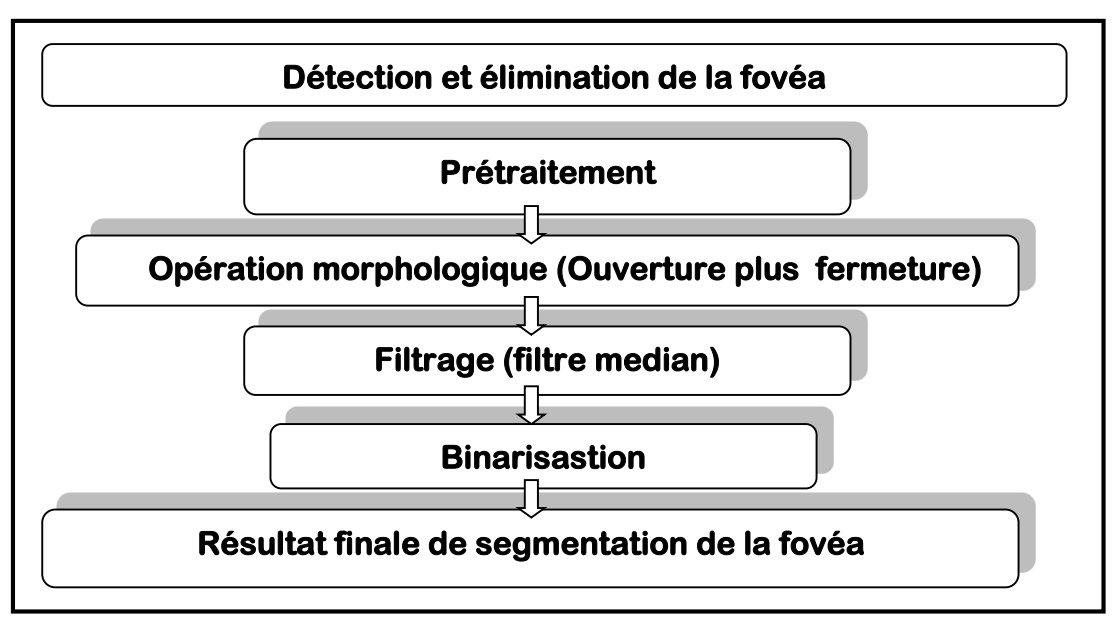

*Figure 4.18* Organigramme de la détection de la fovéa

La première étape est l'augmentation de contraste du canal V de l'espace couleur TSV par l'opération d'égalisation d'histogramme adaptative à contraste limité (CAHE), puis un filtre médian de petite taille (5x5) est appliqué afin d'éliminer les variations brusque des niveaux de gris (bruit) :

#### $Im\_Am = med*(CLAHE (V))$

L'étape qui suit est basée sur l'application des filtres morphologiques, d'abord une ouverture est appliquée sur l'image améliorée en utilisant un élément disque de taille 10x10, cette ouverture a pour but d'éliminer les lésions lumineuses dans l'image pour obtenir les frontières exacte de la fovéa :

#### $Im\_openf = \gamma^B (Im\_Am)$

Ensuite, une fermeture est appliquée sur l'image résultat de l'étape précédente avec élément structurant de grande taille (80x80) pour éliminer les vaisseaux avec les hémorragies, pour ne pas les confondre avec la région maculaire, puis un filtre médian de grande taille (201x201) est appliqué pour homogénéiser l'image :

#### $Im\_closef = \emptyset^B(Im\_openf)$

 Des fois à cause d'une mal acquisition les frontières apparaissent sombres, donc nous appliquons un masque qui élimine les frontières du fond d'œil, pour ne pas les prendre en considération dans l'étape de binarisation qui vient après.

> **Im\_masked = (Im\_closef)** *and (maskf)* **Im\_fovea = threshold (im\_maskedf)**

#### **Résultats**

La (figure 4.19) montre les différentes étapes de la segmentation de la fovéa

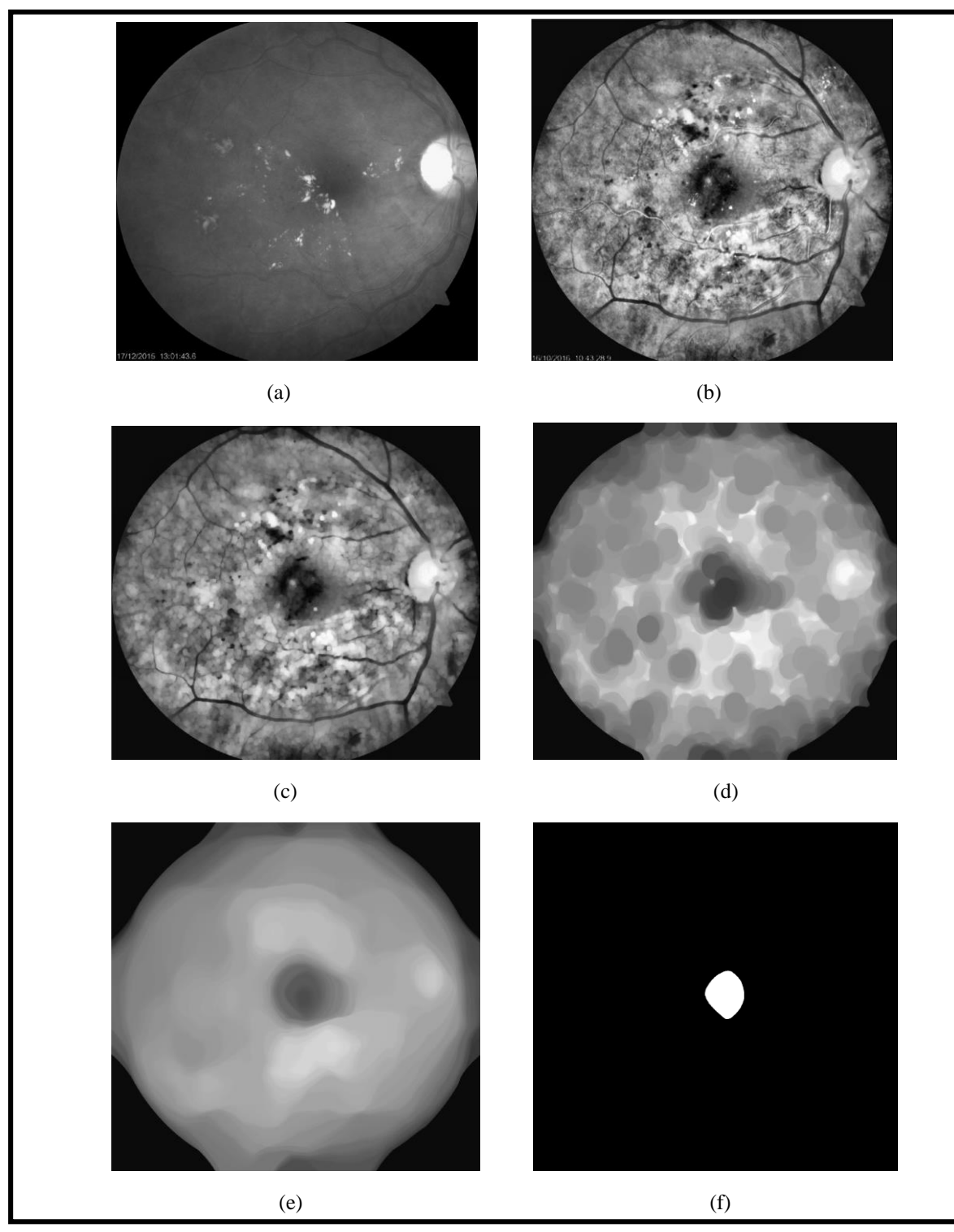

*Figure 4.19* Les différant étapes de la segmentation de la fovéa , a :canal v de l'espaces couleur TSV b : application CLAHE et le filtre médian, c : application d'ouverture morphologique, d : application de fermeture morphologique, e : lissage de l'image avec le filtre médian, f : binarisation (image finale de la segmentation de la fovéa)

#### **Interprétation**

Les filtres morphologiques ont permet de minimiser le taux de faux positif en éliminant les exsudats par la fermeture morphologique et les structures sombres par l'ouverture morphologique.

Le filtre médian a homogénéisé l'image afin d'obtenir le vrais contour de la région maculaire.

### **4.4 Détection des pathologies rétiniennes 4.4.1 Détection des lésions sombres (hémorragies et Microanévrismes)**

 Après la détection des éléments principaux de la rétine (vaisseaux, disque optique où fovéa), vienne la phase de les éliminer de l'image où les structures de faible intensité ont été améliorés pour que seulement les lésions sombres y reste. La figure ci-dessous montre les différentes étapes de l'extraction des hémorragies et micro-anévrismes.

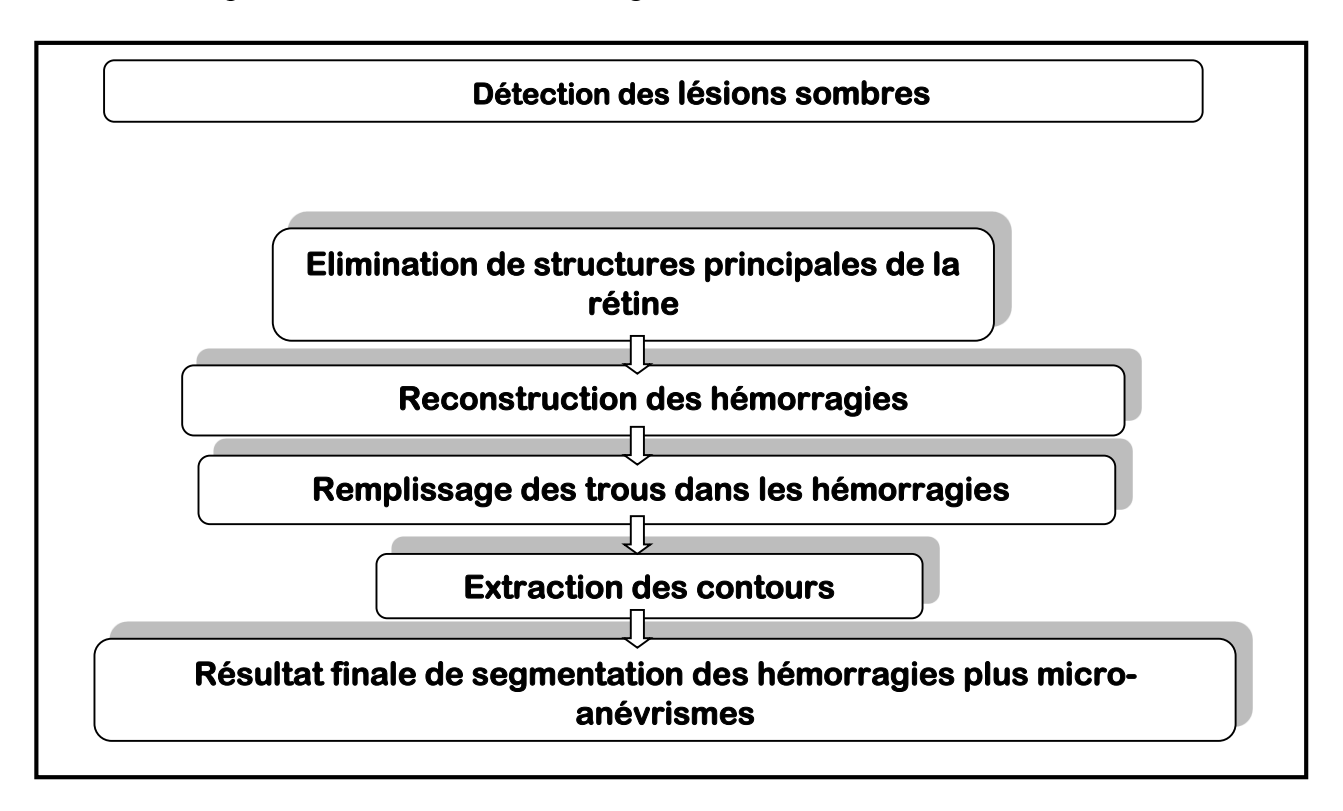

*4.20* Organigramme d'extraction des lésions sombres

 La première étape de l'extraction des lésions sombres est d'éliminer les structures de la rétine déjà segmenté de l'image dont les structures de faible intensité ont été améliorées (l'image Im\_binO), selon l'équation suivantes :

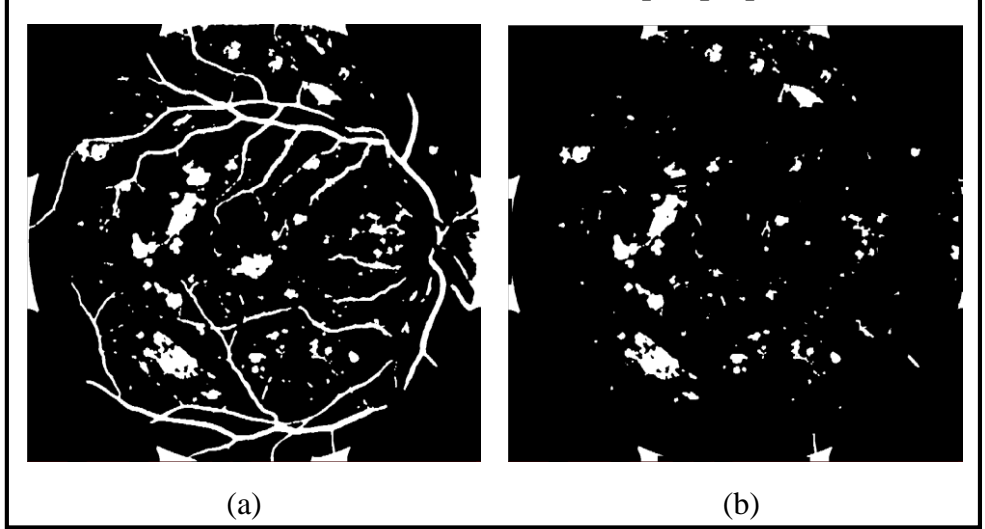

**Im\_LS = Im\_binO - Im\_vaisseaux - Im\_disqueoptique - Im\_fovea** 

*Figure 4.21* Elimination des structures rétiniennes, a : image initiale, b : image finale

 Après l'extraction des lésions sombres, un masque est appliqué afin de supprimer toute la région en dehors de la circonférence de la rétine selon l'équation suivante :

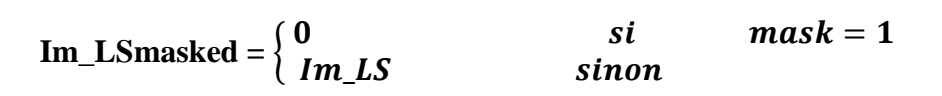

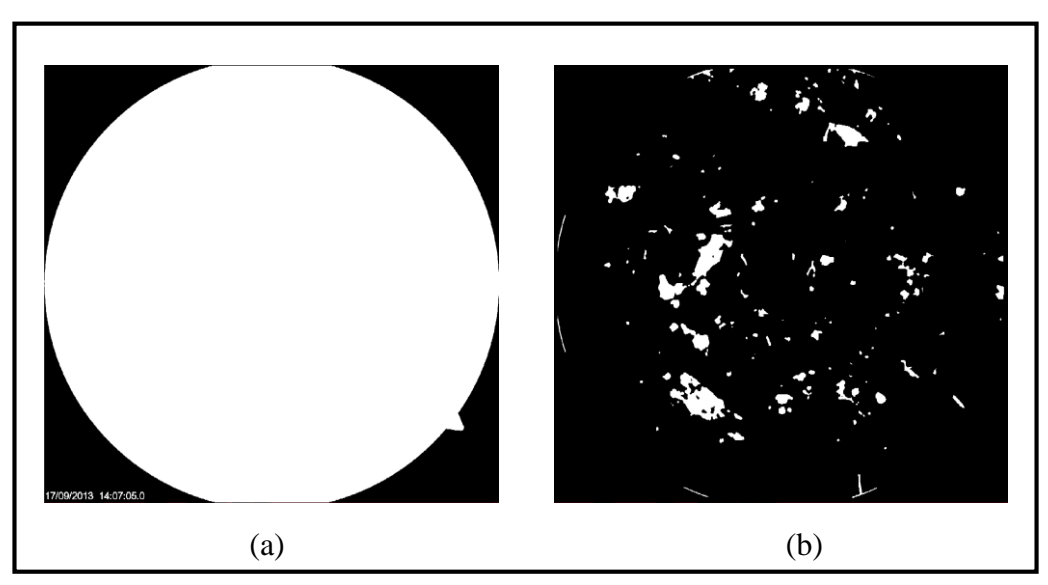

*Figure 4.22* Application du masque : a : le masque, b : résultat de l'application du masque

Après l'extraction des lésions sombres, il est à remarquer que parfois ces derniers ne sont pas entièrement segmentées, cette perte d'information est due au confondre de ces petites régions d'hémorragies avec le réseau vasculaire, surtout quand ces lésions ont une forme allongée. Un exemple de cet inconvénient est montré dans la figure (4.21)

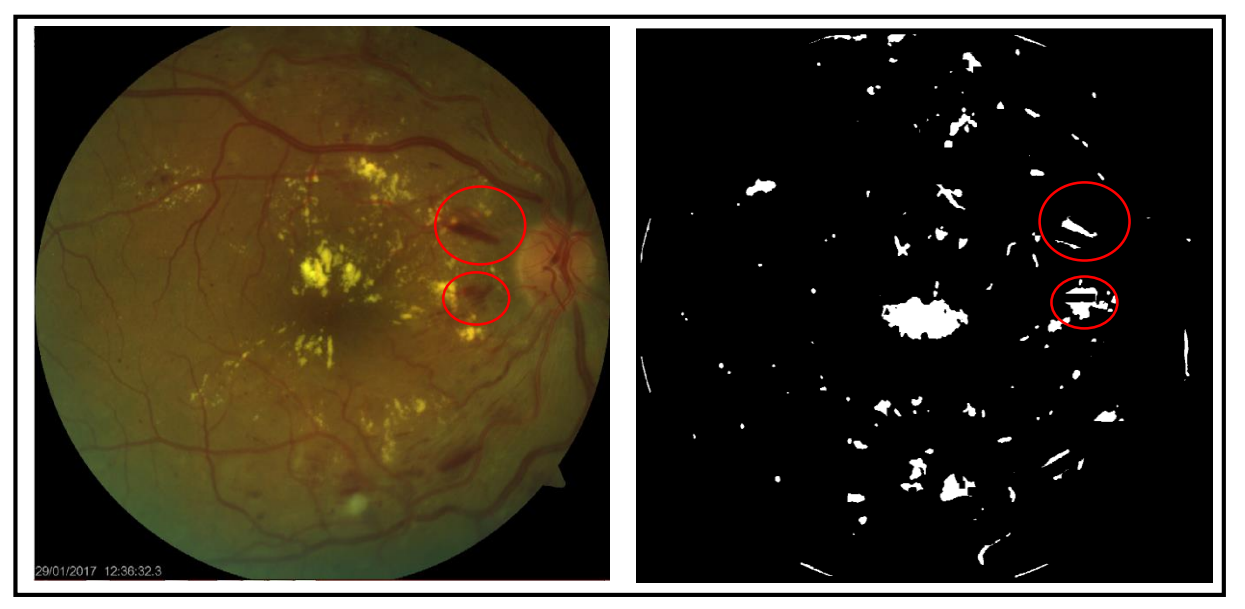

*Figure 4.23* Exemple d'une mal extraction des lésions

Cette perte d'information est corrigée en faisant une deuxième segmentation des vaisseaux sanguins, mais cette fois avec un élément structurant dans l'étape de FAS de taille 5x5 et 10x10 dans la deuxième itération. L'élimination des vaisseaux obtenus donne la forme exacte des lésions mais aussi trop de faux positifs, donc une reconstruction par dilatation morphologique du premier résultat en prenant le deuxième résultat comme image masque, donne la forme exacte des lésions sans faux positifs.

Et finalement, des opérateurs morphologiques sont appliqués pour combler les trous contenus au niveau des hémorragies comme ce qui suit :

Une dilatation morphologique avec un élément structurant disque de taille 5x5, puis l'image initiale est inversée, ensuite l'opérateur AND est appliqué entre l'image inversée et l'image dilatée, et finalement l'opérateur OR est appliqué entre le résultat précédant et l'image initiale.

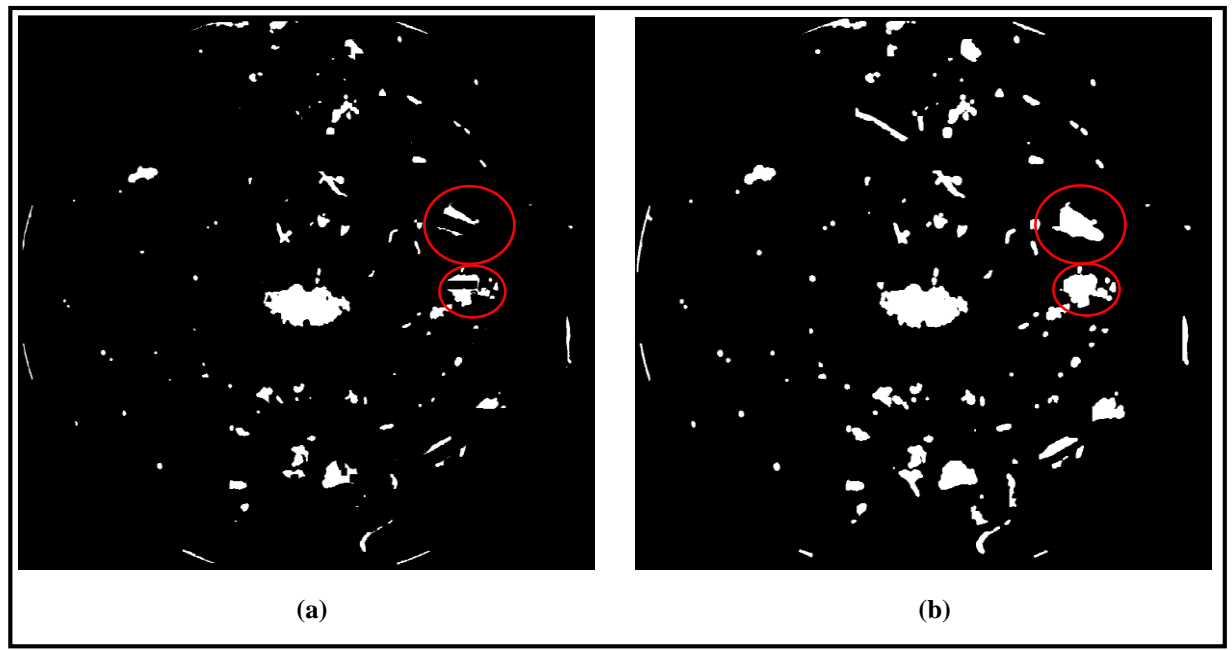

*Figure 4.24* Exemple de la correction des résultats de la segmentation des lésions sombres, a : avant la correction, b : après correction.

Après la correction des hémorragies il nous reste que l'extraction du contour et la superposition avec l'image fond d'œil d'entrée.

La détection des contours est achevée en appliquant l'algorithme de 'Canny' qui consiste à étudier les critères de qualité demandés à un détecteur de contours afin de rechercher un détecteur optimal. L'algorithme de Canny, basé sur le filtre de Sobel, est conçu pour être optimal suivant trois critères :

- a. Bonne détection : Plus le filtre lisse le bruit, plus la détection est bonne. On cherche alors à maximiser le rapport signal sur bruit.
- b. Bonne localisation : Moins le filtre lisse l'image, meilleure est la localisation. On cherche alors à minimiser les distances entre les contours détectés et les contours réels.
- c. Non multiplicité des réponses : On veut une réponse unique par contour et pas de faux positifs.
- d. son inconvenant et que les contours détectés ne sont pas fermés (contours discontinus)

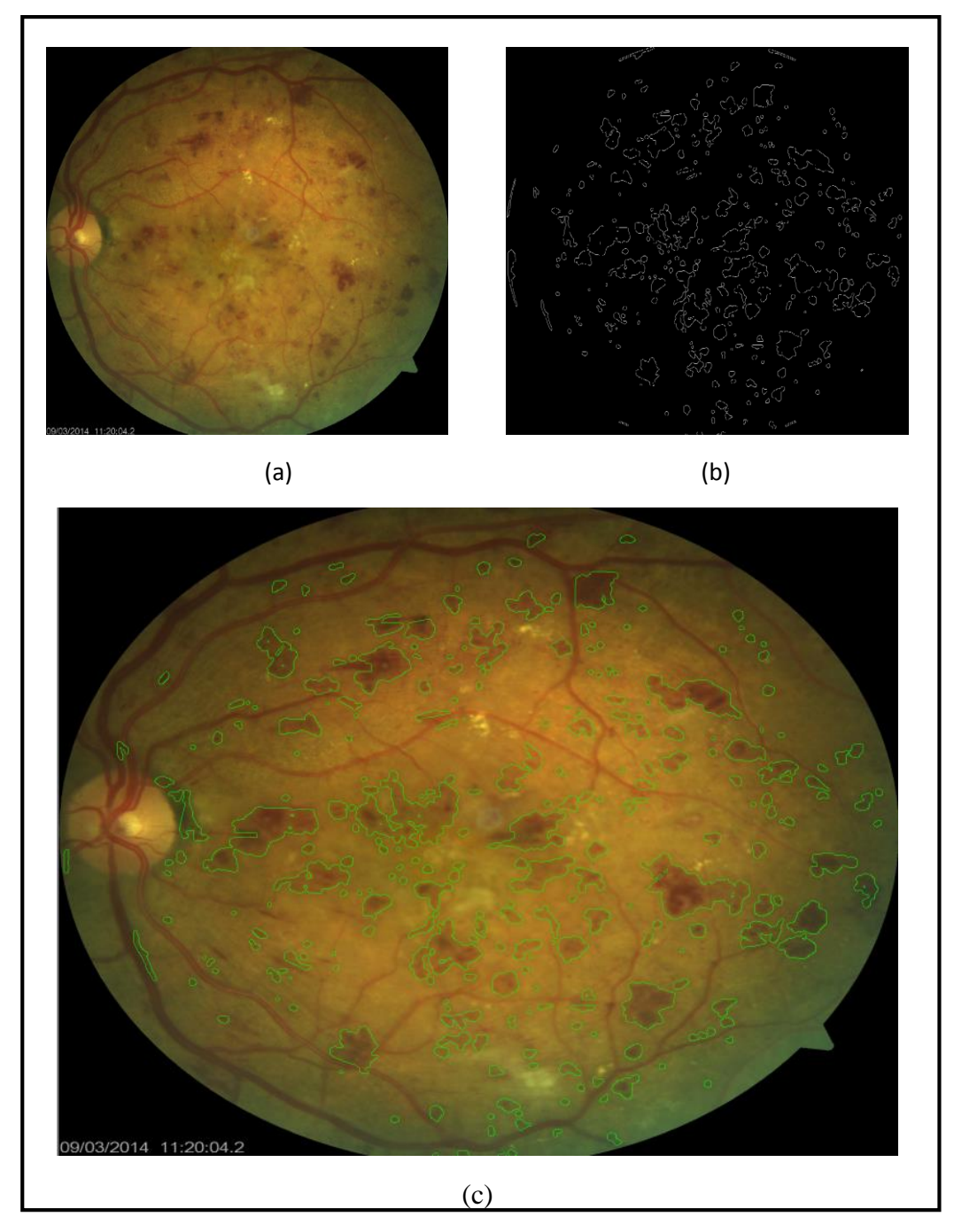

*Figure 4.25* Résultat final de la détection des lésions sombres, a : image d'entrée, b : résultats de la segmentation en contours des lésions sombres, c : résultats de la superposition entre l'image d'entre et la résultat de la segmentation.

#### **4.4.2 Détection des lésions lumineuses (exsudats)**

La présence d'exsudats est le troisième signe de la RD non proliférante après les micro-anévrismes et les hémorragies. Ces lésions apparaissent comme des zones lumineuses blanchâtres avec des frontières floues. Par conséquent la détection de ces lésions est importante pour éviter des déficiences visuelles et la cécité chez les patients diabétiques atteints par la RD.

La méthode proposée est basée sur la coopération entre les algorithmes de chapeau haut de forme et le gradient morphologique, la figure ci-dessous montre les étapes de la méthode proposée pour l'extraction des exsudats.

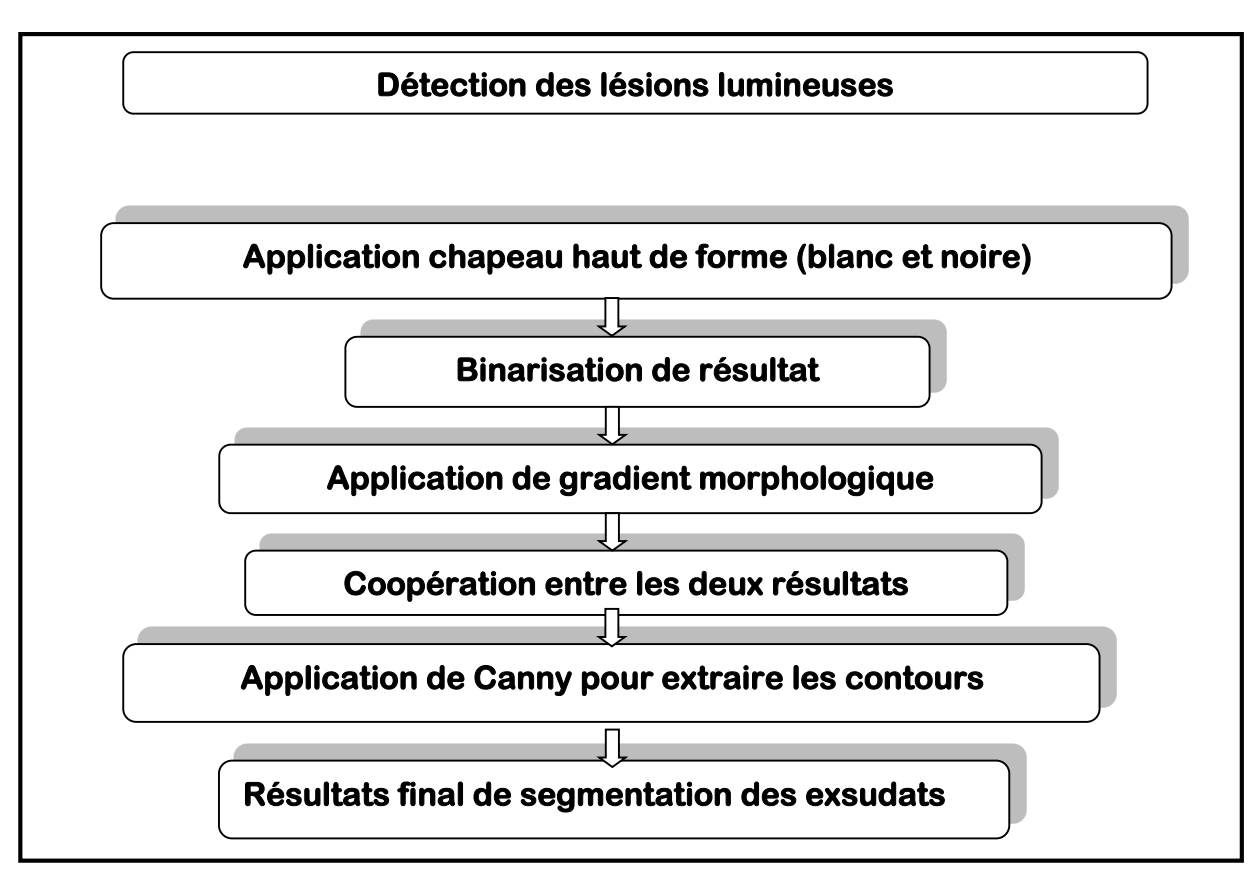

*Figure 4.26* Organigramme de la détection des exsudats

Tout d'abord, la segmentation des lésions lumineuses se fait à partir du canal vert de l'espace couleur RGB, car ils sont bien contrastés et fond est uniforme par rapport aux canaux de l'espace luminosité qui peut donner des faux positifs grâce à leur mal distribution de luminosité due aux mauvaises acquisitions. Ensuite nous appliquons l'algorithme de du chapeau haut de forme blanc avec un élément structurant de grande taille 200x200 pour ne pas perdre de l'information dans le cas de la présence des exsudats de grande taille. Cette opération est faite selon l'équation suivante :

#### Chapeau\_hautBEx = Green -  $\gamma^B(Green)$

Puis nous appliquons un chapeau haut de forme noir avec un élément structurant de taille 50x50, pour extraire les régions sombres de l'image afin de minimiser le taux faux positifs

et pour extraire la surface entre plusieurs exsudats qui appartient au fond (surface non pathologique). Cette opération est faite selon l'équation suivante :

#### **Chapeau\_hautNEx** =  $\phi^B$  (**Green**) **- Green**

Finalement une soustraction suivie par une binarisation est faite entre les deux résultats obtenus pour extraire les lésions lumineuses de l'image selon l'équation suivante :

#### **Im\_Lum= Chapeau\_hautBEx - Chapeau\_hautNEx**

**Im\_Ex1 = threshold (Im\_Lum)**

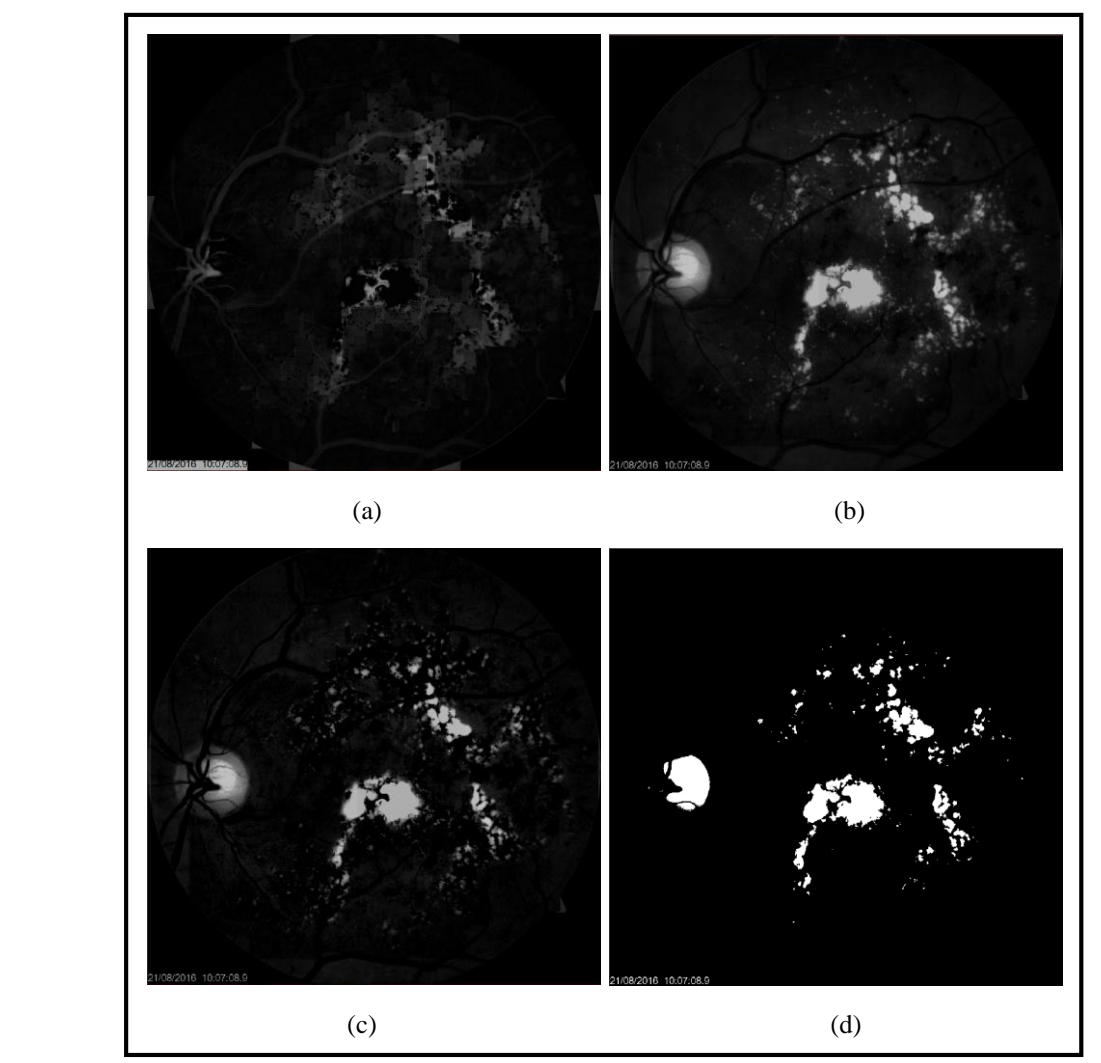

*Figure 4.27* Résultat de l'application du chapeau haut de forme, a : application du chapeau haut de forme noire, b : application du chapeau haut de forme blanc, c : la soustraction entre les deux résultats, d : binarisation

Il est à remarquer que l'application du chapeau haut de forme permet de détecter les structures lumineuses de grande taille dans l'image comme le disque optique et les grandes lésions, mais parfois elle rate quelque lésions de petites tailles, pour cela on applique un gradient morphologique sur l'image initiale (canal vert de l'espace couleur) avec un élément structurant de taille 10x10, ce dernier ne donne pas la forme exacte des grandes structures mais elle détecte les petites avec précision. Les résultats obtenus sont montrés dans la (figure 4.25).

Puis un opérateur OR est appliqué afin de coopérer les deux résultats afin d'avoir un résultat optimal (chapeau haut a détecté les grandes lésions et les petites ont étés détecté par le gradient). Enfin la dernière étape pour la détection des exsudats est l'élimination du disque optique et vaisseaux déjà détectés dans les étapes précédente, pour qu'il ne reste que les lésions dans l'image résultante, puis comme pour la détection des lésions sombres nous détectons les contours des exsudats par la méthode de Canny et on termine par les superposer sur l'image initiale.Les résultats finals de la segmentation des exsudats sont démontrés dans la (figure 4.27).

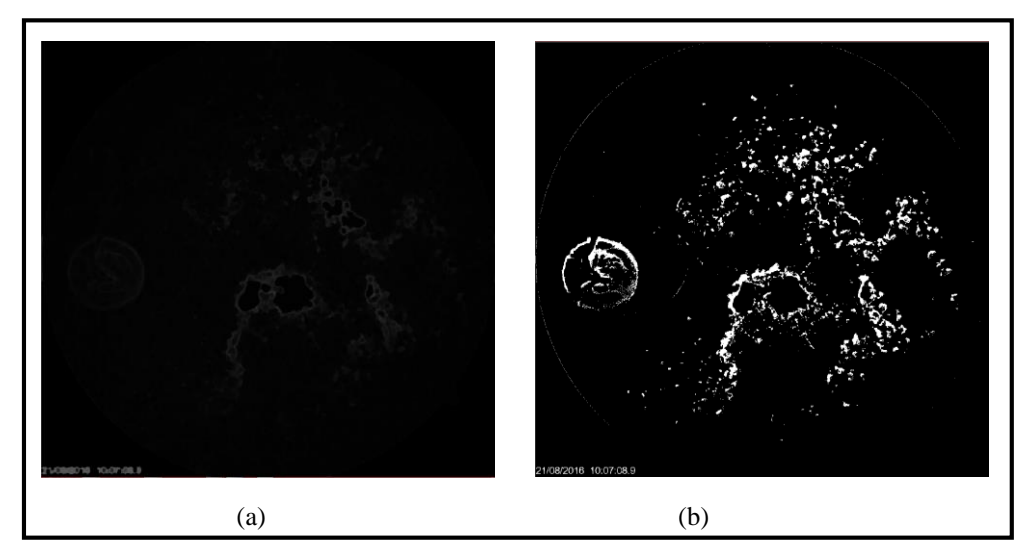

*Figure 4.28* Résultat de l'application du gradient morphologique, a : application du gradient morphologique, b : binarisation

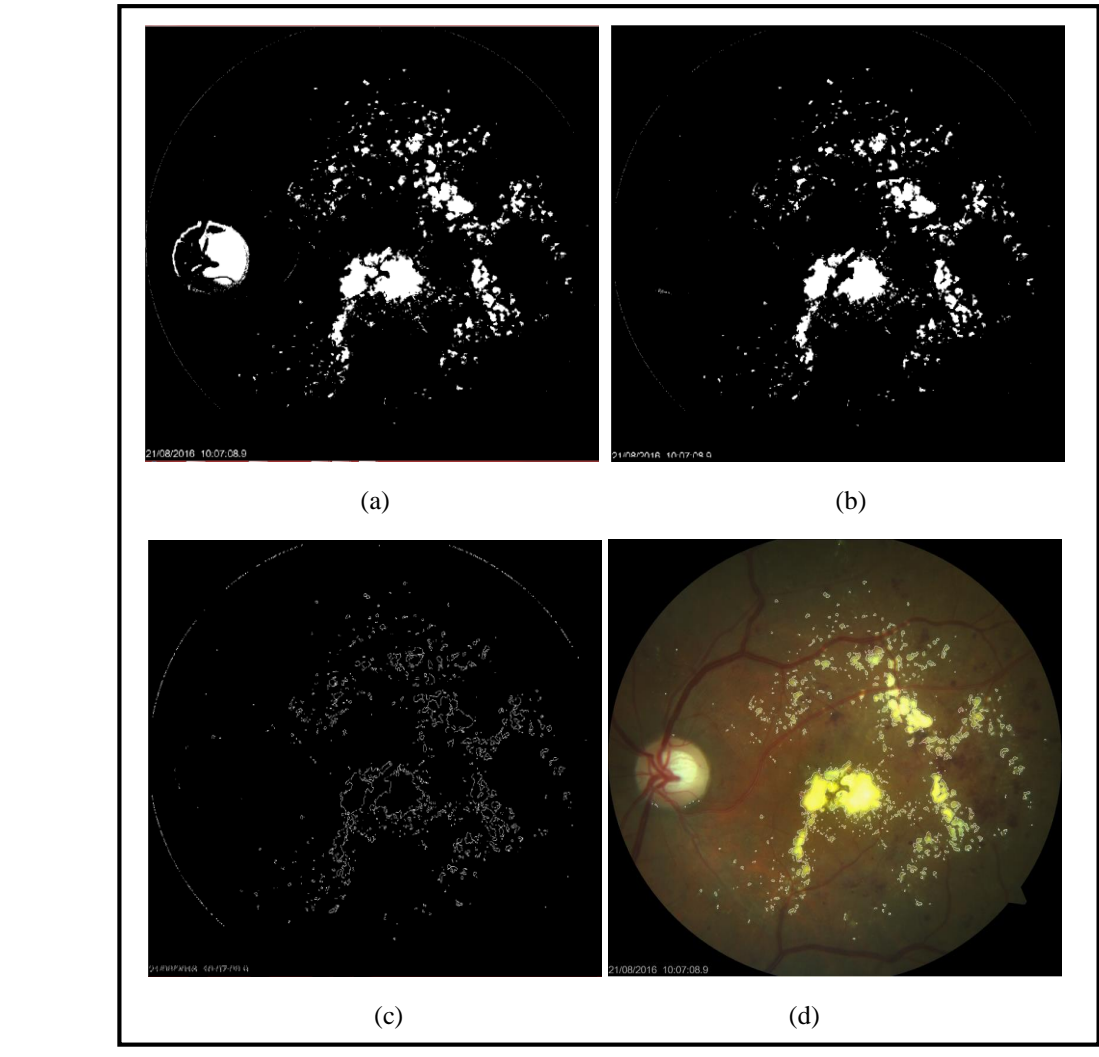

*Figure 4.29* Résultat de la coopération entre le gradient et le chapeau haut de forme, a: application de l'opérateur OR entre les deux résultats précédant, b : élimination du disque optique et vaisseaux, c : détection des contours, d: superposition des contours avec l'image fond d'œil d'entrée.

Finalement on termine notre travaille par la classification pour connaitre les pourcentages de la surface infectée par les pathologies rétiniennes (micro-anévrismes, hémorragies et exsudats) par rapport à la surface des quadrants de l'image (Figure4.30).

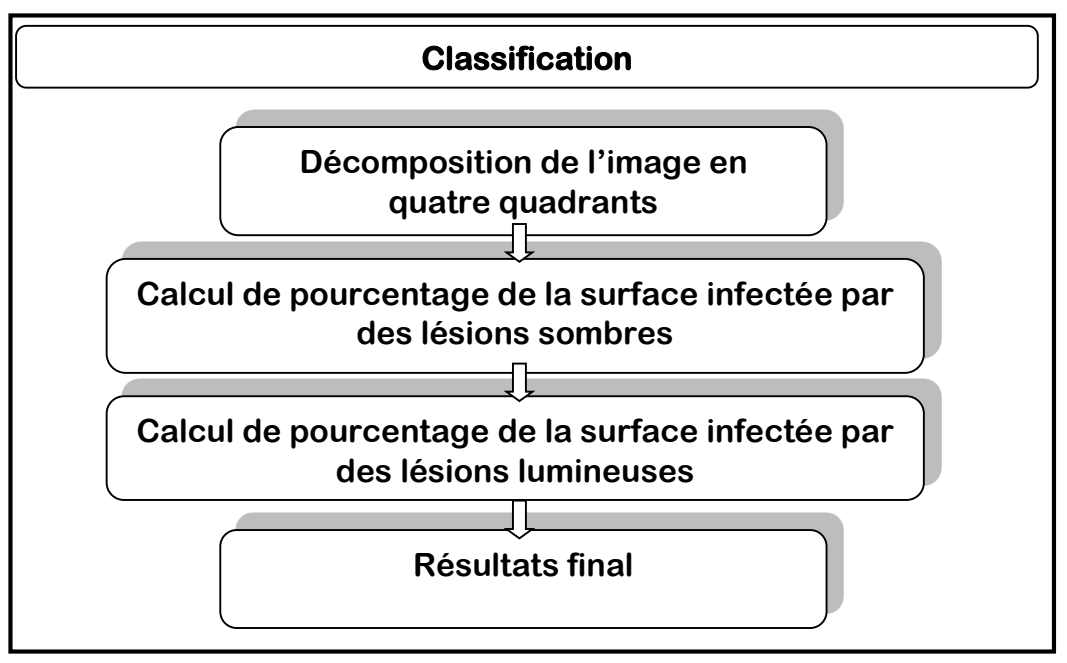

*Figure4.30* Organigramme de classification

Tout d'abord on commence par la décomposition de l'image en quatre quadrants (par application des masques): quadrant supero-nasal, quadrant infero-nasal, quadrant superotemporal, quadrant infero-temporal comme c'est illustré dans la figure ci-dessous.

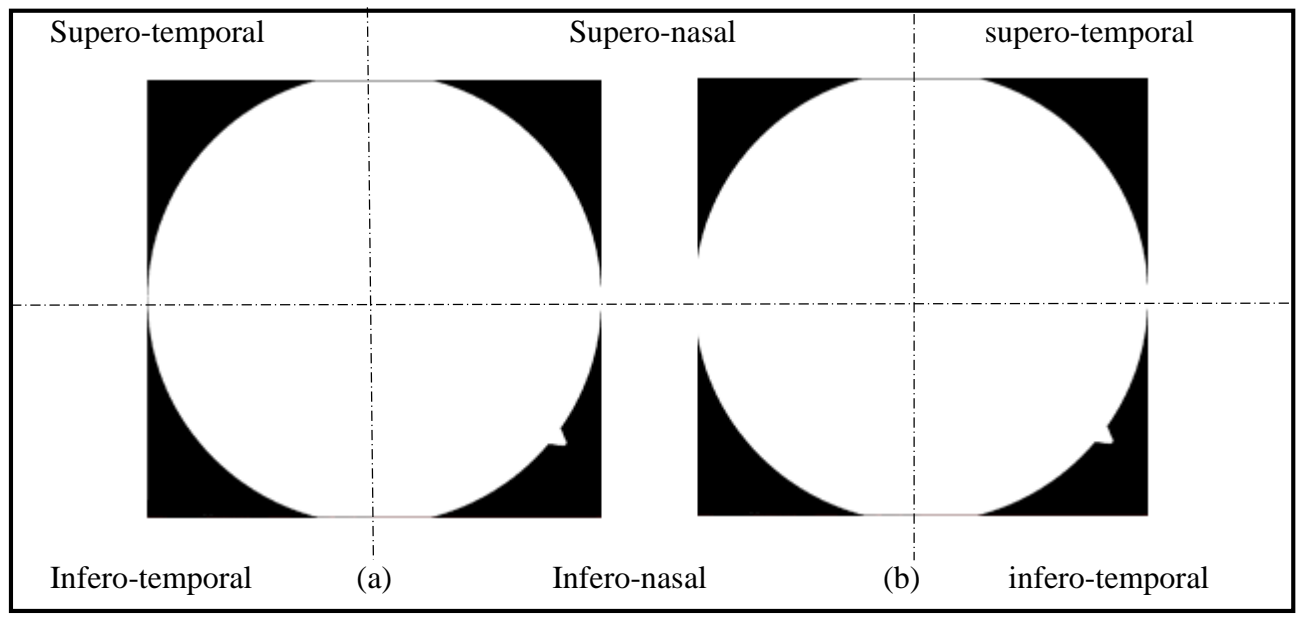

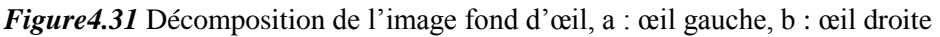

Le but d'appliquer ces masques, c'est de pouvoir calculer le pourcentage de la surface infectée par les lésions sombres dans chaque quadrant par rapport à la surface totale de ce quadrant, les mêmes procédures pour les lésions lumineuses sont appliquées, selon l'équation suivant :

$$
Pourc\_quad = K_n * 100 / K_T
$$

- $K_n$ : la surface infectée dans chaque quadrant
- $K_T$ : la surface totale du quadrant

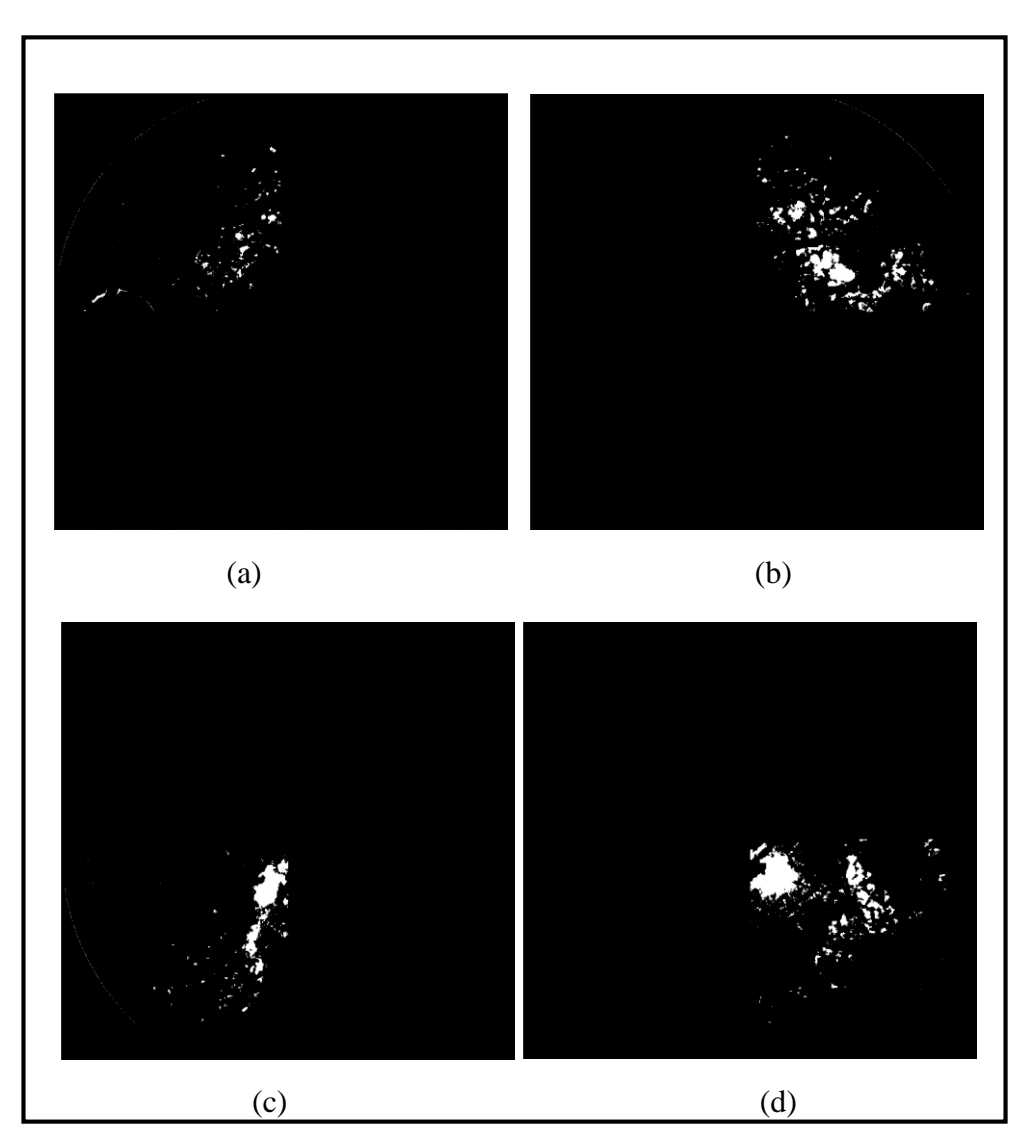

*Figure4.32* Exemple de la décomposition d'une image fond d'œil gauche, a : quadrant superotemporal, b : quadrant supero-nasal, c : quadrant infero-temporal, d : quadrant infero-nasal.

La figure ci-dessous montre un exemple de calcul de pourcentage des lésions (sombres et lumineuses).

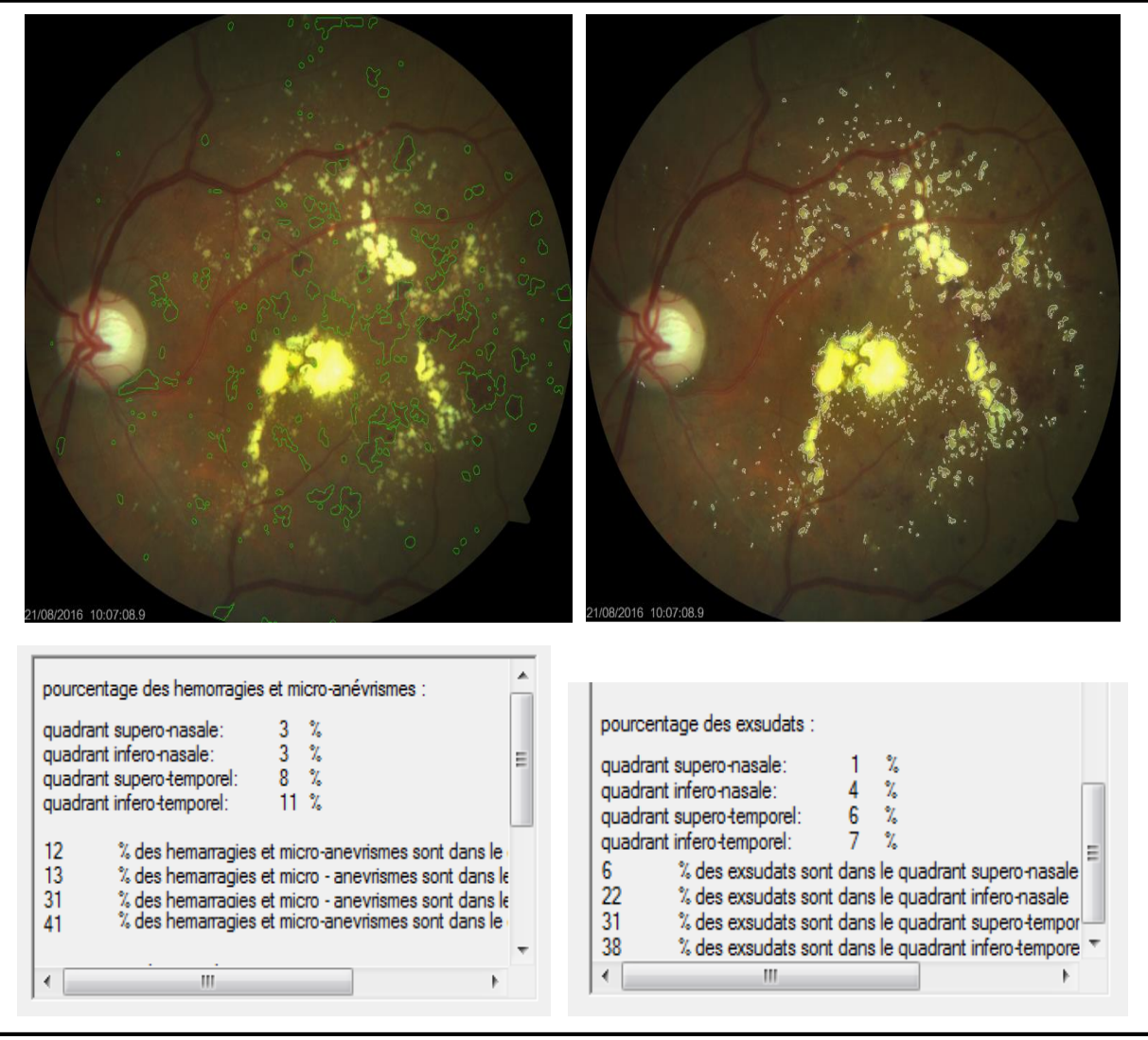

*Figure 4.33* Exemple d'un résultat final de la détection des lésions sombre (à gauche) et les lésions lumineuses (à droite)

### **Conclusion générale**

Notre travail de thèse entre dans le cadre du développement d'un système d'analyse d'images couleurs de fond d'œil qui a pour but de détecter les signes cliniques de la rétinopathie diabétique non-proliférante. Le développement de ce système est divisé en deux sections : la segmentation des éléments principaux non pathologiques de la rétine (vaisseaux sanguins, disque optique et la fovéa), et la détection des lésions liées à la RDNP (micro-anévrismes, hémorragies et exsudats).

Les méthodes de segmentation proposées dans cette thèse sont basées sur l'application d'algorithmes de la morphologie mathématique, en prenant en compte les caractéristiques discriminantes de chaque élément. Par exemple, les vaisseaux sanguins sont caractérisés par leurs niveaux de gris sombres et leur forme allongée.

Deux bases de données ont été utilisées pour tester les algorithmes de segmentation proposés, la base de données DIARETDB1 et la base de données du service d'ophtalmologie de l'hôpital FRANTZ FANON de Blida. Grâce à la comparaison des résultats effectuée à la fin du travail, nous avons pu montrer que les résultats obtenus dans tous les algorithmes de segmentation (segmentation des éléments principaux de la rétine ou la segmentation des lésions liées à la RDNP) sont très satisfaisants sur une bonne majorité des images de fond d'œil.

Cependant, nous avons rencontré quelques difficultés au cours de la réalisation du système comme :

- La similarité entre les caractéristiques des lésions et les éléments non pathologiques de l'œil, comme le cas des hémorragies allongées, ce qui provoque une confusion entre la lésion et les vaisseaux, la similarité entre le disque optique et les exsudats de grande taille.
- Difficulté de la segmentation des lésions sombres situées au niveau de l'arbre vasculaire ; il en résulte parfois une mauvaise segmentation (le système rate des parties des hémorragies), ou des faux négatifs qui sont généralement des microanévrismes situés au niveau des vaisseaux.
- Les éléments pathologiques ou non pathologiques sont difficiles à segmenter dans le cas où les images de fond d'œil sont mal contrastées (les frontières des structures du fond d'œil ne sont pas claires).

- La bonne segmentation des lésions liées à la RDNP, sont essentiellement dépendants de la bonne segmentation des éléments non pathologiques de la rétine. Ce qui donne une grande importance à la première étape du système.

Comme le système proposé permet une bonne détection automatique des lésions liées à la RDNP, il peut être utilisé par des médecins ophtalmologues pour l'aide au diagnostic, afin de leur fournir une seconde opinion objective, ou également comme un système de dépistage de masse de la rétinopathie.

- A la fin, nous recommandons comme futur travaux de recherche la réalisation d'un système pour l'aide au diagnostic du prochain stade de la RD (proliférante), afin de complémenté le système présenté dans ce travail. Il y a aussi le problème du temps de calcul (plus qu'une minute et demie pour chaque image) à être régler.

### **Références**

[1] : chirurgie de segment antérieur de l'œil et traitement du glaucome par laser femtosecondaire et imagerie de tomographie par cohérence optique, Caroline Crotti, Déc 2011.

[2] : Faculté de médecine, Paris Descartes site des cordeliers 2011-2012, Thése pour l'obtention du diplôme docteur de l'université de Paris 5, par Naima Chalour.

[3] : ITEM 245 Rétinopathie diabétique collége des ophtalmologistes universitaires de France 2013.

[4] : Transition épidémiologie et système de santé, projet TAHINA Nov 2007, institut national de santé publique.

[5] : Journal EL-MOJAHID 28-11-2015.

[6] : OOREKA / chirurgie des yeux / A la lampe / fond d'œil.

[7] : Université Piére et Marie Curie, enseignement d'ophtalmologie. 2003-2004.

[8] Akara Sopharak, Bunyarit Uyyanonvara and Sarah Barman 'Fine Microaneurysm Detection from Non-dilated Diabetic Retinopathy Retinal Images Using a Hybrid Approach'. Proceedings of the World Congress on Engineering 2012 Vol II.

[9] Sérgio Bortolin Júnior and Daniel Welfer 'Automatic detection of microaneurysms and hemorrhages in color eye fundus images'. International Journal of Computer Science & Information Technology (IJCSIT) Vol 5, No 5, October 2013.

[10] Détection de pathologies rétiniennes à partir des images couleur du fond d'œil par Thomas Walter, Centre de morphologie mathématique, école de Mines de Paris, fontainebleau, France 2001.

[11] Rupsa Bhattacharjee and Dr. Monisha Chakraborty, Exudates, retinal and statistical features detection from diabetic retinopathy and normal fundus images: an automated comparative approach", 2012 National Conference on Computing and Communication Systems (NCCCS) organized by IEEE, 978-1-4673-1953-9/12.

[12] Miss. Pooja G.shetty, Dr. Shrinivas A. Patil and Mr.Avadhoot R. Telepatil 'Detection of Microaneurysm and Diabetic Retinopathy Grading in Fundus Retinal Images'. International Journal of Engineering Trends and Technology (IJETT) – Volume 13 Number 7 July 2014.

[13] Feroui Amel 'ANALYSE DES IMAGES COULEUR DU FOND D'OEIL POUR L'AIDE AU DIAGNOSTIC EN OPHTALMOLOGIE: APPLICATION A LA DETECTION DES PATHOLOGIES RETINIENNES'. Thèse de doctorat universite ABOUBAKR BELKAID TLEMCEN 2014.

[14] Marwan D Saleh and C. Eswaran, 'An automated blood vessel extraction algorithm in fundus images', 2012 IEEE International conference on Bioinformatics and Bio medicine, 978-1-4673- 2560-8/12, pg 482-486.

[15] Vahid M Safarzadeh, Alireza Osareh and Bita Shadgar 'Vessel Segmentation in Retinal Images Using Multi-scale Line Operator and K-Means Clustering' Journal of medical signals and sensors 4, 122-129.

[16] Jingdan Zhang, 'Yingjie Cui, Wuhan Jiang and Le Wang Blood Vessel Segmentation of Retinal Images Based on Neural Network'. Department of Electronic Engineering, Tsinghua University 2015.

[17] Bankhead P, Scholfield CN, McGeown JG, Curtis TM (2012) Fast Retinal Vessel Detection and Measurement Using Wavelets and Edge Location Refinement. PLoS ONE 7(3): e32435.

[18] M. Usman Akram, Ali Atzaz, S. Farrukh Aneeque and Shoab A. Khan 'Blood Vessel Enhancement and Segmentation Using Wavelet Transform'. International Conference on Digital Image Processing 2009.

[19] Frédéric Zana and Jean-Claude Klein 'Segmentation of Vessel-Like Patterns Using Mathematical Morphology and Curvature Evaluation' IEEE TRANSACTIONS ON IMAGE PROCESSING, VOL. 10, NO.7, JULY 2001.

[20] Ana Salazar-Gonzalez, Djibril Kaba, Yongmin Li and Xiaohui Liu Segmentation of the Blood Vessels and Optic Disk in Retinal Images. IEEE Journal of Biomedical and Health Informatics (Volume: 18, Issue: 6, Nov. 2014).

[21] Fundus Digital Image Processing: "*Automated Segmentation of the Main Retinal Anatomical Structures"*; these de doctorat; Université De Huelva; février 2011.

[22] Adam Hoover and Michael Goldbaum Locating 'the optic nerve in a retinal image using the fuzzy convergence of blood vessels 2003 '

[23] K.W. Tobin, E. Chaum, V.P. Govindasamy, T.P. Karnowski, Detection of anatomic structures in human retinal imagery, IEEE Transactions on Medical Imaging 26 (12) (2007) 1729–1739.

[24] Medonca.A.M. Sousa.A.Medoca.L, and Campliho.A 2013. Automatic localization of the optic disc by combining vascular and intensity information. Computerized medical imaging and graphics.

[25] Yussif, Alia Abdel-Haleim Abdel-Razik, Atef Zaki Ghalwash and Amr Ahmed Sabry Abel-rahman Ghoneim.'Optic disc detection from normalized digital fundus images by means of a vessels direction matched filter' IEEE TRANSACTION ON MEDICAL IMAGING 27.1  $(2008):11.$ 

[26] M. Lalonde, M.Beaulieu, L.Gagnon, Fast and robust optic disc detection using pyramidal decomposition and Hausdorff-based template matching, IEEE Trans. Med. Imaging 20(11) (2001)1193–1200.

[27] AmandeepKaur, Reecha Sharma, Optic Disc Segmentation Based OnWatershed Transform, Volume 4, Issue 5, May 2014, ISSN:2277 128x International Journal Of Advanced Research In Computer Science And Software Engineering.

[28] AdithyaKusumaWhardana, NanikSuciati, A Simple Method for Optic Disk Segmentation from Retinal Fundus Image,I.J. Image,Graphics and Signal Processing, 2014, Published Online October 2014 in MECS (http://www.mecs-press.org/), Vol 11,PP :36-42, DOI: 10.5815/ijigsp.2014.11.05.

[29] Paintamilselvi, Shyamala, A Novel Method To Detect The Fovea Of Fundus Retinal Images International Journal For Research And Development In Engineering Vol.1: Issue.1, June-July 2012.

[30] Manuel E. Gegundez-Arias, Diego Marinb, Jose M. Bravob, Angel Suerob, Locating the fovea center position in digital fundus images using thresholding and feature extraction techniques, http://www.medicalimagingandgraphics.com/article/S08956111(13)00122- 5/fulltex, 2013 Jul-Sep;37(5-6):386-93. doi:10.1016/j. compmedimag.2013.06.002. 7, Volume 37, Issues 5-6, PP 386393.

[31] Jen Hong Tan, U, Rajendra Acharya, Sulatha V Bhandary, Kuang Chua Chua, Sobha Sivaprasad. Segmentation of optic disc, fovea and retinal vasculature using a single convolutional neural network. Cornell University Library 2017.

[32] Varalekshmi V.R, P. Janardhanan. DETECTION OF FOVEA REGION IN FUNDUS RETINAL IMAGE USING WAVELET TRANSFORM AND FUZZY C-MEANS CLUSTERING. International Journal of Electrical, Electronics and Data Communication, ISSN: 2320-2084 Volume-2, Issue-4, April-2014.

[33] T. Vandarkuzhali, Aswani S. Babu and C. S. Ravichandran , FundusFovea Localization Image Analysis Based On Automatic Screening, ARPN Journal of Engineering and Applied Sciences .

[34] M.V.Ibanez and A.Imo , 'Bayesian detection of fovea in eye fundus angiographies' Pttern recognition Letters, Vo.20, app.229-240,1999.

[35] M. Niemeijer,B. Ginneken, J. Stall, Suttorp-Schulten M, M. Abrámoff ,"*Automatic detection of red lesions in digital color fundus photographs*, "IEEE Trans. Med. Imag., vol. 24, no. 5, pp. 584-592, 2005.

[36] T.Walter, P.Massin, A.Erginay et al. 'Automatic detection of microaneurysms in color fundus images' Medical Image Analysis 11(6), 2007, pp.555-566.

[37] Spencer Timothy,John Olson, Kenneth.C.McHardy, Peter F.Sharp and JhonV.Forrester.an image processing startegy for the segmentation and quantification of microaneurisms in fluorescein angiograms of the ocular fundus 1998.

[38] Meysam Tavakoli, Reza Pourreza Shahri, Hamidreza Pourreza, Alireza Mehdizadeh, Touka Banaee and Mohammad Hosein Bahreini Toosi 2013 A complementary method for automated detection of microaneurysms in fluorescein angiography fundus images to assess diabetic retinopathy. Pattern Recognit. 46(10): 2740–2753.

[39] Sarni Suhaila Rahim, Vasile Palade, James Shuttleworth, and Chrisina Jayne Automatic screening and classification of diabetic retinopathy and maculopathy using fuzzy image processing. 2016 Mar 16. doi: 10.1007/s40708-016-0045-3.

[40] *Automatic Detection of Red Lesions in Retinal Images Using a Multilayer Perceptron Neural Network*"; 30th Annual International IEEE EMBS Conference, 2008.

[41] J.Ramya1, S.Soundarya2, A.Nagoormeeral Rahmathnisha3, E.Revathi. Detection of exudates in color fundus image. International Journal of Innovative Research in Science, Engineering and Technology (An ISO 3297: 2007 Certified Organization) Vol. 3, Issue 3, March 2014

[42] Kavitha S, Automatic Detection Of Hard And Soft Exudates In Fundus Images Using Color Histogram Thresholding. European Journal Of Scientific Research, 2011(48): 493-504.

[43] Akara Sopharaka, Bunyarit Uyyanonvaraa, Sarah Barman, Thomas H. Williamson; "*Automatic detection of diabetic retinopathy exudates from non-dilated retinal images using mathematical morphology methods*"; Computerized Medical Imaging and Graphics , vol 32;PP: 720–727; 2008. [44] H.Li, O.Chutatape, "*Automated Feature Extraction in Color Retinal Images by a Model Based Approach*", IEEE Transactions on Biomedical Engineering, vol. 51, pp.246-254, 2004.

[45] Zhang Xiaohui, Opas Chutatape "*Detection and Classification of Bright Lesions in Color Fundus Images*" Proc. International Conference on Image Processing (ICIP), vol.1, pp.139-142, 2004.

[46] Séverine Dubuisson : Morphologie mathématique, Fondements du Traitement d'Images novembre 2005.

[47] E. Angelini, I. Bloch, Y. Gousseau, S. Ladjal, B. Pesquet-Popescu, M. Sigelle, F. Tupin : méthodes Avancées de Traitement d'Images SI 343 - MATIM : D´epartement TSI - Ecole Nationale Supérieure des Télécommunications 22 février 2007

[48] Allan Hanbury : Morphologie Mathématique sur le Cercle Unité avec applications aux teintes et aux textures orientées THÈSEprésentée àl'École Nationale Supérieure des Mines de Parisle 25 mars 2002

[49] Hugues TALBOT : Introduction à la Morphologie Mathématique, Théorie et applications. version 2.0, 20 octobre 2010

[50] D. TRINEL : Traitement numérique de l'image Les Notions de base. 12/2/2011 [51] : Byong Seok Min, Dong Kyun Lim, Seung Jong Kim and Joo Heung Lee. A Novel Method of Determining Parameters of CLAHE Based on Image Entropy. International Journal of Software Engineering and Its Applications Vol.7, No.5 (2013), pp.113-120.

[52] : Bilal Jamjama ; Amélioration de la lisibilité du texte du plaque d'immatriculation en utilisant le traitement d'image. Projet de fin d'étude ECOLE NATIONALE DES SCIENCES APPLIQUEES -ANGER- 2014/2015.